## PREDICTING PROGRAM COMPLEXITY FROM WARNIER-ORR DIAGRAMS

by

### BARBARA WHITE

B. A., University of Kansas, 1965 M. A., University of Missouri, 1968

A MASTER'S REPORT

submitted in partial fulfillment of the

requirements for the degree

MASTER OF SCIENCE

Department of Computer Science

KANSAS STATE UNIVERSITY Manhattan, Kansas

1982

Approved by:

deliniene

Major Professor

IAN DI PARTITION NA PARTITION NA PARTITION NA PARTITION NA PARTITION NA PARTITION NA PARTITION NA PARTITION NA<br>IANA ARA-DI PARTITION NA PARTITION NA PARTITION NA PARTITION NA PARTITION NA PARTITION NA PARTITION NA PARTITIO 312894

TABLE OF CONTENTS

 $W54$ 

 $R4$ <br> $1982$ 

 $CO/ LO$  $2667$ 

Page

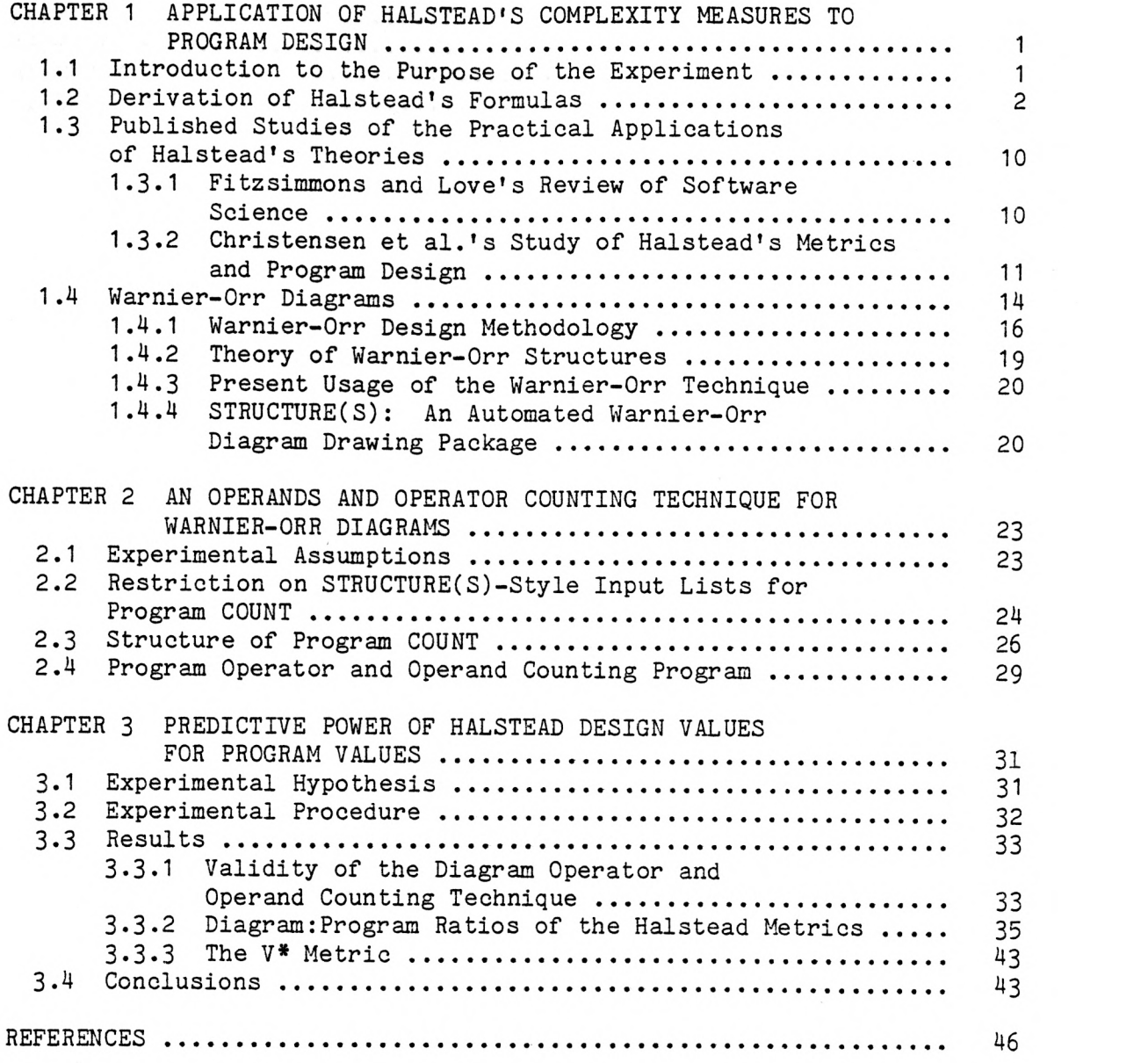

 $\mathtt{i}$ 

## Page

 $\ddot{\phantom{a}}$ 

 $\mathcal{L}_{\mathcal{A}}$ 

 $\sim$ 

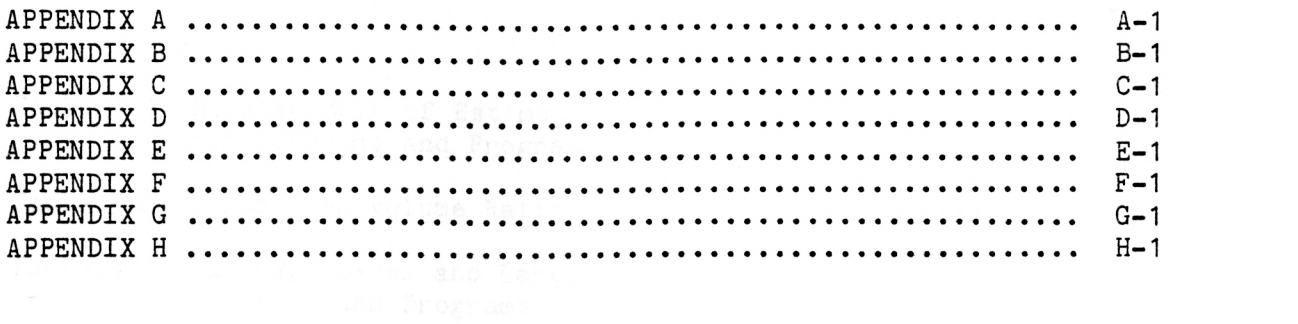

 $\sim 10^{-1}$ 

## LIST OF TABLES

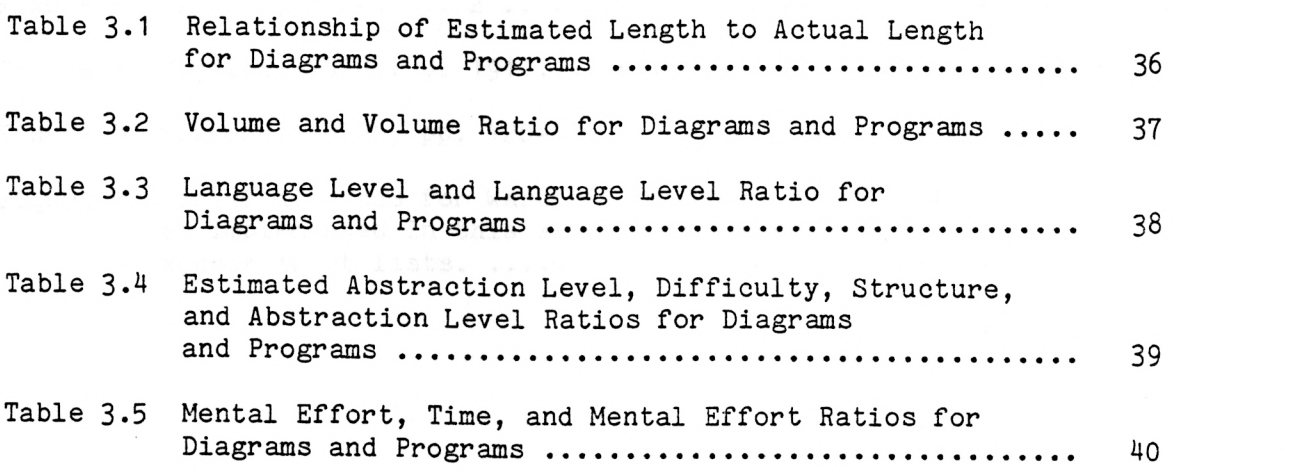

 $\sim$ 

 $\overline{\phantom{a}}$ 

Page

## LIST OF FIGURES

 $\sim$ 

 $\ddot{\phantom{a}}$ 

 $\label{eq:2.1} \hat{\gamma}(\hat{\delta}) = \gamma_{\text{max}}(\hat{\delta}) \frac{\gamma_{\text{max}}}{\hat{\delta}^2} \, , \qquad \gamma_{\text{max}}(\hat{\delta}) = \frac{\gamma_{\text{max}}(\hat{\delta})}{\hat{\delta}^2} \, .$ 

 $\sim$ 

 $\sim$ 

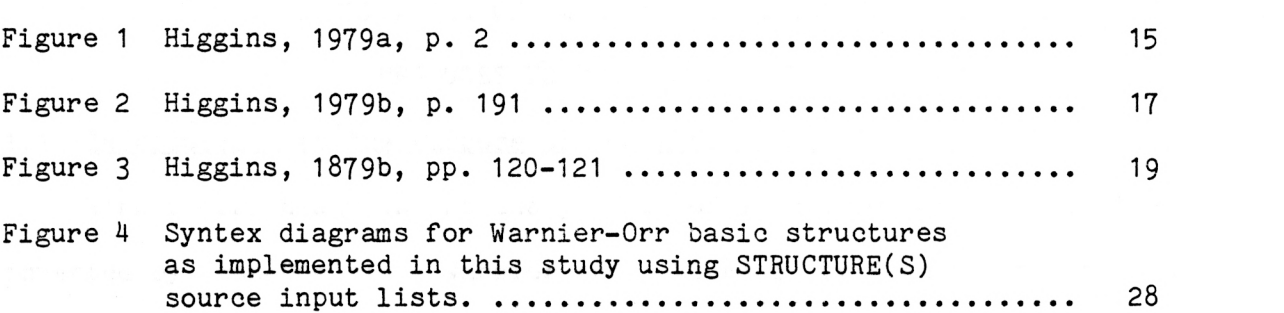

Page

#### CHAPTER 1

1

## APPLICATION OF HALSTEAD'S COMPLEXITY

#### MEASURES TO PROGRAM DESIGN

## 1.1 Introduction to the Purpose of the Experiment

Warnier-Orr diagrams are the product of a program design technique invented by Jean-Dominique Warnier and extended by Kenneth Orr that is claimed to be far superior to other techniques such as flowcharting. <sup>A</sup>WO diagram is always structured and is progressively expandable as the program designer refines his work to the point where it is coded in a programming language. Kenneth Orr has marketed a commercial version of the Warnier-Orr technique, called STRUCTURE(S) (Langston Kitch, 1978), that produces printouts of WO diagrams; it is meant for use as a tool for the design of large, complex systems programs.

Maurice Halstead, on the other hand, was the inventor of <sup>a</sup>language -independent software metrics that he claimed to reveal the inherent complexity of a program; he is the father of software science, and a large number of studies have attempted to validate his theories. In spite of the difficulty of discovering the mathematical basis for Halstead's equations, they have been shown to be accurate predictors of such factors as number of program errors and time required to produce programs (Fitzsimmons and Love, 1978, p. 5).

One reason for continuing interest in Halstead's program complexity metrics is the possibility of applying them to practical problems in designing and coding. For example, Christensen, Fitsos, and Smith, in <sup>a</sup>review and analysis of software science, say that Halstead's complexity measures--i.e., on the first clean compile of a program--and that it is highly desirable "to use measurements that can lead to the optimization

of program organization while the program is being written or while it is being designed. . . . Software engineering. . . needs a measurement discipline that each programmer can understand and can relate to choices made while designing and coding a program" (Christensen et al., 1981, p. 373).

If, in fact, Halstead's metrics were to prove applicable to a stage of program design considerably earlier than the first clean Warnier-Orr diagrams --and to predict reasonably well the complexity of program written from the diagrams, then one more very useful feature would have been added to the WO diagram technique. As well, such results would tend to substantiate further the language-independent nature of Halstead's software science theories beyond the programming language realm. Persona, che est

These propositions were the motivation for the present study of ways to adapt Halstead's measurement techniques to a structured design language and of the resulting relationships, if any, between Halstead values for designs and those for programs based on the designs.

## 1.2 Derivation of Halstead's Formulas

Because Halstead's theories represent a novel approach to the definition and analysis of program complexity, they require a fairly elaborate explanation. Fortunately, Halstead himself took pains to make his derivations widely available. In Volume 18 of Advances in Computers, Halstead (1979a) defines the five components of a science--sound metrics, reproducible experiments, derivable relationships, ability to explain observed phenomena, and ability to

predict the result of an experiment. Software he defines as "any communication that appears in symbolic form in conformance with the grammatical rules of any language" (pp. 119-120). The function of software science is to provide the theoretical foundation for software engineering.

Although later in the same article, Halstead discusses at length the various applications of his metrics to technical English prose and to the psychology of reading and writing, his inferences seem to have no particular relevance to linguistic theory, and apparently most published studies of his theories deal with software as defined more conventionally, that is, computer programs.

All of Halstead's equations for measuring complexity are based on counts of operators and operands, the two mutually exclusive entity categories that constitute any computer program in any language. Halstead defines an operand as a variable or a constant and an operator as "an entity that can alter either the value of an operand of the order in which it is altered" (p. 121). His basic measures, from which the others are derived, are  $N_1$ , the total occurrences of operators in a program,  $N_2$ , the total occurrences of operands,  $n_1$ , the number of unique operators, and  $n_2$ , the number of unique operands.

The vocabulary of a program is simply

 $n_{1} = n_{1} + n_{2}$  (1)

and the length is

$$
N = N_1 + N_2 \tag{2}
$$

According to Halstead, the concept of program volume is best derived from and N on the basis of the minimum number of bits required to represent each operator and operand multiplied by total occurrences:

$$
V = N \log_2 n \tag{3}
$$

Volume is, in fact, dependent on the language in which a program is written, because a higher-level language can perform a given function in fewer instructions than a lower-level language.

This concept leads to the idea of the highest-level language, for which every result would be available by calling a built-in procedure or function and for which the volume would be smallest. For any program written in the highest-level language, only two operators would be needed, one for the name of the procedure and one to group the operands, of which a variable number would be required depending on the nature of the subroutine. Potential volume is written

$$
V^* = N^* \log_2 n^*
$$

Because no operators or operands would have to be repeated in the highest-level language,  $N^* = n^*$ , so that

$$
V^* = \eta^* \log_2 \eta^*
$$

In terms of operators and operands, this is

$$
V^* = (n_1^* + n_2^*) \log_2(n_1^* + n_2^*)
$$

and because  $n_1^* = 2$ ,  $n_{1}$  = 2, potential volume becomes finally

$$
v^* = (2 + \eta_2^*) \log_2(2 + \eta_2^*)
$$

Representing as it does the minimum volume for an algorithm, the potential volume is language independent.

Halstead derives an equation for "implementation level" defined as the ratio of potential volume to the actual volume of a given implementation:

$$
L = V^* / V
$$

which means that another way of expressing potential volume is

 $V^*$  = LV

 $(4)$ 

This is the formula for potential volume used in the present study, with est. L substituted for L because, according to Halstead, a close approximation of the actual level may be obtained by assuming that the more unique operators used in an implementation the lower the program level, with the minimum possible being, of course,  $\frac{1}{1}$  = 2. Therefore,

$$
L \sim n_2/N_2
$$

Halstead proposes the following equation, because the "simplest combination of these two terms that will meet the condition that  $L = 1$ for a potential language is their product, where the constant of proportionality is one" (p. 124):

est. L = 
$$
(n_1^*/n_1)
$$
  $(n_2/N_2)$ 

or

est. L = 
$$
(2/n_1) (n_2/N_2)
$$
 (5)

Halstead says that est. L has been proven by experiment to be close enough to L for the former to be used interchangeably with the latter.

Because LV should be a language-independent constant value for a particular program, potential volume is a useful measurement for testing the application of Halstead's theories to program designs and the programs written from them. (However, there is some question whether two versions of a program written in two different languages can ever be exactly the "same" program.)

For different programs written in the same language, the potential volume V\* must increase as program size increases. Halstead says that implementation level L decreases proportionally with the increase in potential volume so that a language level

$$
\lambda = LV^*
$$

may be defined that "tends to remain nearly constant over a wide range

of program sizes" (p. 125). As should be expected if the concept of language level has any meaning, Halstead and others have found that language level increases from lower-level programming languages to higher -level programming languages to technical English prose. Although this increase is consistent, variances are large and grow larger as language level increases, so that there is considerable overlap.

In the present study the equation for language level used is that used by Fitzsimmons and Love (1978, p. 8)

$$
\lambda = (est. L^2)V \tag{6}
$$

based on  $V^*$  = LV. It was chosen because V can be measured precisely and because Halstead highly recommends the accuracy of est. L.

Halstead's first "counterintuitive" finding in software science was what he calls the vocabulary-length equation:

est. 
$$
N = n_1 \log_2 n_1 + n_2 \log_2 n_2
$$
 (7)

which states that the length of a program may be approximated closely using only its vocabulary. Halstead attempts to explain this formula on the basis that operands and operators tend to alternate in a program and that because a program is "organized" the upper limit of program length must be its logarithm. According to Halstead, a correlation coefficient of greater than 0.98 was obtained for N and est. N in a large series of polished programs.

Because programs can be written whose estimated length is not at all close to the actual N, Halstead determined six "impurity classes" that could account for the discrepancies:

- 1. Complementary operations--e.g., adding a variable to another and then subtracting it with no intervening logical reason for the operations.
- 2. Ambiguous operands--e.g., using one variable name to serve different purposes in different parts of a program.

- 3. Synonymous operands--e.g., using more variable names than are necessary.
- 4. Common subexpressions--e.g., repeatedly using an expression rather than assigning a name to the result of the expression and using that repeatedly.
- 5. Unwarranted assignment--e.g., assigning a name to the result of an expression that is used only once.
- 6. Unfactored espressions--e.g., failing to factor the factorable terms in an expression.

Obviously the impurity classes represent carelessness in programming that should be eliminated by review. However, there are other causes of discrepancy between N and est. N. Christensen et al. (1981, p. 375) reports that one study found est. N to be low for big programs and high for little ones and that another found est. N to be high for 80 percent of a larger number of PL/I programs. In the present study PL/I output formatting statements were found to have a strong confounding effect on est. N if their built-in functions were considered operators on the output variables, and therefore they were eliminated from the counts.

It is also an interesting fact that Halstead's equations show internal consistency when applied to technical English prose, which must be "impure" in order to be readable.

Halstead attempted to determine how hard it must have been for a programmer to write a given program by reasoning that writing a program consists of instituting a binary search through the list of possibilities in the programming language for the N symbols needed. Since each search must require an average of  $log_2$  "elementary mental discriminations," the total is simply the volume of the program:

## $V = N log<sub>2n</sub>$

which means that mental effort may be defined as volume times number of elementary metal discriminations. And since elementary mental

 $\mathbf{1}$  and  $\mathbf{1}$ 

discriminations is a measure of difficulty and abstraction level L can be understood as the inverse of difficulty, a simple representation of mental effort is

$$
E = V/L
$$
 (8)

measured in units of elementary mental discriminations.

As with his other measures, Halstead first found a formula for estimated programming time that worked and then searched out a justification for his empirical result. Equation (9) is based on Halstead's "Stroud rate" of 18 emd's per second, named in honor of John Stroud, a psychologist who estimated that "the human mind is capable of between 5 and 20 mental discriminations per second" (Fitzsimmons and Love, 1978, p. 9): **Example 20** 

$$
\mathbf{T} = \mathbf{E/S}_{\text{eff}} \quad \text{or} \quad \text{some} \quad \text{as} \quad \text{on} \quad \text{on} \quad \text{(9)}
$$

Halstead (1979a, p. 129) says that the rate at which the human brain makes emd's "is nearly constant, and does not vary significantly with intelligence." However desirable an intelligence-independent measure of programming time might be, it is difficult to agree with Halstead that a factor of between 5 and 20 is nearly constant and to understand why 18 is the number of choice other than that it works.

Equation (9) is included in the present study, converted to minutes, and its results are not unreasonable. But, as Fitzsimmons and Love state, Halstead's time equation is in no sense a proof that a programmer took or should have been granted a certain amouunt of time to write a program. (11) However, Halstead (1979a, p. 129) claims his equation to be remarkably accurate in its "ability to predict observed programming times ranging from 5 min to 11,700 man months."

Halstead's speculations about the conclusions that may be drawn from his mental effort hypothesis are wide-ranging. For example, the mental effort value was found to decrease for a program after it had been revised to improve clarity. Someone whose job it was to decide whether a program should be revised might consider whether other programmers than the writer would be assigned to maintain it. If so, and if the mean for the language, the program would seem a likely candidate for revision.

Halstead also discusses the use of his software metrics to predict error rates in programs, the resolution or ambiguities in counting operators, the results of some highly theoretical experiments with his metrics, and the internal consistency of software metrics with respect to technical English prose. Only the last of these discussions is relevant to the purposes of the present study. Halstead's description of how Kulm (1975) and Miller et al. (1958) applied the concept of operators and operands to English provides a starting point for the counting technique used herein for the STRUCTURE(S) design language:

. . . words were divided into two classes, called function words and content words. The function words, are in general, all of those words that are classified grammatically as articles, pronouns, prepositions, conjunctions, or auxiliary verbs. All of the others are counted as content words . . . Kulm reasoned that the content words must be equivalent to operands, and that the function words are operators . . .[to which must be added], of course, the punctuation symbols  $\ldots$ (Halstead, 1979a, p. 155)

The concept of function words and content words undoubtedly models the structure of the English language. However, a simpler classification of grammatical constructions into verb phrases and noun phrases follows the

function word - content word pattern while also in most English grammar textbooks. In the present experiment the prose operators were considered to be verb phrases (e.g., auxiliary and main verbs, infinitive phrases), prepositions, connectives, and punctuation symbols, and the prose operands to be noun phrases (i.e., nouns plus adjectival modifiers not including prepositional phrases).

In the conclusion of his article in Advances in Computers, Halstead invites skepticism of his theories and experimentation with them. He claims that the result will be the "inescapable conclusion" that they tap the natural laws that govern language.

# 1.3 Published Studies of the Practical Applications of Halstead's Theories

Many large studies of Halstead's theories have been done and have supported with statistics the overall ability of his equations to predict program complexity. Two articles are summarized here in some detail because they indicate the aspects of software science that are currently of interest. The first is a review, and the second is a study of the practical applications of Halstead's equations to program design. The contract of the contract of the contract of the contract of the contract of the contract of the contract of the contract of the contract of the contract of the contract of the contract of the contract of the co

## 1.3.1 Fitzsimmons and Love's Review of Software Science

Fitzsimmons and Love (1978), in "a review and evaluation of software science," published in Volume 10 of Computing Surveys, outline Halstead's theories much as has been done here already. They list the results of studies that have been done on Halstead's metrics using programs and derive Halstead values for a brief interchange-sort algorithm implemented in Fortran and PDP-11 assembly language.

The computations for their example algorithm come out uniformly well: their 13-line Fortran routine has an N of 50 and an est. N of 52: the volume of the assembly language version of the routine (29 lines) is considerably greater than that of the Fortran version, "because the rich vocabulary of operators in high-level language allows more compact expression and produces shorter programs" (p. 7); the abstraction level is 35 percent higher for the Fortran routine than for the assembler one; the two estimates of  $v^*$  agree within 4 percent of each other; and the Fortran routine language level is within one standard deviation of the Fortran average.

Fitzsimmons and Love list mean language level, , and standard deviation for the languages Halstead studied. Those of interest here are

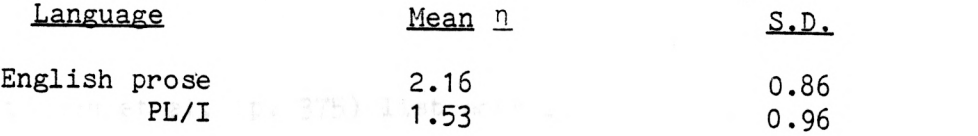

# 1.3.2 Christensen et al.'s Study of Halstead's Metrics and Program Design

"A perspective on software science," by Christensen, Fitsos, and Smith (1981), in Volume 20 of the IBM Systems Journal, discusses the practical uses that might be made of Halstead's metrics in designing a program and in improving it as it is being coded.

Their lists of operator and operand examples and of "some of the not-so-obvious" rules for counting operators were used in the present study for programs and were adapted for use with designs:

Variable name -- operand. Literal--operand. Arithmetic symbol--operator. Punctuation--operator. End of statement delimiter--operator.

 $\overline{\phantom{a}}$ 

- Parentheses and brackets always come in pairs, and a compiler diagnoses correct pairing. Each pair is counted as a single "grouping" operator.
- GO TO statements are concatenated with the address of the GO TO to form a single operator.
- If and THEN are combined into a single operator since one is unlikely without the other.
- IF THEN and ELSE are also combined as a single operator. (thus, IF THEN ELSE and IF THEN are two separate and distinct operators.)
- Each of the possible combinations of DO UNTIL, DO WHILE, etc. is combined as a single operator, but each combination is separate from the others. (p. 374)

Another rule perhaps not obvious from Halstead's definitions is that, whether explicit or implied, an end-of-line marker is always counted as present.

Christensen et al. (p. 375) list correlation coefficients for est. N and N from a series of experiments; the relevant ones are the following:

> **Language** Correlation Coefficient PL/I 0.98 370 assembler 0.90+ PL/S 0.90+

Programs for the present study were written in PL/I, in UC assembler (which is similar to but smaller than 370 assembler), and in PLDS (like PL/S, a subset of PL/I).

From Halstead's equations and the results of experimentation, Christensen et al. proposes two complexity rules:

1. Program size measured as lines of codes, N, or V is a function of  $\eta$ .

2. For structured programs program size is a function of  $n_2$ . The second rule is based on studies of programs written in PL/S and <sup>370</sup> assembler only and may not be true for all languages; however, it should apply to the programs of the present study.

The difficulty of a program--which as mentioned earlier is the inverse of the implementation or abstraction level (equation 5)--is written

$$
D = (n_1/2) (N_2/n_2) \t\t(10)
$$

Christensen et al. analyzes the separate implications of the two terms on the right-hand side.  $n_1/2$  refers to the difficulty imposed by a large operator vocabulary, and  $N_2/n_2$  represents the average number of times operands are changed in a program. A higher-level language requires fewer operators, which makes a program easier to write and understand. Frequently changed operands are hard for the reader of a program to keep track of. However, a high difficulty value does not necessarily imply that there is something wrong with a program; a complex algorithm will be implemented as a complex program.

The authors suggest that the strongest evidence in favor of a specific meaning for the various elements of the difficulty equation is that for PL/S a high  $n_1$  value indicates unstructured programming and a high  $N_2/\eta_2$  value may be caused by unusually high occurrence of one or more of the six types of impurities that Halstead classified.

With respect to Halstead's equations for mental effort, language level, and potential volume (which they call information content),

Christensen et al. say that experimental results are incomplete but interesting. Means for language level vary widely within a language, and "there is a suggestion that Language Level does not measure the language so much as it measures how the language is used in a program" (p. 385). Their cited  $\lambda$  values (p. 384) are:

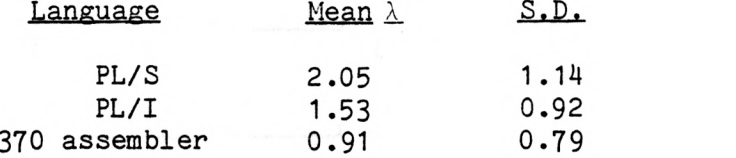

Potential volume,  $V^*$ , not yet proven a "practical metric," is, if valid, a measure of how much function a program has--that is, its information content. For a series of eight programs implementing Euclid's algorithm and written in different languages, the mean  $v^*$  was 11.45, the variance 0.89, and the standard deviation 0.94 (p. 386).

In their conclusion, Christensen et al. stress how important it is to have measurement techniques for analyzing programs and designs. However, they also stress that errors in the "measurement instrument" will have to produce worthless results and that "strict and rigorous calibration" is required for any experiment (p. 386).

#### 1.4 Warnier-Orr Diagrams

Around 1970 Warnier and his colleagues at Honeywell-Bull in Paris developed as a design tool diagrams of input and output data sets that resembled engineering parts explosion diagrams (Figure 1 is an example of an output report and indicates the hierarchical structure of a Warnier diagram.) Warnier (1974) later published a book on his design technique called Logical Construction of Programs, which Orr, working in the United States, used as the basis for his extended design technique,

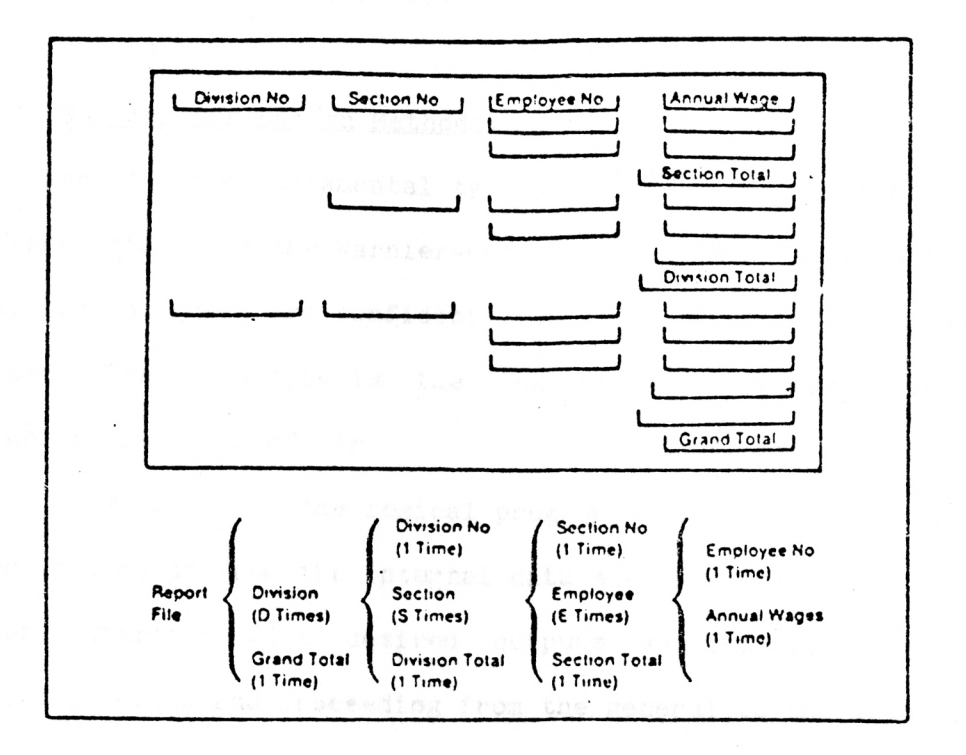

Figure 1 Higgins, 1979a, p. 2

called Warnier-Orr diagramming. Because Warnier-Orr diagrams are a practical tool for systems and data base design, they have become rather popular (Higgins, 1979b, p. 2).

## 1.4.1 Warnier-Orr Design Methodology

There are two fundamental types of Warnier-Orr diagrams produced at different stages in the Warnier-Orr design cycle, a cycle that repeats until the designers are confident that the program coding stage has been reached. The first type is the logical data structure diagram (Figure 2), which is deduced from the system requirements for the desired output; the second is the logical program structure diagram (Figure 3), which is deduced from the internal data structure needed to produce the output. Starting with desired outputs as the basis for finding the necessary inputs and proceeding from the general to the specific results in the cyclic construction of system flow.

The steps of the Warnier-Orr method--repeated from step 2 to step 9 until finished at some return to step 2--may be outlined as follows:

- 1. Discover the output requirements for the system as a whole.<br>2. Choose an undesigned part of the desired output.
- Choose an undesigned part of the desired output.
- 3. Outline its system requirements.
- 4. Draw its logical data structure diagram.
- 5. Draw its preliminary logical program structure diagram.
- 6. Determine preliminary system flow.
- 7. Determine necessary input data for system flow.
- 8. Refine system flow.
- 9. Refine the logical program structure diagram.

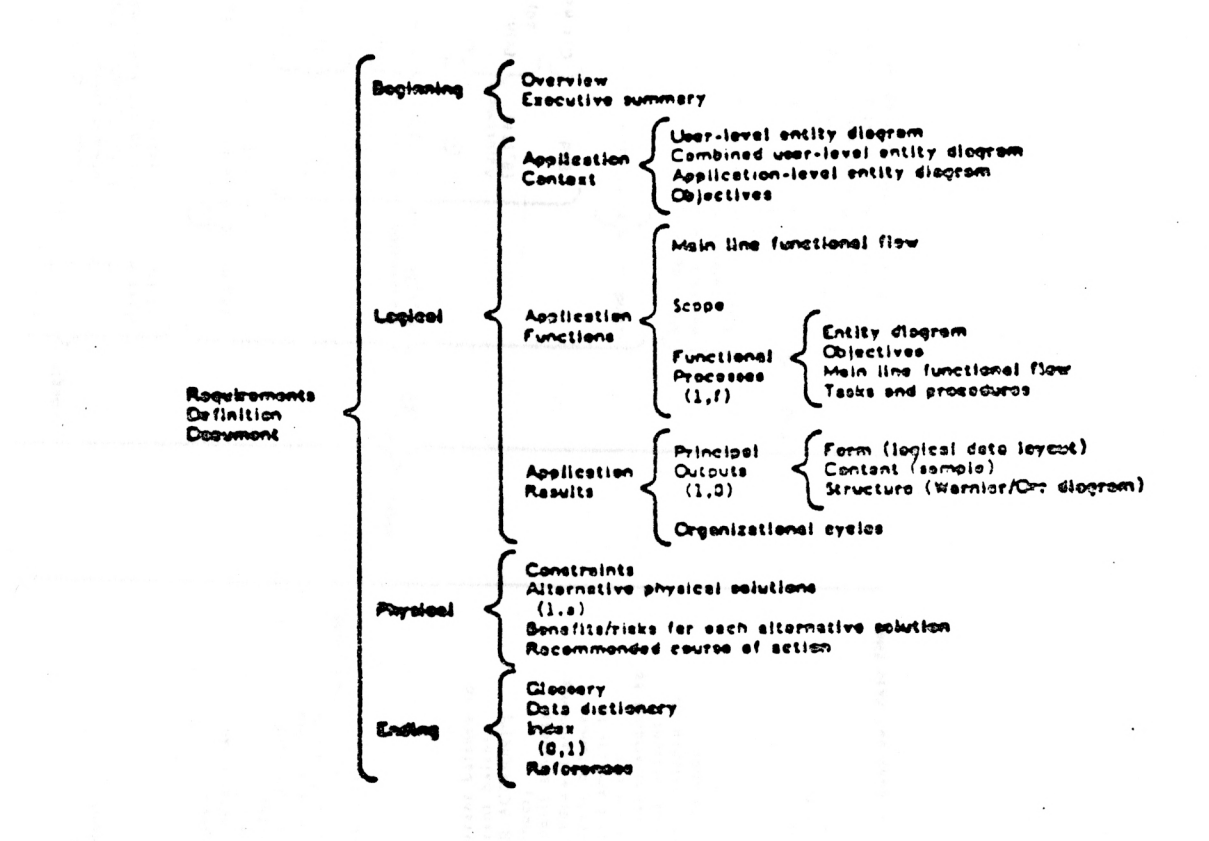

Figure 2 Higgins, 1979b, p. 191

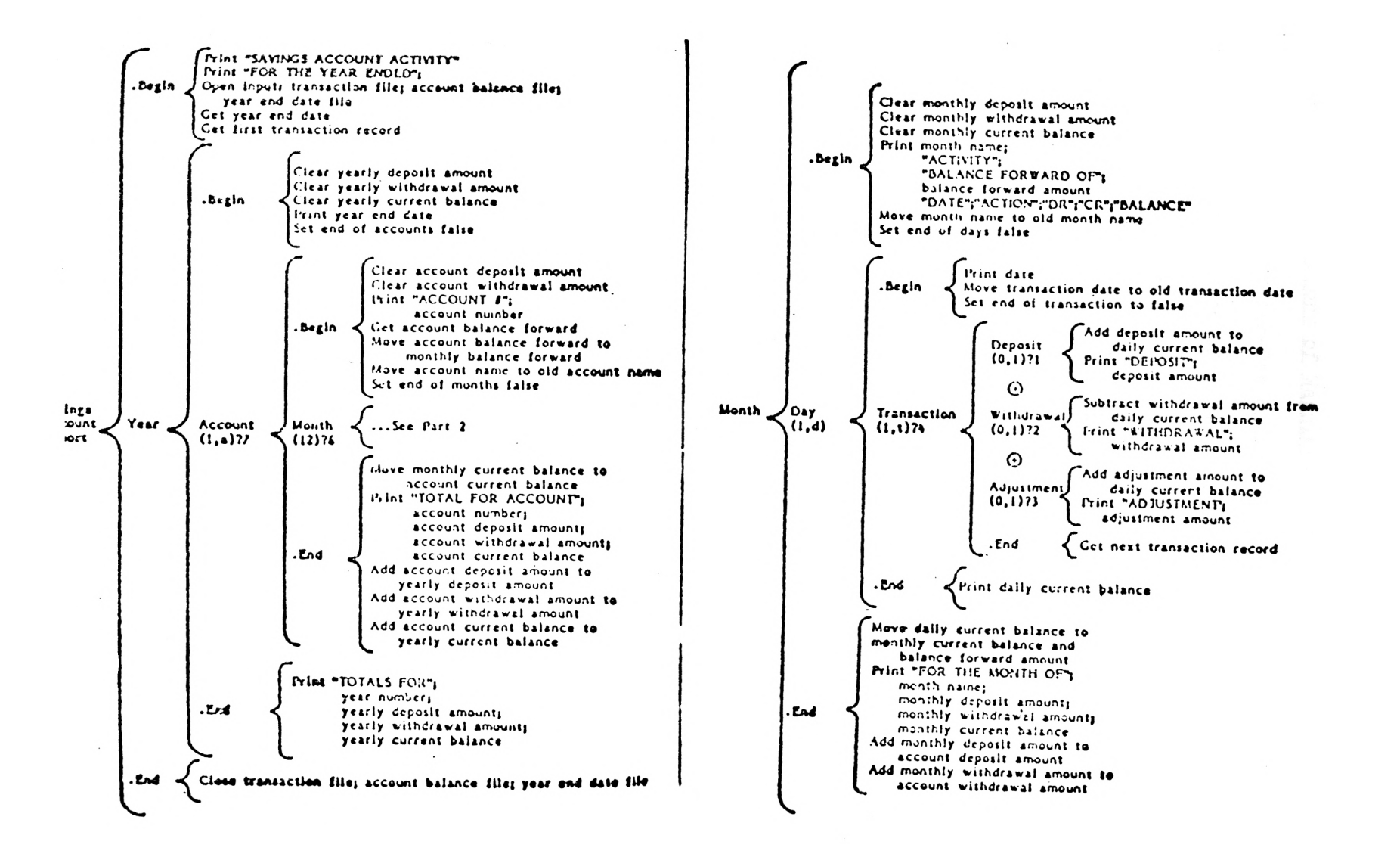

#### 1.4.2 Theory of Warnier-Orr Structures

A Warnier-Orr diagram is laid out on the page using braces to show the expansion of a "universal" into its final "elements," which may be data elements or the Warnier-Orr process operators. Four basic structures corresponding to the concepts of structured programming make up the diagram (Higgins, 1979a, pp. 3-6) (see Figure 3 for examples of each):

- 1. Hierarchy structure--braces show successive decomposition of universals into elements.
- 2. Sequence structure--elements are listed sequentially within each hierarchical level.
- 3. Repetition structure--numbers or variables in parentheses beneath a universal indicate the range of repetition for a repeating subgroup. The structure (1,x) corresponds to a "do until" loop,  $(0, x)$  to a "do while" loop, and, say, (50) to a "do  $x = 1$  to  $50$ " loop.
- 4. Alternation structure--the repetition structure in the from  $(0,1)$  along with the exclusive or operator, +, represents alternative processes.

There are also two complex structures (not used in the present study because they are not implemented in the STRUCTURE(S) design package):

- 5. Concurrency structure--a + between two universals vertically shows concurrent operation.
- 6. Recursion structure--a broken brace following a universal name duplicating one to the left on the page indicates hierarchical repetition.

Four rules based on Warnier's programming theory determine the internal structure of the Warnier-Orr diagram for a program (Higgins, 1979a, p. 7):

- 1. The heirarchical structure of a program is deduced from the input data structure.
- 2. A repetitive input data structure produces a repetitive program structure.
- 3. An alternating input data structure produces an alternating program structure.

4. An alternating structure more than six levels deep must be determined from the output structure.

## 1.4.3 Present Usage of the Warnier-Orr Technique

The usefulness of Warnier-Orr diagrams to commercial custom -programming organizations is obvious: they are based on the needs of the user as outlined in a requirements document, they enforce data-driven structured programming, and they constitute an up-to-date record of the design cycle as they are being refined to the final stages. WO diagrams have not as yet been much used for designing other than business-type programs, although their potential usefulness in scientific applications and operating systems design is clear. If output requirements are well defined and system flow is complicated, WO diagrams will clarify and simplify the process of program design.

## 1.4.4 STRUCTURE(S): An Automated Warnier-Orr Diagram Drawing Package

It is easy to understand why Orr decided that a system to produce a Warnier-Orr diagram on a series of computer output pages and to list cross-references as well as remaining undefined references could be marketed successfully--the Warnier-Orr diagram for a program of substantial size quickly blossoms into a large, unwieldy sheet on which refinements and corrections are made with some difficulty and remaining unresolved segments may be overlooked.

The component of STRUCTURE(S) of interest in the present study is the "source input list," which is the user's input data that produces the Warnier-Orr diagram and reference lists. The input list phrases and tokens have, of course, a 1:1 relationship with the four Warnier-Orr

structures and are suitable as input to the program written for this study that counts the operators and operands of a WO diagram.

All of the input lists used for designs in the present study may be found in the Appendix along with the program outputs. Following is a small segment from the input list for the Warnier-Orr diagram of the program that analyzes input lists; it shows the STRUCTURE(S) tokens:

COUNT; .BEGIN\$; SETUP; SAVE DIAGRAM TITLE FOR OUTPUT TABLE\$; SET HEAD OF LINKED LIST OF OPERANDS TO DIAGRAM TITLE\$; SET HEAD OF LINKED LIST OF OPERATORS TO 'BRACE'\$; FOR EVERY LINE 0-X; PRINT; .END\$; SETUP; .BEG1N\$; CREATE LINKED LIST OF PREPOSITIONS/CONNECTIVES FROM INPUT FILES\$; CREATE LINKED LIST OF INFINITIVE PHRASES FROM INPUT FILE\$; .END\$;  $\bullet$ FOR EVERY LINE; READ INPUT LINE\$; FIRST CHAR =  $BLANK$  0-1; + FIRST CHAR = BLANK 0-1;

The dollar sign is a terminal symbol to indicate that no brace occurs to the right of a phrase; therefore, absence of a  $\mathbf{u}$  indicates that a brace is to be counted as present. The endline marker is obviously ";", the pair of parentheses around Warnier-Orr diagram repetition counts is represented by a "+". Sequence is indicated by the vertically arranged lists indented under headings which repeat the universal that the list is to appear within a brace.

These few tokens and the listed phrases are all that is needed to produce a Warnier-Orr diagram. Simple translation of the tokens as they are encountered in the input lists is all that must be done in order to count the actual Warnier-Orr process operators.

 $\bar{z}$ 

**医结肠节 计图 图 100 00 100** 

real final and compliant and care

#### CHAPTER 2

## AN OPERAND AND OPERATOR COUNTING TECHNIQUE

#### FOR WARNIER-ORR DIAGRAMS

#### 2.1 Experimental Assumptions

A basic assumption of the experiment which the rest of this paper will describe was that a Warnier-Orr program design diagram is composed of words and symbols that may be counted as operators and operands. As mentioned in Section 1.2, Halstead was sure that his software metrics were valid for technical English prose, and Kulm and Miller got good results for prose by counting "function words" as operators and "content words" as operands.

Since the design language of Warnier-Orr diagrams lies somewhere between technical prose and high-level programming languages with respect to "naturalness," there is little question that Halstead's software metrics should apply. The problem is to derive and justify an operator and operand counting technique. The approach taken in this experiment was the sample on of counting as operators the Warnier-Orr process operator symbols  $\mathbf{u} \{ \mathbf{u}, \mathbf{u} \}$ ,  $\mathbf{u}, \mathbf{u}, \mathbf{u}$ , and  $\mathbf{u} + \mathbf{u}$  along with the other logical operators (the arithmetic operators must be expressed in words, e.g., as "add" or "subtract"), verb phrases, prepositions, connectives, and the implied end-of-line marker, and as operands numbers and noun phrases.

That Warnier-Orr process operators and logical operators should be counted as Halstead operators is obvious. However, counting whole verb phrases and noun phrases rather than words as individual operators is a less refined technique than Kulm's and Miller's for prose. As briefly

discussed at the end of Section 1.2, the assumption is that this relatively rough-grained approach is a suitable model of English prose structure as presently described by phrase structure grammars. Halstead noted that the operands and operators of English prose tend to alternate (see Section 1.2), and the importand implication of this fact is that operands--i.e., noun phrases, whose variations are endless--are positionally bracketed between operators--i.e., verb phrases, connectives, and punctuation symbols (possibly including an invisible end-of-line marker), whose variations may be conveniently limited in a design language. Therefore, it is reasonably rather than impossibly difficult to write a computer program to count the operators and operands of a Warnier-Orr diagram, and the arithmetic and logical operators furthermore seem to represent about the same degree of semiotic "complexity" as the linguistic "complexity" represent by simple word phrases--that is, what is signaled by a symbolic operator may be expressed in words by a verb.

The purpose of writing a counting program is, of course, to produce more consistent results than hand-counting would and to take advantage of the ready-made input that STRUCTURE(S) design language provides. Also, a practical complexity predictor for programs at the WO diagramming stage--if such is possible--would have to be automated.

## 2.2 Restriction on STRUCTURE(S)-Style Input Lists for Program COUNT

In order to simplify the parsing of STRUCTURE(S)-style input lists for program COUNT, a few restrictions were found to be necessary:

1. Simple phrase lines (i.e., those lines not representing the Warnier-Orr alternation or repetition structure) must be written in imperative voice, beginning with a one-word verb phrase, and be more than one word long.

- 2. All lines must be written in "telegraphic" stle, ilel, without articles. (Articles would be part of a noun phrase conted as one operand in any case.)
- 3. As much as convenient, the same noun phrase must be used repeatedly to describe repetitions of the same concept.
- 4. "Procedure names" must be one word long and appear as universals for the universals for the procedure elements at the first "call" in the design sequence.
- 5. A "procedure name" alone on a line with no following elements must be used to indicate subsequent repetitions of the sequence of lines it stands for.
- 6. Figures must always be used for numbers.
- $7.$  Except for figures and  $"$ \$" or ";" or both; a simple phrase line must contain words only.
- 8. Except for single quote marks (with the conventional meaning), punctuation must not be used in phrase lines; separate phrase lines are used instead.

These few restrictions make the grammar of the STRUCTURE(S) input language determinate enough to be processible by a relatively simple program such as COUNT. That is, which of the four basic Warnier-Orr structures are represented in a line is determinable from the presence or absence of the relevant STRUCTURE(S) process operators "{" for hierarchy,  $\Psi + \Psi$  for alternation,  $\Psi$  without  $\Psi + \Psi$  for repetition, and none or "{" only for sequence. If a line is a simple sequence lines, then the first word must be an operator, the followingwords up to the first preposition (or the end of the line if there is none) constitute a noun phrase, operand, and the preposition is an operator or the first word of a two-word infinitive phrase operator, followed by a noun phrase operator, followed by a noun phrase up to the nxt preposition or the end of the line. A one-word line represents a procedure name operand.

#### 2.3 Structure of Program COUNT

The listing for program COUNT appears at the end of the Appendix to this paper; the program is written in PL/I and makes extensive use of PL/I built-in string-processing functions. Input for COUNT, as described alrady, is the STRUCTURE(S) "source input list" for a WO diagram with the restrictions listed in Section 2.2. Output for COUNT, reproduced in the Appendix, consists of two tables--the first a list of the operators and  $n_1$  and  $N_1$  values for a WO diagram and the second a list of the operands and  $n_2$  and  $N_2$  values--along with the set of values for the nine Halstead metrics of inerest in this study--vocabulary  $(n)$ , length  $(N)$ , estimated most compact (potential) volume  $(V^*)$ , language level  $(\lambda)$ , mental effort  $(E)$ , and time (T) in minutes.

Aside from the verb phrase - noun phrase alteration to the counting technique for prose, it initially seemed that Halstead's and Christensen's guidelines for counting program operators and operands could be followed closely for diagram operators and operands. However, it became apparent that a program procedure name, which is counted as an operator by Halstead, is not the same construction as its design representation in a WO diagram. In the program the procedure name represents a transfer of control from one location in the code to another; in the diagram the "procedure name" represents a subheading (noun phrase operand) paired with its brace (symbolic operator) to indicate the first occurrence of a named series of operations, and standing alone it represents subsequent occurrences ("procedure calls") of the named sequence. In this instance, for WO diagrams a natural language counting rule produces better internal consistency than Halstead's procedure call name rule for programming languages.

Otherwise, the diagram counting rules used in COUNT are straightforward implementations of the STRUCTURE(S)-to-WO-diagram transliterations described in Sections 1.4.4 and 2.1. Separate lined lists of operators and operands are constructed as encountered in the input, and ocurrence counts are basic structures of a WO diagram (hierarchy, sequence, repetition, and alteration) are represented in an input line is easily determined by searching for the corresponding STRUCTURE(2) symbols (see Figure 4) for diagrammatic explanations): a brace (hierarchy) is logged for each line without a "\$", a "()" pair and <sup>a</sup>"," plus the other particular operands and operators (repetition) are logged for each line without a  $***$  and a "-" are encountederd, and logical operators, and the WO standard operators ".begin", ".end", and ".skip" are logged as found. A single word, other than one of the standard operators, appearing alone on a line must be a "perocedure name" and is logged in the oprands list on each such occurrence as well as on any mention in a simple phrase line. Simple phrase lines--representing the WO sequence structure--are distinguished by a lack of the symbols indicating a repetition or alteration structure. They are parsed one word at a time based on the rule that the first word in each such line must be an operator (verb). The line is searched for <sup>a</sup>preposition or connective by comparing each successive word to an already set up linked list of the prepositions and connectives most likely to appear in a WO diagram. If none is found, the unprocessed part of the input line is printed on the terminal screen for the program user to signal interactively how processing is to be completed. If no prepositions or connective unknown to COUNT appears in the line portion displayed on the screen, the user signals that portion is to be logged

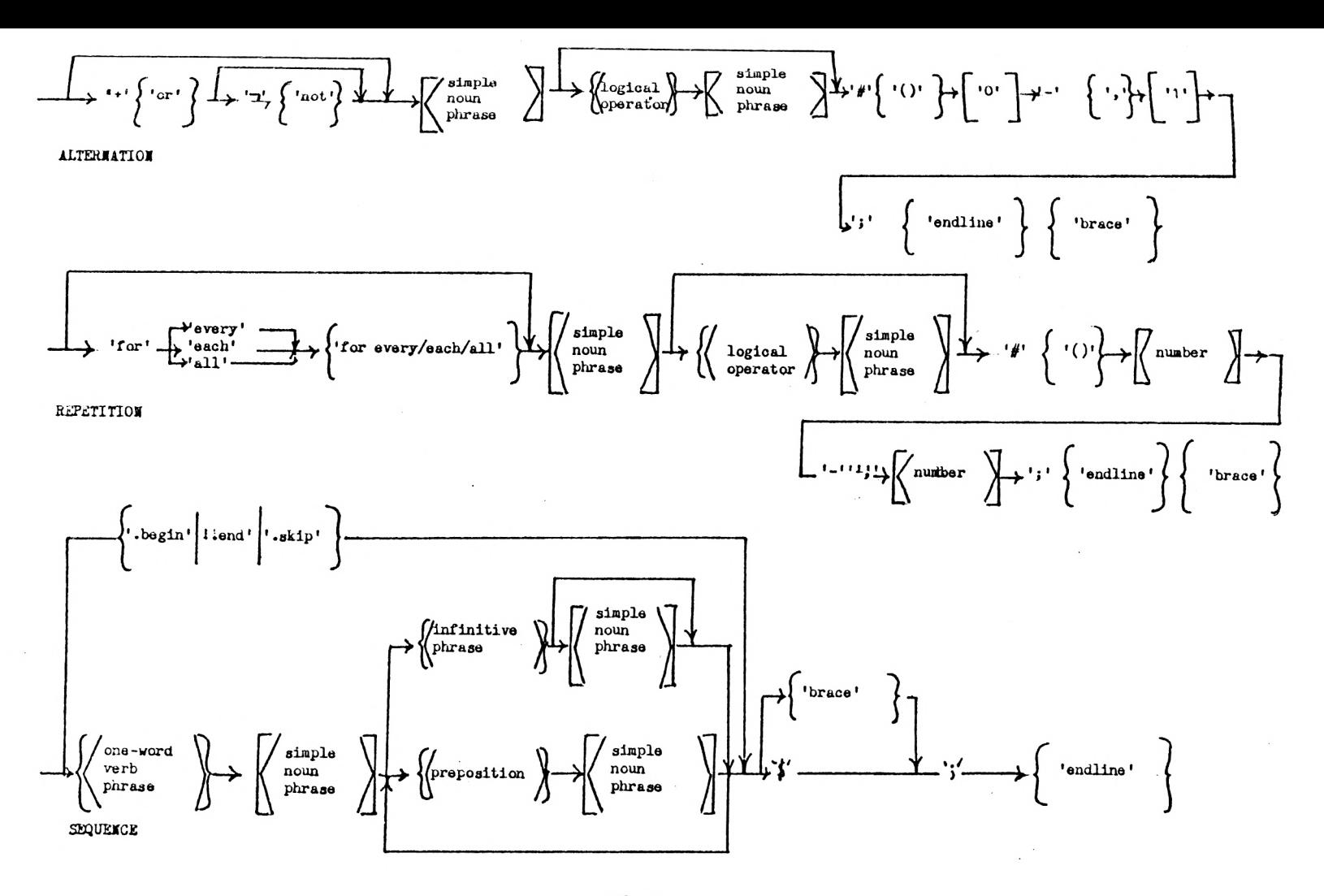

Figure 4

Syntex diagrams for Warnier-Orr basic structure as implemented in this study using STRUCTURE(S) source input lists. Literals are in single quotes, variable tokens are in angular brackets. The Warnier-Orr diagram operators and operands logged are shown within braces and square brackets, respectively. Where the Warnier-Orr operator or operand logged differs from the STRUCTURE(S) input token, the former follows the latter immediately.

as an operand (noun phrase) to the end and processing continues with the next input line. If an unknown preposition or connective appears in the problematic line portion, the user writes the word on the screen, and COUNT logs it and any preceding noun phrase in the operators and operands lists; processing of the line continues until the end is detected. The presence of the word "to" in a phrase line constitutes a particular problem; when found, it and the next word are compared to an already set up linked list of infinitive phrases most likely to be found in a WO diagram. Again, if no match is found the program user must signal whether the occurrence of "to" represents a preposition followed by its object (an operator followed by an operand) or of an infinitive phrase (a two-word opeator).

When the end of the input file has been reached, COUNT prints the tables or operators and operands and computes and prints the values of the nine Halstead metrics.

#### 2.4 Program Operator and Operand Counting Programs

As already mentioned, a small program to list the tokens in each program source code listing was written that simply constructs an output file of each token along with the number of occurrences. These are combined by hand into a master list of program operators and operands usng Halstead's definitions with Christensen et al.'s clarifications. The master list provides values for the program  $n_1$ ,  $N_1$ ,  $n_2$ , and these

are the input for another small program that is basically the same as the code in COUNT that computes the nine Halstead values for a diagram. The Halstead metric outputs for the nine programs analyzed in this experiment appear in the Appendix after those for their corresponding diagrams.

#### CHAPTER 3

## PREDICTIVE POWER OF HALSTEAD DESIGN VALUES

FOR PROGRAM VALUES

## 3.1 Experimental Hypothesis

As mentioned in Section 1.1, the purpose of this experiment was to find whether Halstead complexity values are derivable for WO diagrams and, if so, whether theses values can be used to predict the complexity of programs written from the diagrams.

It was hypothesized that Halstead metrics for WO diagrams should be internally consitent and that the values should have a fairly consistent relationship to the same values for programs. This, of course, is not to imply that the set of operators and operands for a WO diagram maps directly into the set of operators and operands for the program written from the diagram. While there is considerable overlap between the symbolic operators used for WO diagrams and for a high-level programming language, there are also several special-purpose operators for WO diagrams that do not translate straightforwardly into program operators (e.g., the hierarchical brace) and programming languages use many arithmetic, logical, and special-purpose operators not required by <sup>a</sup>design language. Furthermore, the alteration structure of a Warnier-Orr diagram (see Figure 3) is a quite different construct from the "IF THEN ELSE" of a high-level programming language, and with respect to the WO sequence structure a noun phrase in a WO diagram can only rarely be translated into a single program variable name or a verb phrase (other than "add", "subtract", "multiply", or "divide" into a single arithmetic or logical operator. The hypothesized fairly consistent relationship
between Halstead values for diagrams and programs must be based on some consistency of their "deep structure" (a term used by phrase structure grammarians with reference to the still poorly understood psychology of language).

## 3.2 Experimental Procedure

Six WO diagrams for different program designs were prepared; five were worked up to the program coding point and one was left at a fairly abstract level for comparison. Two of the designs, BKB2PFGP and BKB2PIRW, were for modules that became part of a diskette file management system being considered for a small operating system. These designs and their resulting programs were subjected to an inspection and review process, and the programs were approximately 120 and 60 lines long, respectively. The largest design--for program COUNT, about 650 lines long--was the WO diagram for the program that counts operators and operands in WO diagrams; that is, this experiment's counting program design was used as input for the program it produced. Diagram LINKED LIST was for a demonstration program of modest length--about 300 lines--that produces and manipulates several singly linked lists. Diagrams SORT1 and SORT2 were for short programs (about 15 and 25 lines, respectively) to implement a bubble sort, the former for a fixed-length array of elements and the latter for a doubly linked list of undefined length. Diagram SORT1 was prepared to the coding point; diagram SORT2 was left at a preliminary high level of design and the program coded without a detailed design.

Programs BKB2PFGP, BKB2PIRW, and SORT1 were written in PLDS, a subset of PL/I used for systems programming; COUNT, LINKED LIST, and SORT1 were written in PL/I. In addition, UC assembler language programs were produced for BKB2PFGP, BKB2PIRW, and SORT1; these programs were 440, 400, and 90 lines long, respectively.

The six diagrams were translated into STRUCTURE(S) - style lists for input to program COUNT. The nine programs were compiled or. assembled and run, after which the source file for each was used as input to a small token-counting program whose output was used to count program operators and small program essentially the same as procedure PRINT in program COUNT. Program operators and operands were hand -counted because the counting method is simple and well defined (Halstead's definitions described in Section 1.2 with Christensen et al.'s clarifications described in Section 1.3.2 were followed) and because writing a program to do the counting would have required a good deal of time and was not of particular relevance to this study.

## 3.3 Results

The output tables and lists of Halstead values for diagrams and programs compose the raw data used to investigate the hypothesis that a program's complexity may be estimated from the complexity of the Warnier-Orr diagram used to design it.

## 3.3.1 Validity of the Diagram Operator and Operand Counting Technique

An important indicator of whether in fact the hypothesis of this experiment can be tested is some sign that Halstead's metrics have been successfully adapted to the analysis of Warnier-Orr diagrams--that is, whether program COUNT meets Christensen et al.'s standard as a well -calibrated measurement instrument.

Two ways of checking COUNT's calibration are available: comparison the published language level  $(\lambda)$  values for natural and high-level programming languages with those for the WO diagrams, and comparison of Halstead's correlation coefficient for length (N) and estimated length (est. N) of a large sample of programs with the correlation coefficient for diagram N and est. N values (see Appendix for explanation of the correlation computations).

As listed in Section 1.3.1, Fitzsimmons and Love's cited  $\lambda$  for English prose is 2.16 + 0.86 and their  $\lambda$  for PL/I is 1.53 + 0.96, almost the same as that cited by Christensen et al. The obtained in this experiment for five WO diagrams (excluding the SORT2 diagram, which was intentionally left uncompleted) is  $1.18 + 0.44$ . This value is within one standard deviation of the mean for both English prose and PL/I, which is acceptable although one would prefer to have the mean value for diagrams between the two others rather than below them. The large standard deviations preclude using relative  $\lambda$  s to reach a strong conclusion in any case. Christensen et al.'s  $\lambda$  for 370 assembler language is 0.91 + 0.79, which is within one standard deviation of that for PL/I.

What other investigators emphasize about values is that they tend to increase from low-level to high-level languages. The diagram and program values for this experiment are as follows:

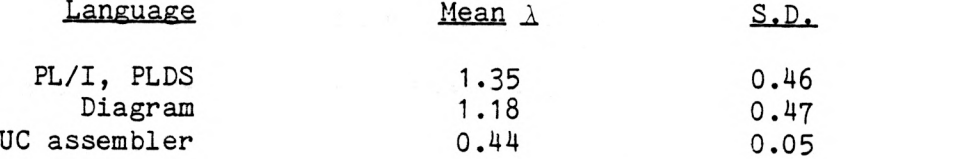

The implication is that diagram language may be somewhat more restricted than the high-level programming languages but both are approximately the same and of distinctly higher level than the assembler language. As Christensen et al. point out, may be more of an indication of how a language has been used in a particular application than of the language's inherent "level" (see Section 1.3.2).

<sup>A</sup>better indication of the internal consistency of the Halstead values for diagrams is the correlation between N (equation 2) and est. N (equation 7). As cited previously, Halstead found a correlation coefficient of 0.98 between N and est. N for a large series of programs. The diagram correlation coefficient for N and est. N in the present experiment is 0.95, which is significant at the 1 percent level for <sup>a</sup>sample size of 6. With the COUNT program excluded because high usage of PL/I string-processing functions confounded the est. N value, the correlation coefficient for the programs of this experiment is 0.96, and that for programs and designs combined is also 0.96. These values used in this experiment for diagrams and programs separately and combined do meet Halsted's criteria. They tend to strengthen the assumption that further conclusions may be drawn about relationships between diagram and program values for the other Halstead metrics.

## 3.3.2 Diagram: Program Ratios of the Halstead Metrics

To determine what the "fairly consistent" relationship between diagram values and program values is, diagram:program ratios were calculated for the Halstead metrics of this experiment. Table 3.1 lists the Halsted values for estimated length and actual length for all diagrams and programs along with the diagram:program length ratios. Tables 3.2 through 3.5 give the Halstead values and diagram:program ratios for the other metrics.

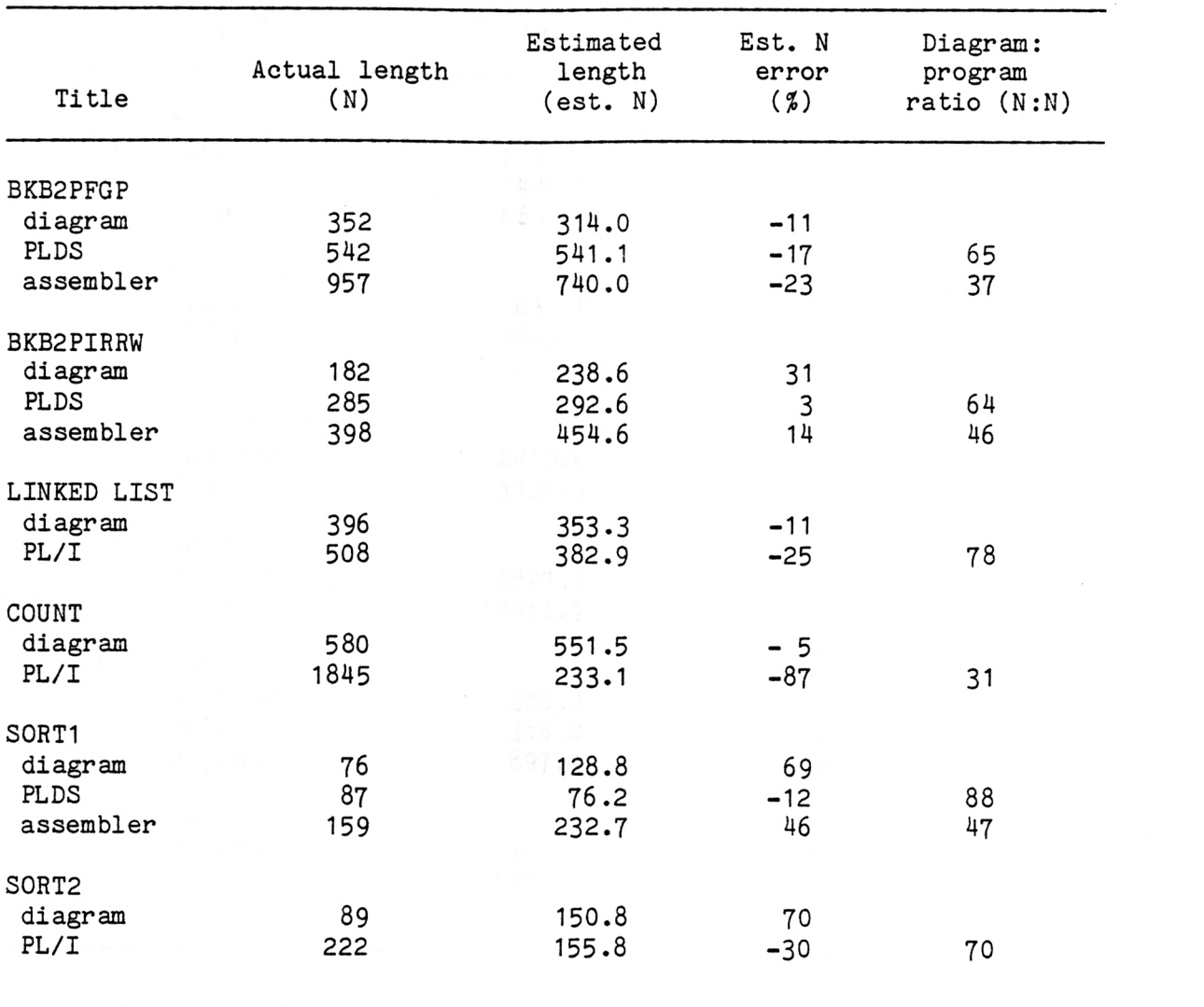

TABLE 3.1 Relationship of Estimated Length to Actual Length for Diagrams and Programs

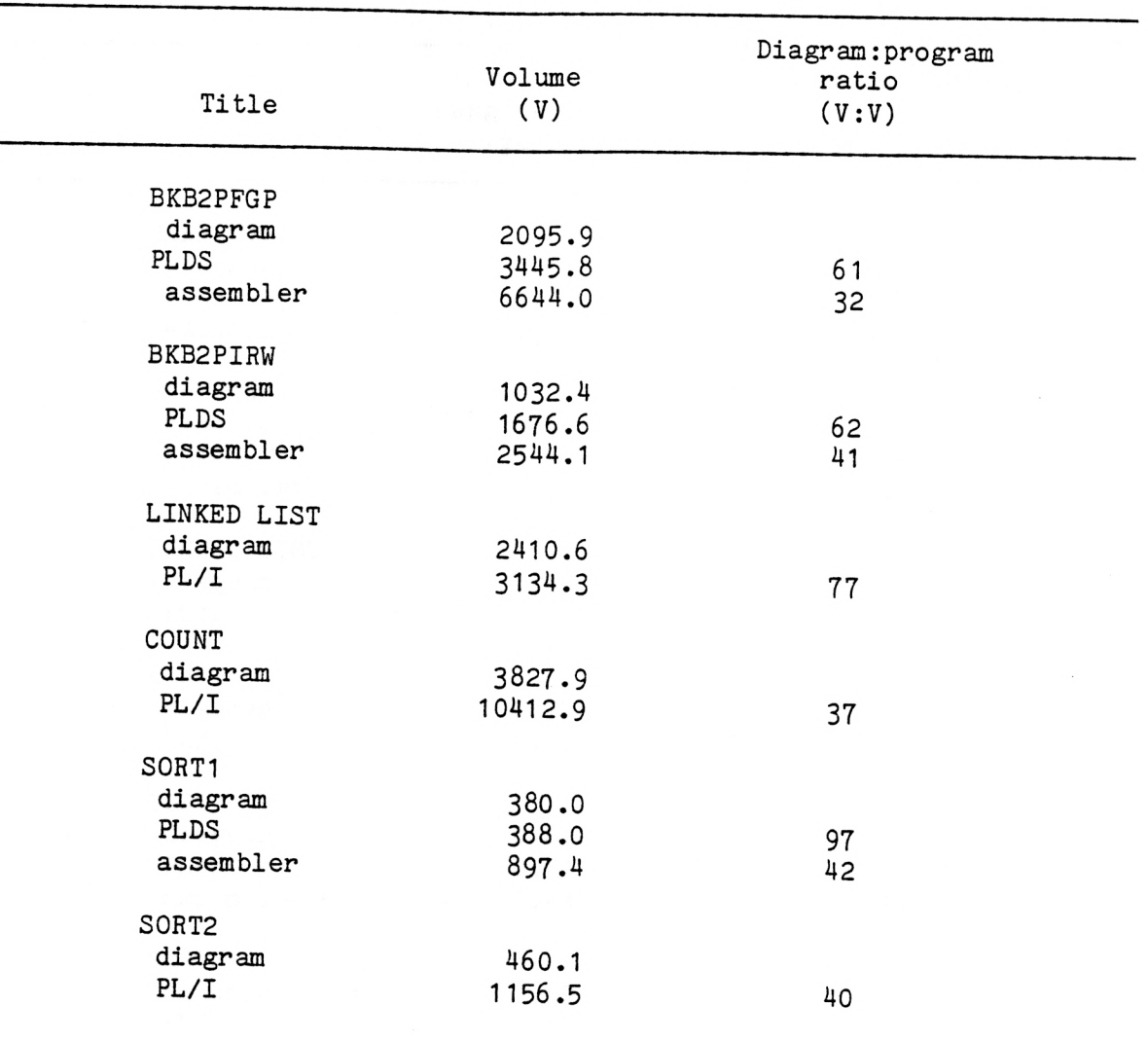

 $\overline{\phantom{a}}$ 

TABLE 3.2 Volume and Volume Ratios for Diagrams and Programs

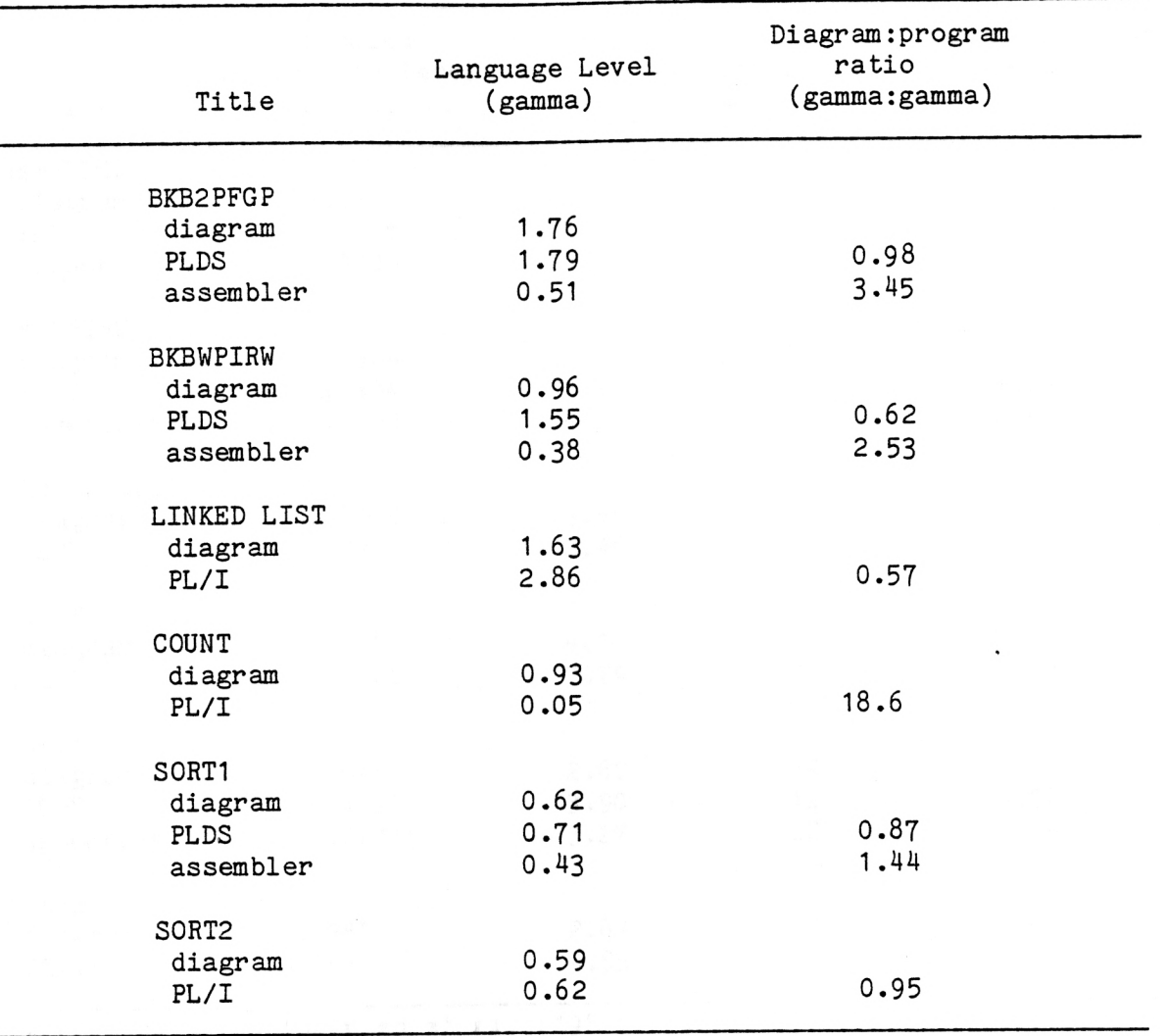

TABLE 3.3 Language Level and Language Level Ratios for Diagrams and Programs

TABLE 3.4

Estimated Abstraction Level, Difficulty, Structure, and Abstraction Level Ratios for Diagrams and Programs

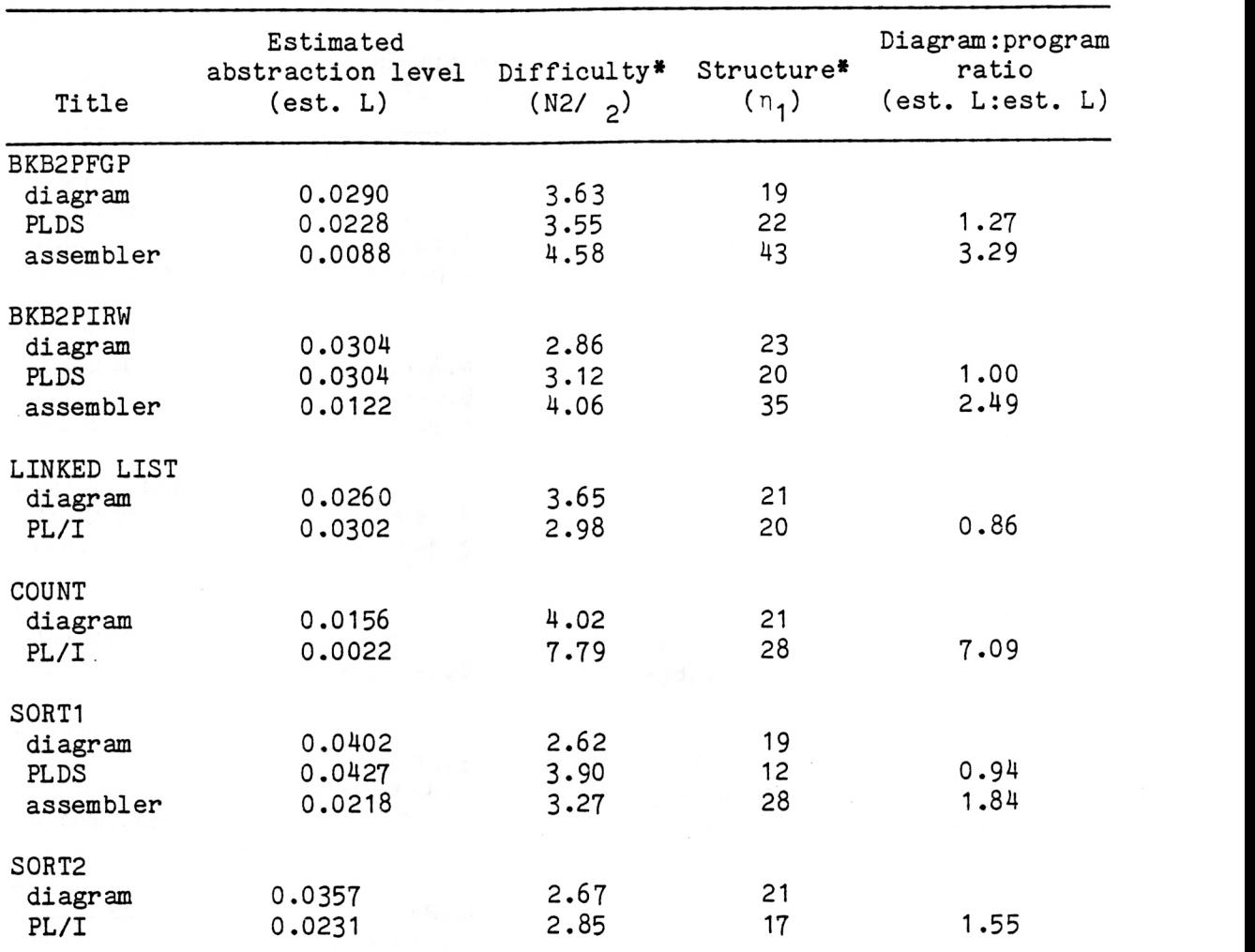

'According to Christensen et al. (1981).

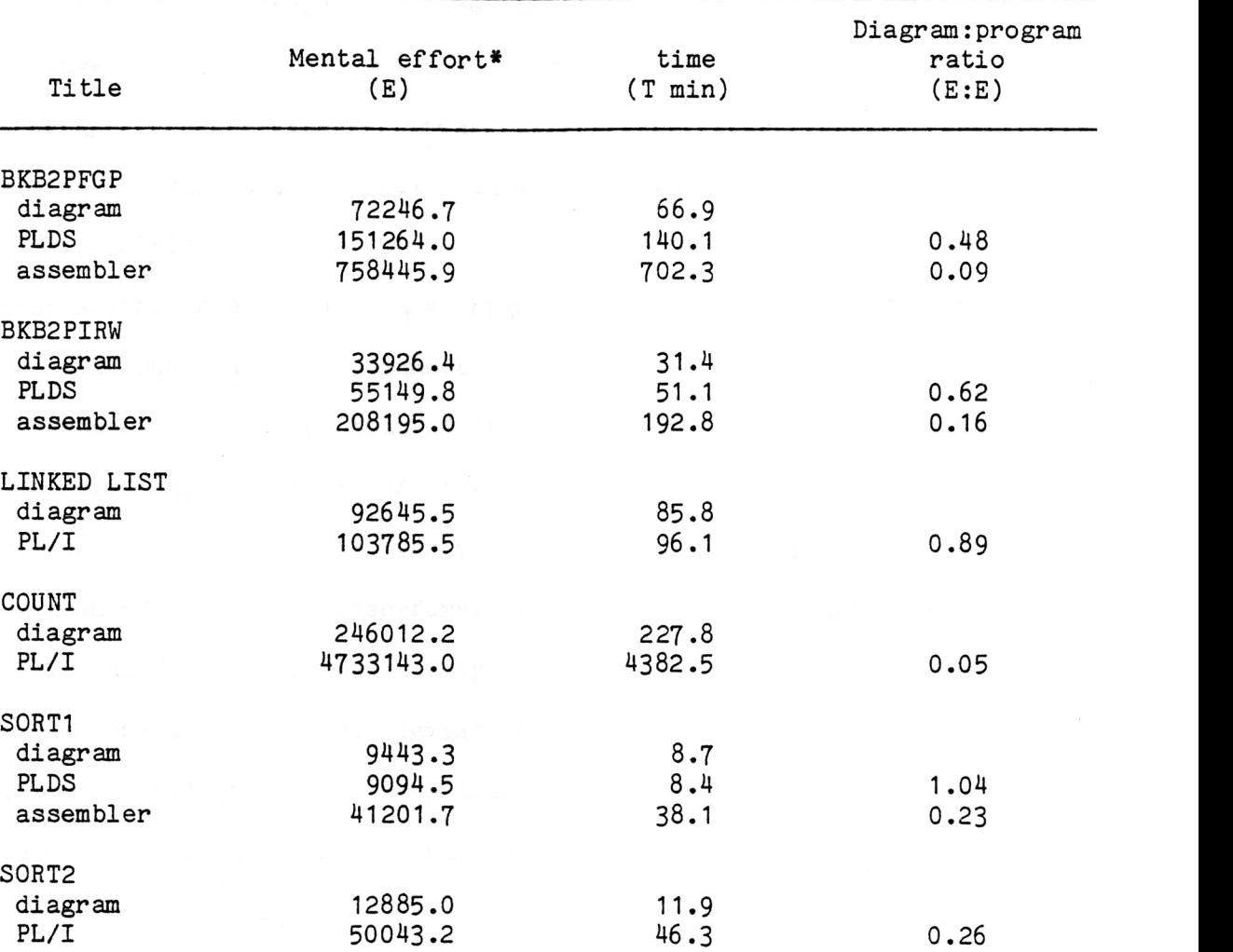

## TABLE 3.5 Mental Effort, Time, and Mental Effort Ratios for Diagrams and Programs

\*Called "information content" by Christensen et al. (1981).

In calculating the means and standard deviations of the diagram:program ratios, it was decided that COUNT and SORT2 should be excluded because program values are distorted for the former by PL/I string -processing functions, and program and diagram values differ greatly for the latter, whose design was intentionally left at an abstract level to demonstrate that such would be the case. Excluding COUNT, SORT2 has the highest diagram:program ratio for estimated abstraction level of all the high-level-language diagrams (Table 3.4). Program COUNT has the highest "difficulty" value of all diagrams and programs--almost twice that of its diagram and considerably higher than the difficulty values of the assembler-language programs--but its "structure" value is not overly high, which is proper for a structured program (Table 3.4). Therefore, the "poor" diagram:program results for SORT2 and COUNT seem intuitively reasonable.

Means and standard deviations of the diagram:program ratios for which a statistically significant (or nearly so) relationship exists between the diagram and program values are listed below.

Those for length are:

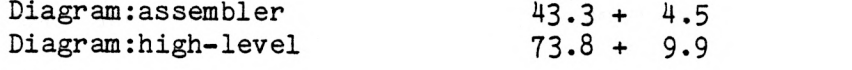

Those for volume are:

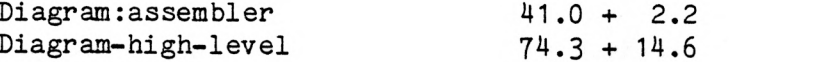

Those for estimated abstraction level are:

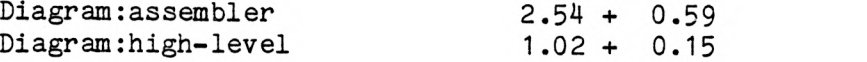

Correlation coefficients are 0.98 for length, 0.99 for volume, and 0.84 for estimated abstraction level. For a sample size of 4, which is the number of high-level-language programs in this experiment, a

correlation coeffcient of 0.95 or above is significant at the 5 percent level. Only length and volume exceed this requirement, but because of the small sample size a significant relationship cannot be excluded for estimated abstraction level. Correlation coefficients could not be calculated for assembler-language programs because of small sample size (n = 3), but standard deviations of the mean for length and volume are relatively smaller for assembly-language programs, which is a good sign that a significant relationship between diagram values and program values could be shown in a larger study.

The correlation coefficient for diagram line counts and high-level-language program lines of code is  $0.90$  (n = 4), which fails significance at the 5 percent level although it is somewhat higher than the correlation coeffident for estimated abstraction level. This may be an indication that Halstead's length and volume metrics are rather more fundamental measures of program (and WO diagram) size than is the lines of code measure.

Although significant relationships between diagram and program values for Halstead's estimated length, language level, mental effort, and time are not indicated--perhaps because they are more vaguely conceived ideas--the values by themselves are of some interest. The mental effort and time values seem to indicate that a WO diagram requires about half as much work as its high-level-language program and that an assembler-language program is  $3$  or  $4$  times harder to write than a high-level-language one. With respect to the language level  $(\lambda)$ results, the overlapping values for diagrams and high-level language are at least reasonable compared with the results of others, as already discussed.

### $3.3.3$  The  $V^*$  metric

According to Halstead, potential volume  $(V^*)$  is a language -independent representation of the minimum size of a program and therefore should be approximately constant for versions of a program written in different languages.

This experiment did not produce constant  $V^*$  values for the six diagrams and nine programs.  $v^*$  values are lower for WO diagrams than for high-level-language programs, and assembler-language programs have the lowest  $v^*$  values. Means and standard deviations of diagrams and programs combined are listed below.

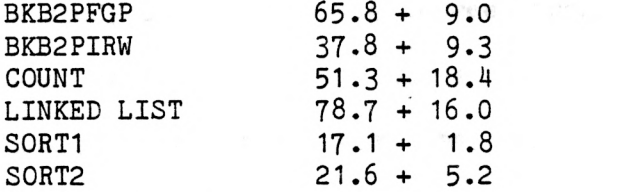

Even assuming that the figures for COUNT and SORT2 are worthless for computing  $v^*$ , these results compare rather unfavorably with Christensen et al.'s previously cited  $v^* = 11.45 + 0.94$  for eight implementations of Euclid's algorithm where the standard deviation was somewhat less than 10 percent of the mean. The relatively small size of this experiment (two or three versions of each program concept) may be one cause of poor results for  $V$ <sup>\*</sup>.

#### 3.4 Conclusions

The hypothesis of this experiment--that there should be a fairly consistent relationship between Halstead values for WO diagrams and for the programs written from them--is borne out, with some reservations because of the small size of this experiment, for the Halstead metrics length (N) and volume (V) and possibly also estimated abstraction level

(est. L). Results for estimated length, language level, most compact volume, and the time are inconclusive. Fortunately, length and volume, based on the vocabulary of operators and operands in a program (or WO diagram) rather than the conventional "lines of code" size measurement, are the strongest and apparently most accepted of Halstead's metrics (Christensen et al., 1981, pp. 377-378). If the results of a much larger study were to bear out those of this small preliminary one, then masurements of a WO diagram's length and volume might easily be calculated from the STRUCTURE(S) source input list or some other diagram adaptation to serve as a predictor of program length and volume.

A study of correlations between program Halstead values and diagram Halstead values produced by a finer-grained operator and operand counting program would also be of interest. Kulm's and Miller's techniques for counting operators and operands in technical English prose are far more involved than the simple verb phrase and noun phrase scheme used here for WO diagrams, but there is some indication that the simple method is accurate for the short phrases of a WO diagram and that a counting method which separately considered adjectives, adverbs, articles, and other grammatical constructions for diagrams and programs as a result of relatively higher operator counts for diagrams.

Aside from the large questions of whether Halstead's metrics do tap some fundamental "complexity" represented by a linguistic expression and whether knowldege of the "complexity" of a computer program is useful in engineering better software, some doubt will remain as to the accuracy of this experiment unless its results are independently corroborated. A preliminary study can do little more than be interesting and help to direct future study. Other investigations of Halstead's theories all

44

seem to be preliminary in nature, and it is unclear whether some or all of his metrics will one day be of practical use in software engineering. If so, and if the Warnier-Orr diagramming technique continues to prosper, the two approaches are apparently candidates for combination into a refined design methodology.

#### REFERENCES

- Bandyopadhyay, S. K. (1981a). A study on program level dependency of implemented algorithms on its potential operands. Bangalore, India: Aeronatuical Development Establishment, SIGPLAN Notices, February, pp. 18-25.
- Bandyopadhyay, S. K. (1981b). Theoretical relationships between potential operands and basic measureable properties of algorithm structure. Bangalore, India:Aeronautical Development Establishment. SIGPLAN Notices, February, pp. 26-34.
- Chapman, D. G., and Schaufele, R. A. (1970). Elementary Probability Models and Statistical Inference. Waltham, Mass.:Xerox College Publishing, pp. 238-250, 337.
- Christensen, K., Fitsos, G. P., and Smith, C. P. (1981). A perspective on software science. IBM Systems Journal 20 (4):372-387.
- Fitzsimmons, A., and Love, T. (1978). A review and evaluation of software science. Computing Surveys 10(1):3-18.
- Halstead, M. H. (1977). Elements of Software Science. New York:Elsevier.
- Halstead, M. H. (1979a). Advances in software science. Advances in Computers 18:119-172.
- Halstead, M. H. (1979b). Software science. Encyclopedia of Computer Science and Technology (J. Belzier, ed.). New York:Dekker, Vol. 13, pp. 242-262.
- Higgins, D. A. (1979a) Warnier-Orr diagrams. Computer Programming Management. New York: Auerbach, pp. 1-8.
- Higgins, D. A. (1979b). Program Design and Construction. Englewood Cliffs, N. H.:Prentice-Hall.
- Kulm, G. (1975). Language level applied to the information content of technical prose. Collective Phenomena and the Applications of Physics to Other Fields of Science. (N. A. Chigier and E. A. Sterns, eds.). Fayetteville, N. Y.:Brain Research Publications, pp. 401-408.
- Langston Kitch & Associates (1978). Langston Kitch STRUCTURE(S). Topeka, Ks.:Advanced Systems, pp. 1-21.
- Miller, G. A., Newman, E. B., and Friedman, E. A. (1958). Length frequency statistics of written English. Information Contributions. 1:370-389.
- Stroud, J. M. (1966). The fine structure of psychological time. Annals of the New York Academy of Sciences, pp. 623-631.
- Warnier, J. D. (1974). Logical construction of Programs. New York:Van Nostrand Reinhold.

## APPENDIX A

Calculation of Correlation Coefficients

 $\ddot{\phantom{a}}$ 

 $\ddot{\phantom{a}}$ 

## Calculation of Correlation Coefficients for Diagram and Program Halstead Values

Correlation coefficients for diagram and program Halstead values were computed from the formula given by Chapman and Schaufele (1970, p. 248):

$$
S_{xy} = \frac{1}{n-1} \sum_{i=1}^{n} (x_1 - x) (y_1 - y)
$$

$$
S^{2}_{x} = \frac{1}{n-1} \sum_{i=1}^{u} (x_{1} - x)^{2}
$$

where n = total number of observations  $X_i$  = ith x value  $y_i$  = ith y value

The sample correlation coefficient is

$$
r = \frac{S_{XY}}{S_X S_Y}
$$

It is assumed for the purpose of computing r values that diagram and program values are jointly normaly distributed so if  $p = 0$  the implication is that the two data sets are independent. Therefore, low <sup>r</sup>values suggest that diagram values and program values are not related. Rejection of the null hypothesis H:p = 0 because of high r values implies that diagram and program values are dependent.

Table A2.7 of Chapman and Schaufele (1970, p. 337) gives the critise levels for the distribution of r. Those of interest here are:

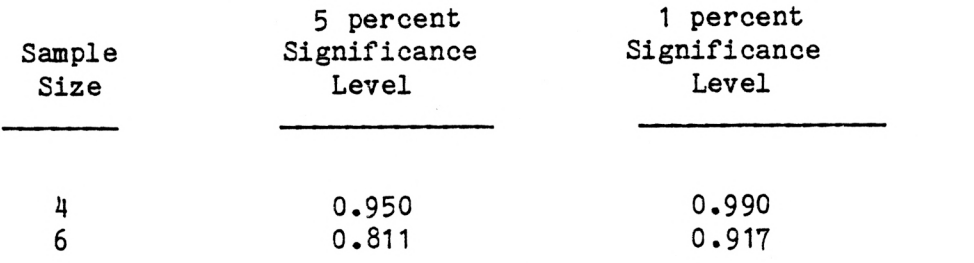

In calculating correlation coefficients, diagram Halstead values were assumed to be the independent variable X and program Halstead values to be the dependent variable Y. Following are the X and Y values for N, V, and est. L.

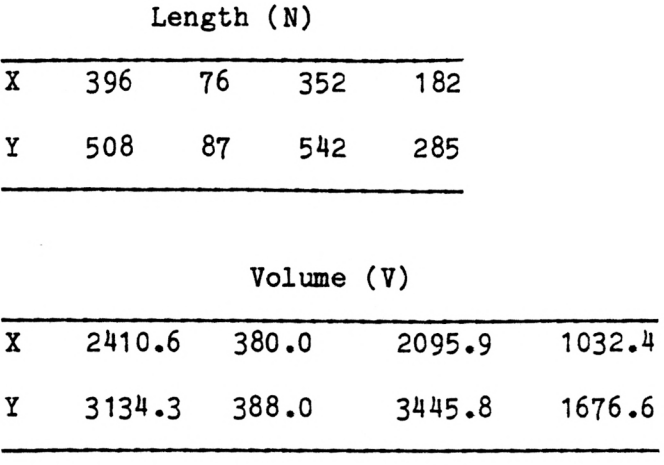

Estimated abstraction level (est. L)

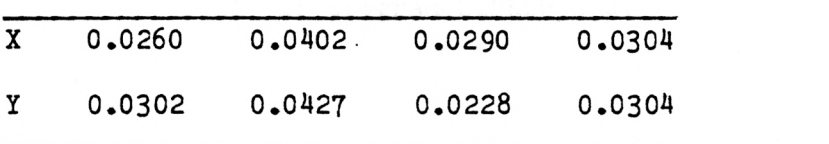

The computed r values are listed in the Results section of the text.

### APPENDIX B

# Data for program LINKED LIST

 $\ddot{\phantom{0}}$ 

 $\cdot$ 

 $\ddot{\phantom{0}}$ 

VOCABULARY = ETA = ETA-1 + ETA-2 = 68 LENGTH =  $N = N1 + N2 = 396$ EST. N = ETA -1 LOG2 ETA -1 + ETA -2 LOG2 ETA -2 = 353.3 VOLUME =  $V = N$  LOG2 ETA = 2410.6 EST. ABSTRACTION LEVEL = EST. L = (2/ETA-1)(ETA-2/N2) = 0.0260 MOST COMPACT VOLUME = V\* = LV = 62.7 LANGUAGE LEVEL = GAMMA =  $(\overrightarrow{L} * 2) * V = 1.63$ MENTAL EFFORT =  $E = V/L = 92645.5$ TIME (IN MINUTES) =  $T = E / (S * 60) = 85.8$ 

# HALSTEAD'S COMPLEXITY MEASURES FOR DIAGRAM LINKED LIST

HALSTEAD'S COMPLEX ITY MEASURES FOR LLIST PLI PROGRAM

 $VOCABULARY = ETA = ETA -1 + ETA -2 = 72$ LENGTH =  $N = N1 + N2 = 508$ EST.  $N = ETA-1$  LOG 2 ETA-1 + ETA-2 LOG2 ETA-2 = 382.9  $VOLOME = V = N LOG2 ETA = 3134.3$ EST. ABSTRACTION LEVEL = EST. L =  $(2/ER-1)$  (ETA-2/N2) = 0.0302 MOST COMPACT VOLUME =  $V^*$  =  $LV$  = 94.7 LANGUAGE LEVEL = GAMMA =  $(L***2) * V =$ 2.86 MENTAL EFFORT =  $E = V/L = 103785.5$ TIME (IN MINUTES) =  $T = E / (S * 1080)$  96.1

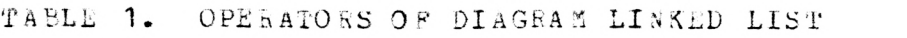

 $\mathcal{L}_{\text{max}}$ 

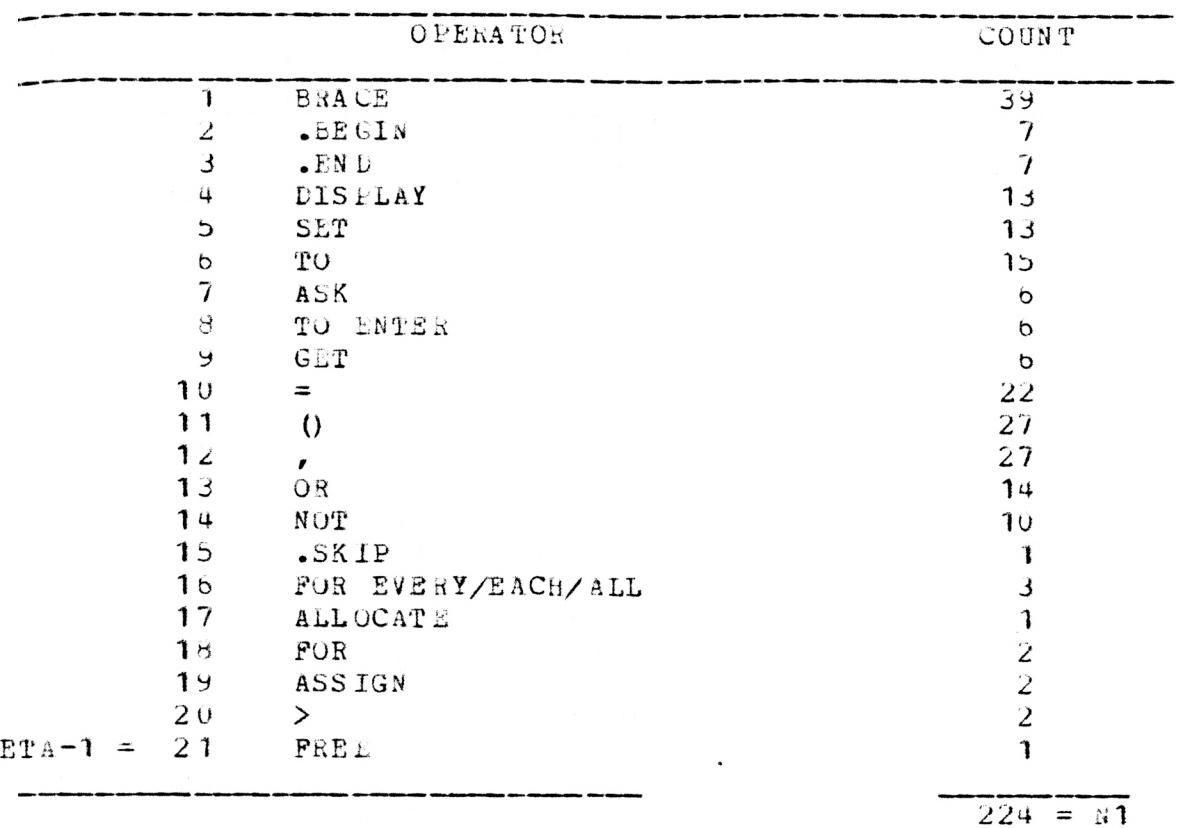

1. 第18 数字 1. 1. 1. 1. 1. 1. 1.

 $\mathcal{L}^{\text{max}}_{\text{max}}$ 

 $B-4$ 

TABLE 2. OPERANDS OF DIAGRAM LINKED LIST

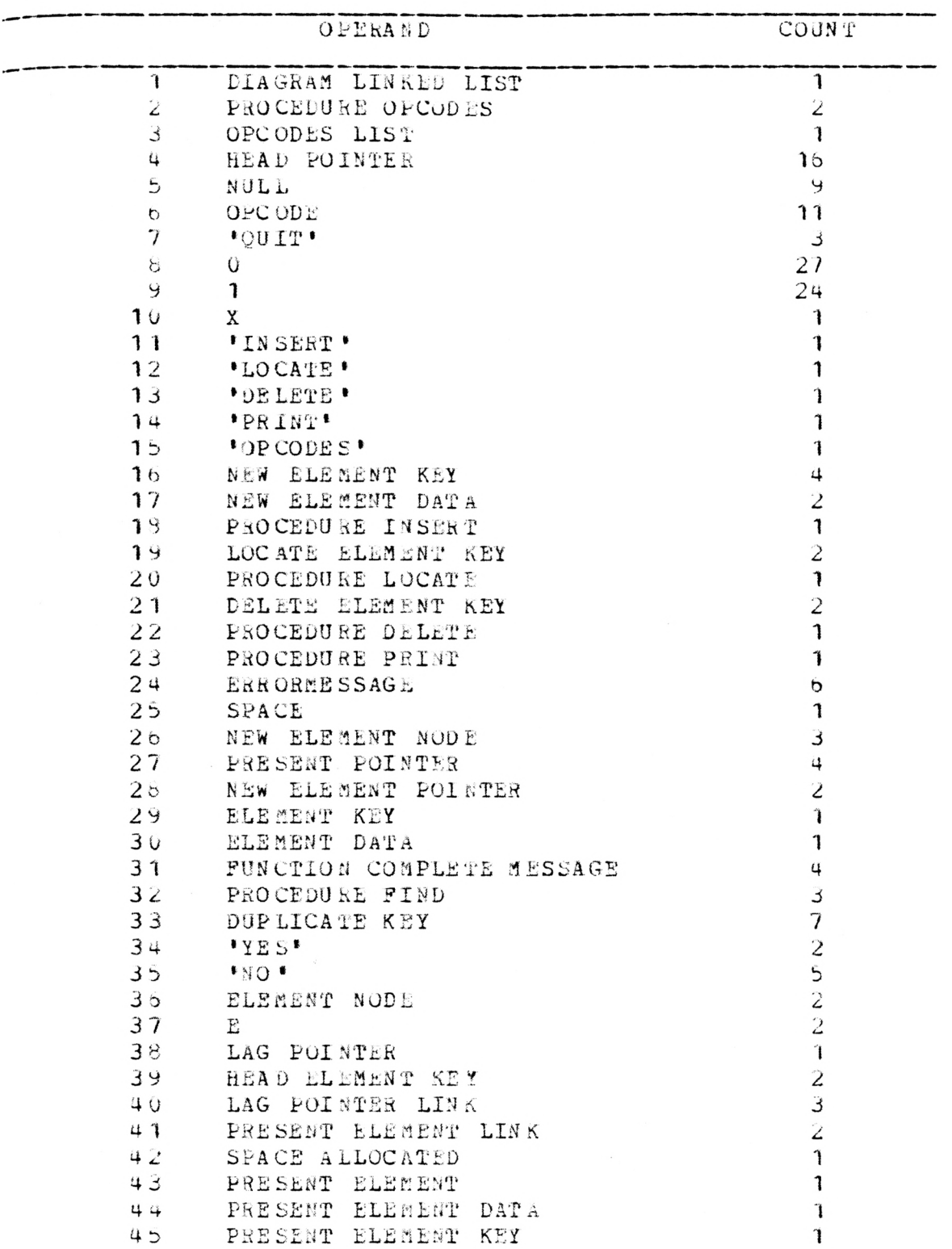

 $\mathcal{L}_{\mathcal{A}}$  . We set

 $B-5$ 

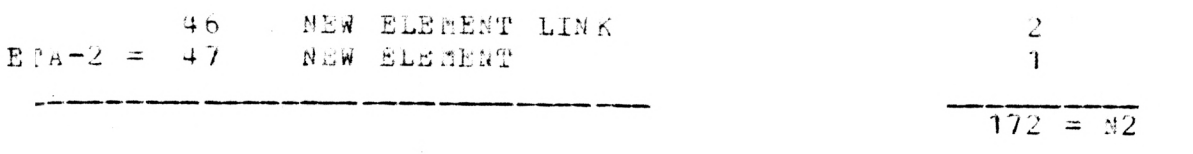

 $\sim 10^{11}$ 

 $\ddot{\phantom{0}}$ 

LINKED LIST; .BEGINS; OPCODES; .END: OPCODES; .BEGINS; DISPLAY OPCODES LISTS; .END\$; LINKED LIST.END; SET HEAD POINTER TO NULL\$; ASK USER TO ENTER OPCODES; GET OPCODES;  $OPCODE = 'QUIT' #0-1;$  $+ -$  OPCODE = 'QUIT' #0-1; OPCCDE = 'QUIT'; .SKIPS; OPCODE = 'QUIT'; FOR EVERY OPCCDE #0-X; FOR EVERY OPCODE; OPCCDE = 'INSERT' #0-1; + OPCODE = 'LOCATE' #0-1; <sup>+</sup>OPCODE = 'DELETE' #0-1; <sup>+</sup>OPCODE = 'PRINT' #0-1; <sup>+</sup>OPCCDE = 'OPCODES' #0-1; <sup>+</sup>- OPCODE = 'QUIT' #0-1; ASK USER TO ENTER OPCODES; GET OPCCOES; OPCODE = 'INSERT'; ASK USER TO ENTER NEW ELEMENT KEYS; GET NEW ELEMENT KEYS; ASK USER TO ENTER NEW ELEMENT DATAS; GET NEW ELEMENT DATA\$; INSERT; OPCODE = 'LOCATE'; ASK USER TO ENTER LOCATE ELEMENT KEYS; GET LOCATE ELEMENT KEYS; LOCATE; OPCODE = 'DELETE'; ASK USER TO ENTER DELETE ELEMENT KEYS; GET DELETE ELEMENT KEYS; DELETE; OPCODE = 'PRINT'; PRINT;<br>OPCODE = 'OPCODES'; OPCODES; - OPCCDE = 'QUIT'; DISPLAY ERRORMESSAGES; INSERT; .BEGINS; ALLOCATE SPACE FOR NEW ELEMENT NODES; HEAD POINTER = NULL #0-1;  $+$  - HEAD POINTER = NULL #0-1; .ENDS; LOCATE; .BEGINS;

HEAD POINTER = NULL #0-1;  $+$   $-$  HEAD POINTER = NULL #0-1; .ENDS; DELETE; .BEGINS; SET PRESENT POINTER TO HEAD POINTERS; HEAD POINTER = NULL #0-1;  $+$  - HEAD POINTER = NULL #0-1; .ENDS; PRINT; .BEGINS; SET PRESENT POINTER TO HEAD POINTERS; HEAD FOINTER = NULL #0-1;  $+ -$  HEAD POINTER = NULL #0-1; .ENDS; INSERT.HEAD POINTER = NULL; SET HEAD POINTER TO NEW ELEMENT POINTERS; ASSIGN ELEMENT KEY TO NEW ELEMENT NODES; ASSIGN ELEMENT DATA TO NEW ELEMENT NODES; DISPLAY FUNCTION COMPLETE MESSAGES; INSERT. -HEAD POINTER = NULL; FIND; DUPLICATE KEY = 'YES' 40-1; <sup>+</sup>DUPLICATE KEY = 'YES' #0-1; LOCATE.HEAD POINTER = NULL; DISPLAY ERRCRMESSAGES; LOCATE. -HEAD POINTER = NULL; FIND; DUPLICATE KEY = 'NO' 40-1; + - DUPLICATE KEY = 'NO' #0-1; DELETE.HEAD POINTER = NULL; DISPLAY ERRORMESSAGE; DELETE. -HEAD POINTER = NULL; FIND; DUPLICATE KEY = 'NO' 40-1;  $+ -$  DUPLICATE KEY = 'NO' #0-1; PRINT.HEAD POINTER = NULL; DISPLAY ERRCRMESSAGES; PRINT. -HEAD POINTER = NULL; FOR EVERY ELEMENT NODE #0-E; FIND; .BEGINS; SET DUPLICATE KEY TO 'NO'S; SET PRESENT POINTER TO HEAD POINTERS; SET LAG POINTER TO HEAD POINTERS; FOR EVERY ELEMENT NODE #0-E; .ENDS; INSERT. -HEAD POINTER = NULL.DUPLICATE KEY = 'YES'; DISPLAY ERRCRMESSAGES; INSERT. -HEAD POINTER = NULL -DUPLICATE KEY = 'YES'; NEW ELEMENT KEY > HEAD ELEMENT KEY 40-1; + - NEW ELEMENT KEY > HEAD ELEMENT KEY #0-1; LOCATE. -HEAD POINTER = NULL.DUPLICATE KEY = 'N0'; DISPLAY ERRCRMESSAGES; LOCATE. -HEAD POINTER = NULL. -DUPLICATE KEY = 'N0';

FILE: WORRS DATA A CMS 6.0 PLC 11 - SCD COMSYS

FILE: WORRS DATA A CMS 6.0 PLC 11 - SCD COMSYS

SET LAG POINTER LINK TO PRESENT ELEMENT LINK\$; FREE SPACE ALLOCATED FCR PRESENT ELEMENTS; DISPLAY FUNCTION COMPLETE MESSAGE\$; FOR EVERY ELEMENT NODE; DISPLAY PRESENT ELEMENT DATAS; DISPLAY PRESENT ELEMENT KEYS; SET PRESENT POINTER TO PRESENT ELEMENT LINKS; NEW ELEMENT KEY > HEAD ELEMENT KEY; SET NEW ELEMENT LINK TO LAG POINTER LINK\$; SET LAG POINTER LINK TO NEW ELEMENT POINTERS; DISPLAY FUNCTION COMPLETE MESSAGES; - NEW ELEMENT KEY > HEAD ELEMENT KEY; SET NEW ELEMENT LINK TO HEAD POINTERS; SET HEAD POINTER TO NEW ELEMENTS; DISPLAY FUNCTION COMPLETE MESSAGES;

 $\mathcal{L}^{\text{L}}(\mathcal{L}_{\text{L}})$  ,  $\mathcal{L}^{\text{L}}(\mathcal{L}_{\text{L}})$ 

# APPENDIX C

Data for program COUNT

 $\langle \delta \phi \rangle$  .

 $\ddot{\phantom{a}}$ 

 $\lambda_{\rm c}$ 

 $VOCABULARY = ETA = ETA -1 + ETA -2 = 50$ LENGTH =  $N = N1 + N2 = 1845$ EST.  $N = ETA-1$  LOG2 ETA-1 + ETA-2 LOG2 ETA-2 = 233.1  $VOLUME = V = N$  LOG2  $ETA = 10412.9$ EST. ABSTRACTION LEVEL = EST. L =  $(2/ETA-1)$  (ETA-2/N2) = 0.0022 MOST COMPACT VOLUME =  $\nabla^*$  = LV = 22.9 LANGUAGE LEVEL = GAMMA =  $(L**2) * V = 0.05$ MENTAL EFFORT =  $E = V/L = 4733143.0$ TIME (IN MINUTES) =  $T = E / (S * 1080)$  4382.5

 $VOCABULARY = ETA = ETA -1 + ETA -2 = 50$ LENGTH =  $N = N1 + N2 = 1845$ EST.  $N = ETA-1 LOG2 ETA-1 + ETA-2 LOG2 ETA-2 = 233.1$  $VOLUME = V = N LOC2 ETA = 10412.9$ EST. ABSTRACTION LEVEL = EST. L =  $(2/ETA-1)$  (ETA-2/N2) = 0.0022 MOST COMPACT VOLUME =  $V^*$  = LV = 22.9 LANGUAGE LEVEL = GAMMA =  $(L**2) * V = 0.05$ MENTAL EFFORT =  $E = V/L = 4733143.0$ TIME (IN MINUTES) =  $T = E / (S * 1080)$  4382.5

HALSTEAD'S COMPLEXITY MEASURES FOR COUNT PLI PROGRAM

 $C-3$ 

HALSTEAD'S COMPLEXITY MEASURES FOR DIAGRAM COUNT

 $VOCABULARY = ETA = ETA -1 + ETA -2 = 97$ LENGTH =  $N = N1 + N2 = 580$ EST.  $N = ETA-1$  LOG2 ETA-1 + ETA-2 LOG2 ETA-2 = 551.5  $VOLUME = V = N$  LOG2 ETA = 3827.9 EST. ABSTRACTION LEVEL = EST. L =  $(2/ER-1)$   $(ER-2/N2)$  = 0.0156 MOST COMPACT VOLUME =  $V^*$  =  $LV = 59.6$ LANGUAGE LEVEL = GAMMA =  $(L**2) * V = 0.93$ MENTAL EFFORT =  $E = V/L = 246012.2$ TIME (IN MINUTES) = T = E / (S \* 60) = 227.8

TABLE 1. OPERATORS OF DIAGRAM COUNT

 $\label{eq:2.1} \frac{1}{\sqrt{2}}\left(\frac{1}{\sqrt{2}}\right)^{2} \left(\frac{1}{\sqrt{2}}\right)^{2} \left(\frac{1}{\sqrt{2}}\right)^{2} \left(\frac{1}{\sqrt{2}}\right)^{2} \left(\frac{1}{\sqrt{2}}\right)^{2} \left(\frac{1}{\sqrt{2}}\right)^{2} \left(\frac{1}{\sqrt{2}}\right)^{2} \left(\frac{1}{\sqrt{2}}\right)^{2} \left(\frac{1}{\sqrt{2}}\right)^{2} \left(\frac{1}{\sqrt{2}}\right)^{2} \left(\frac{1}{\sqrt{2}}\right)^{2} \left(\$ 

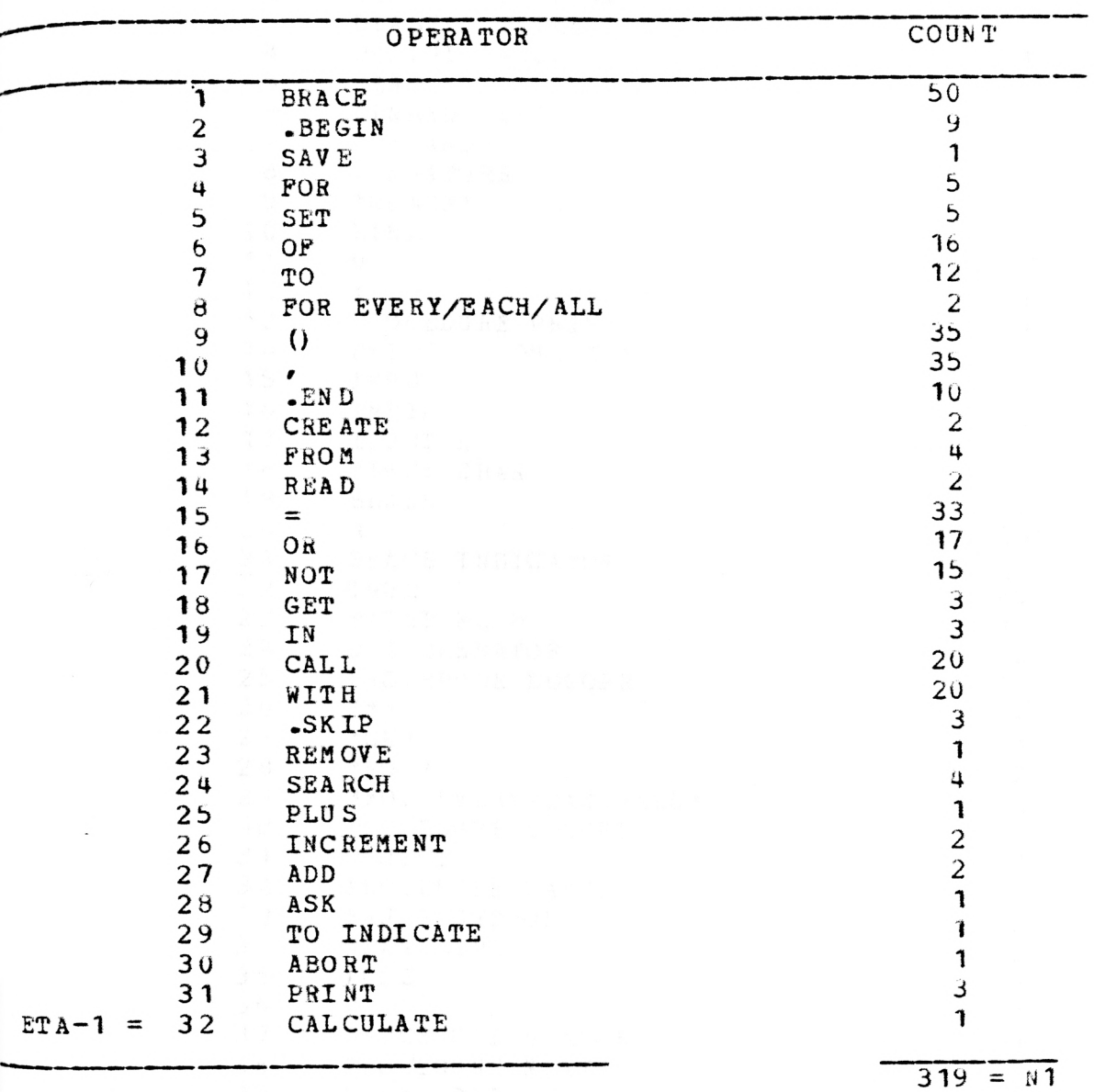

TABLE 2- OPERANDS OF DIAGRAM COUNT

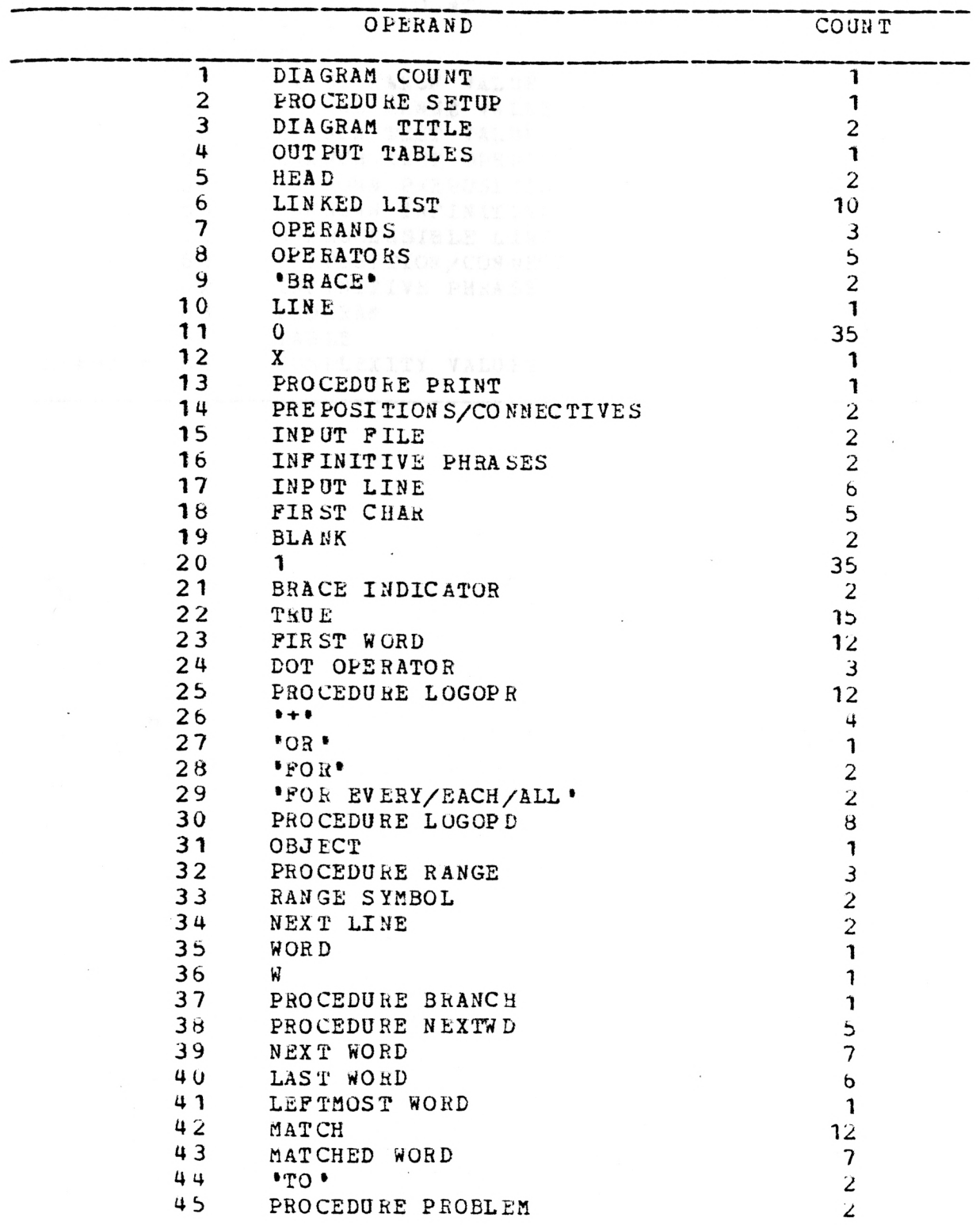

 $C-6$ 

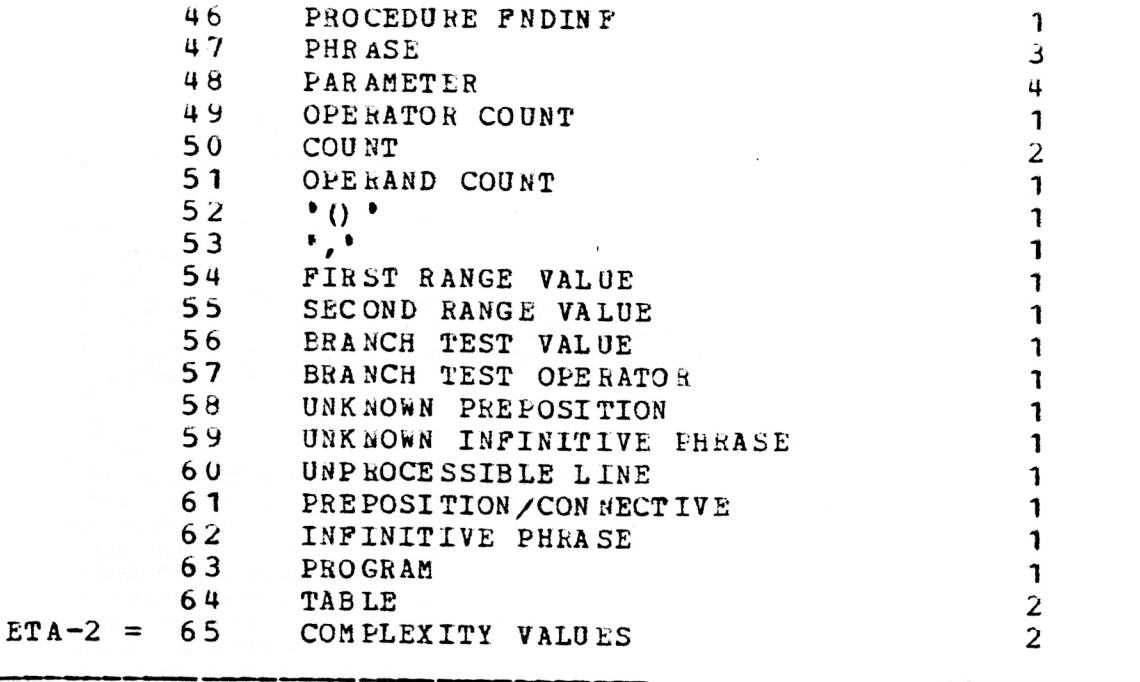

 $261 = N2$ 

이 부분이 되었다.

 $\mathcal{A}^{\mathcal{A}}$  and  $\mathcal{A}^{\mathcal{A}}$ 

COUNT; .BEGINS; SETUP; SAVE DIAGRAM TITLE FOR OUTPUT TABLESS; SET HEAD OF LINKED LIST OF OPERANDS TO DIAGRAM TITLES; SET HEAD OF LINKED LIST OF OPERATORS TO 'BRACE'S; FOR EVERY LINE #0-X; PRINT; .ENDS; SETUP; CREATE LINKED LIST OF PREPOSITIONS/CONNECTIVES FROM INPUT FILES; CREATE LINKED LIST CF INFINITIVE PHRASES FROM INPUT FILES; FOR EVERY LINE; READ INPUT LINES; FIRST CHAR = BLANK #0-1;  $+ -$  FIRST CHAR = BLANK #0-1; FIRST CHAR = BLANK; BRACE INDICATOR #0-1; <sup>+</sup>- BRACE INDICATOR #0-1; GET FIRST WORD IN INPUT LINES; FIRST WORD = DOT OPERATOR #0-1; + - FIRST WORD = DOT OPERATOR #0-1; BRACE INDICATOR #0-1; CALL PROCEDURE LOGOPR WITH 'BRACE'S; - BRACE INDICATOR; .SKIPS; FIRST WORD = DOT OPERATOR; CALL PROCEDURE LOGOPR WITH DOT OPERATORS; - FIRST WORD = DOT OPERATOR; FIRST WORD =  $'$ +' #0-1; <sup>t</sup>- FIRST WORD = '+' #0-1;  $FIRST WORD = '+';$ CALL PROCEDURE LOGOPR WITH 'OR'S; - FIRST WORD = '+'; FIRST WORD = 'FOR' #0-1;  $+ -$  FIRST WORD = 'FOR' #0-1;  $FIRST WORD = 'FOR';$ CALL PROCEDURE LOGOPR WITH 'FOR EVERY/EACH/ALL'S; CALL PROCEDURE LCGOPD WITH OBJECT OF 'FOR EVERY/EACH/ALL'S; RANGE; - FIRST WORD = 'FOR'; RANGE SYMBOL #0-1; <sup>+</sup>- RANGE SYMBOL #0-1; RANGE SYMBOL; READ NEXT LINES; GET FIRST CHAR OF NEXT LINES;  $FIRST CHAR = '+' #0-1;$  $+ -$  FIRST CHAR =  $'+$  #0-1; - RANGE SYMBOL; FOR EVERY WORD #0-W; FIRST CHAR = '+'; BRANCH;  $-$  FIRST CHAR =  $'$ +'; CALL PROCEDURE LOGOPD WITH FIRST WORDS; NEXTWD;
```
RANGE; 
FOR EVERY WORD; CALL PROCEDURE LOGOPR WITH FIRST WORDS; 
 NEXTWD; 
 NEXT WORD = LAST WORD #0-1;
 + - NEXT WORD = LAST WORD #0-1;
NEXTWD; 
 .BEGINS; 
 GET NEXT WORD IN INPUT LINES; REMOVE LEFTMOST WORD FROM INPUT LINES; 
 .ENDS; NEXT WORD = LAST WORD; 
CALL PROCEDURE LCGCPD WITH LAST WORDS; 
- NEXT WORD = LAST WORD; SEARCH LINKED LIST OF PREPOSITIONS/CONNECTIVES FOR MATCH TO NEXT WORDS; 
 MATCH #0-1;
 + - MATCH #0-1;
MATCH; MATCHED WORD = 'TO' #0-1;
 + - MATCHED WORD = 'TO' 40-1; 
- MATCH; 
 PROBLEM; MATCHED WORD = 'T0'; FNDINF; 
- MATCHED WORD = 'T0'; CALL PROCEDURE LOGOPR WITH MATCHED WORDS; 
 MATCHED WORD = FIRST WORD #0-1;+ - MATCHED WORD = FIRST WORD #0-1;
MATCHED WORD = FIRST WORD; 
 .SKIPS; 
- MATCHED WORD = FIRST WORD; 
CALL PROCEDURE LOGOPD WITH INPUT LINE FROM FIRST WORD TO MATCHED WORDS; 
NEXTWD; 
NEXT WORD = LAST WORD #0-1;+ - NEXT WORD = LAST WORD #0-1;
NEXT WORD = LAST WORD #0-1;
CALL PROCEDURE LOGORD WITH LAST WORDS; 
-NEXT WORD = LAST WORD #0-1;
 .SKIPS; 
FNDINF; 
 .BEGIN$;<br>SET PHRASE TO MATCHED WORD PLUS NEXT WORD IN INPUT LINE$;
 SEARCH LINKED LIST OF INFINITIVE PHRASES FOR MATCH TO PHRASE$;
MATCH #0-1;
 + - MATCH *0-1; 
 .ENDS; FNDINF.MATCH; 
 CALL PROCEDURE LOGOPR WITH PHRASES; 
NEXTWD; 
NEXTWD; 
FNDINF.-MATCH; 
PROBLEM; 
 .ENDS; LOGOPR; 
.BEGINS;
```
FILE: WORRS DATA A CMS 6.0 PLC 11 - SCD COMSYS SEARCH LINKED LIST OF OPERATORS FOR MATCH TO PARAMETERS;  $MATICH$  # $0-1$ ;  $+ -$  MATCH  $*0-1$ ; .ENDS; LOGOPR.MATCH; INCREMENT OPERATOR COUNTS; LOGOPR.- MATCH; ADD PARAMETER TO LINKED LIST OF OPERATORSS; SET COUNT TO 15; LOGOPD; .BEGINS; SEARCH LINKED LIST OF OPERANDS FOR MATCH TO PARAMETERS; MATCH #0-1;  $+ -$  MATCH #0-1; .ENDS; LOGOPO.MATCH; INCREMENT OPERAND COUNTS; LOGOPD.- MATCH; ADD PARAMETER TO LINKED LIST OF OPERANDSS; SET COUNT TO 1S; RANGE; .BEGINS; CALL PROCEDURE LOGOFR WITH '()'\$; CALL PROCEDURE LOGOPR WITH ','S; CALL PROCEDURE LOGOPO WITH FIRST RANGE VALUES; CALL PROCEDURE LOGOPD WITH SECOND RANGE VALUES; .ENDS; BRANCH; .BEGINS; CALL PROCEDURE LOGOPO WITH BRANCH TEST VALUES; CALL PROCEDURE LOGOPR WITH BRANCH TEST OPERATORS; RANGE; .ENDS; PROBLEM; .BEGINS; ASK TERMINAL OPERATOR TO INDICATE PROBLEMS; UNKNOWN PREPOSITION 40-1; + UNKNOWN INFINITIVE PHRASE #0-1; + UNPROCESSIBLE LINE #0-1; .ENDS; PROBLEM.UNKNOWN PREPOSITION/CONNECTIVE; CALL PROCEDURE LOGOPR WITH PREPOSITION/CONNECTIVES; PROBLEM.UNKNOWN INFINITIVE PHRASE; CALL PROCEDURE LOGOFR WITH INFINITIVE PHRASES; PROBLEM.UNPROCESSIBLE LINE; ABORT PROGRAMS; PRINT; .BEGINS; PRINT TABLE OF OPERATORS\$; PRINT TABLE OF OPERATORS\$; CALCULATE COMPLEXITY VALUESS; PRINT COMPLEXITY VALUES\$; .ENDS;

# APPENDIX D

 $\cdot$ 

Data for program SORT1

 $\ddot{\phantom{0}}$ 

v.

HALSTEAD 'S COMPLEXITY MEASURES FOR DIAGRAM SORT1

 $VOCABULARY = ETA = ETA -1 + ETA -2 = 32$ LENGTH =  $N = N1 + N2 = 76$ EST.  $N = ETA-1$  LOG2 ETA-1 + ETA-2 LOG2 ETA-2 = 128.8  $VOLUME = V = N LOG2 ETA = 380.0$ EST. ABSTRACTION LEVEL = EST. L =  $(2/ETA-1)$   $(ETA-2/N2)$  =  $0.0402$ MOST COMPACT VOLUME =  $V^*$  =  $LV = 15.3$ LANGUAGE LEVEL = GAMMA =  $(L**2)$  \*  $V = 0.62$ MENTAL EFFORT =  $E = V/L = 9443.3$ TIME (IN MINUTES) =  $T = E / (S * 60) = 8.7$ 

HALSTEAD'S COMPLEXITY MEASURES FOR SORT1 PLDS PROGRAM

 $VOCABULARY = ETA = ETA -1 + ETA -2 = 22$ LENGTH =  $N = N1 + N2 = 87$ EST. N = ETA-1 LOG2 ETA-1 + ETA-2 LOG2 ETA-2 =  $76.2$ VOLUME =  $V = N$  LOG2 ETA = 388.0 EST. ABSTRACTION LEVEL = EST. L =  $(2/ETA-1)$  (ETA-2/N2) = 0.0427 MOST COMPACT VOLUME =  $V* = LV =$  16.6 LANGUAGE LEVEL = GAMMA =  $(L**2) * V = 0.71$ MENTAL EFFORT =  $E = V/L = 9094.5$ TIME (IN MINUTES) =  $T = E / (S * 1080)$  8.4

HALSTEAD'S COMPLEXITY MEASURES FOR SORT1 ASSEMBLER PROGRAM  $VOCABULARY = ETA = ETA -1 + ETA -2 = 50$ LENGTH =  $N = N1 + N2 = 159$ EST. N = ETA-1 LOG2 ETA-1 + ETA-2 LOG2 ETA-2 =  $232.7$  $VOLUME = V = N LOG2 ETA = 897.4$ EST. ABSTRACTION LEVEL = EST. L =  $(2/ETA-1)$  (ETA-2/N2) = 0.0218 MOST COMPACT VOLUME =  $V^*$  = LV = 19.5 LANGUAGE LEVEL = GAMMA =  $(L**2) * V = 0.43$ MENTAL EFFORT =  $E = V/L = 41201.7$ TIME (IN MINUTES) =  $T = E / (S * 1080)$  38.1

# TABLE 1. OPERATORS OF DIAGRAM SORT1

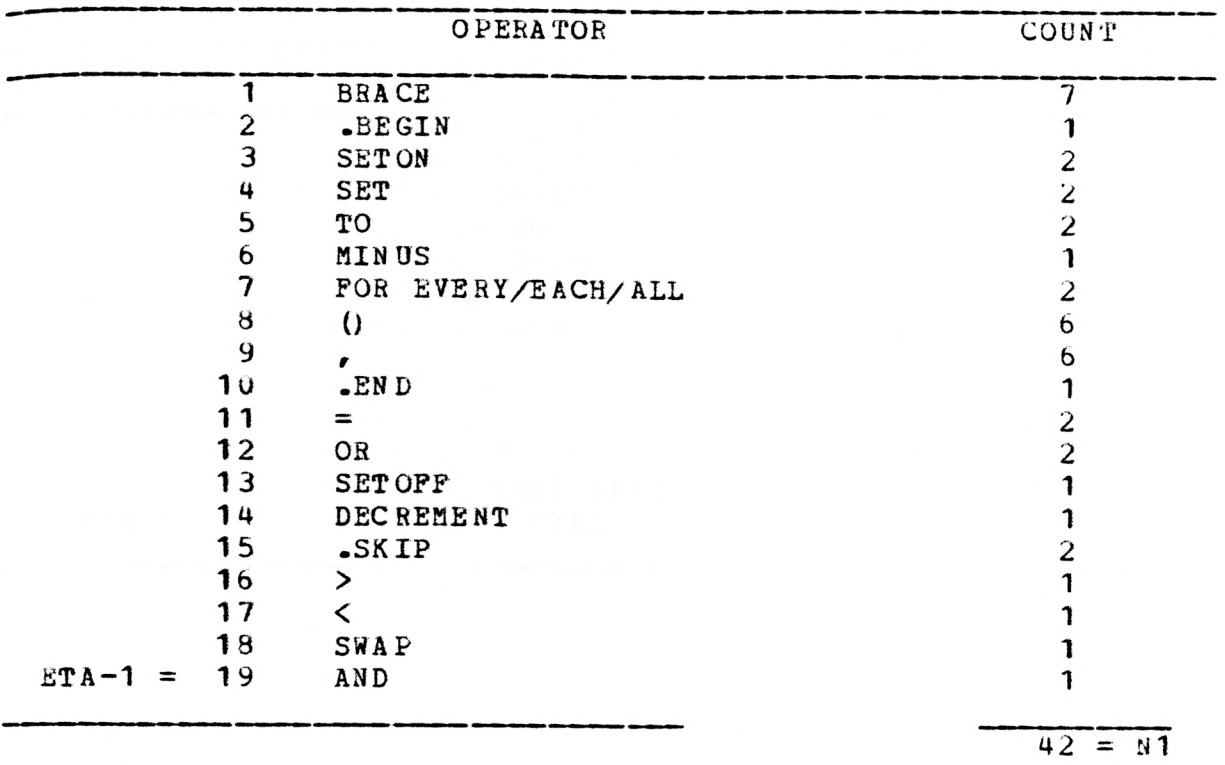

TABLE 2. OPERANDS OF DIAGRAM SORT1

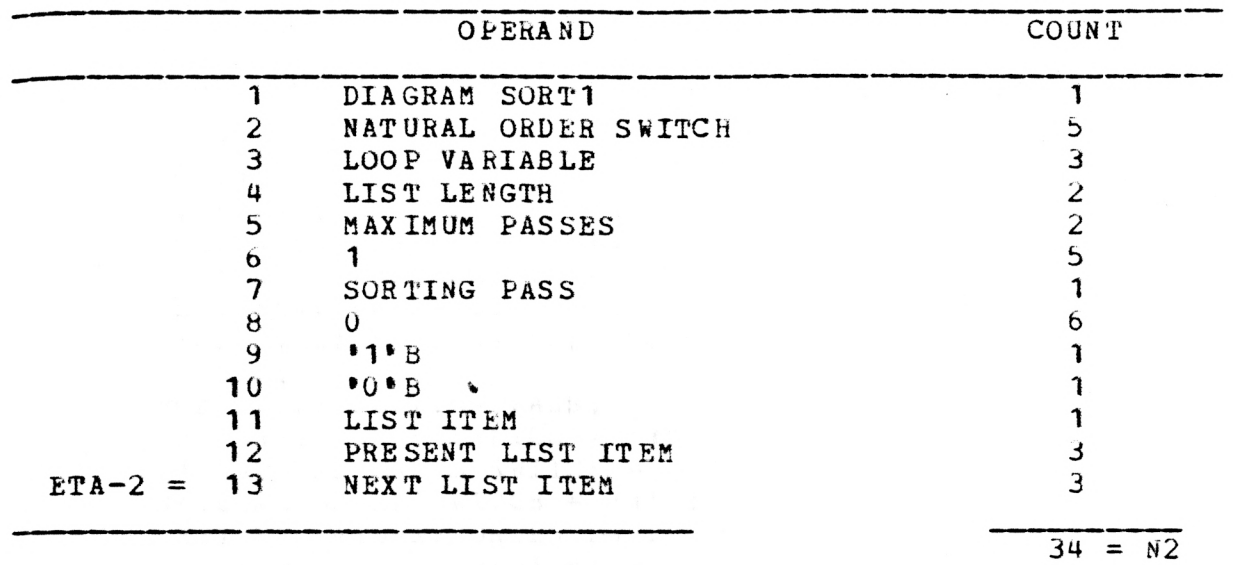

 $D-6$ 

 $\bullet$  .

 $\sim 10^{-1}$ 

SORT 1:  $EBE6I95$ : SETON NATURAL ORDER SWITCH\$; SET LOOP VARIABLE TO LIST LENGTHS; SET MAXINOM PASSES TO LIST DENGTH MINUS 19: FOR EVERY SORTING PASS #0-MAXINUM PASSES:  $-EMD$$ : POR EVENY SORTING PASS: NATURAL ORDER SWITCH = '1'B #0-1; + NATURAL ORDER SWITCH =  $^{\bullet}U^{\bullet}b$  #0-1; NATURAL ORDER SWITCH = '1'B: SETOPF NATURAL ORDER SWITCH\$; DECREMENT LOOP VARIABLES: FOR EVERY LIST ITEM #0-LOOP VARIABLE; SWITCH =  $\degree$  0  $\degree$  b:  $.5KLP$$ ; FOR EVERY LIST ITEE: FRESENT LIST ITEM > NEXT LIST ITEM #0-1; + PRESENT LIST ITEM < NEXT LIST ITEM #0-1; PRESENT LIST ITEM > NEXT LIST ITEM; SETON NATURAL ORDER SWITCH\$; SWAP PRESENT LIST ITEM AND NEXT LIST ITEMS; PRESENT LIST ITEM < NEXT LIST ITEM;

 $\overline{A}$ 

 $-SKIP5$ ;

FILE: SORT1 WORKS

 $D-7$ 

APPENDIX E

and the first property

 $\mathcal{L}^{\pm}$ 

 $\mathcal{L}_{\mathcal{A}}$ 

 $\frac{\Delta \phi}{\Delta t} = \frac{1}{2\pi \hbar} \frac{\Delta \phi}{\partial t}$ 

Data for program SORT2

HALSTEAD 'S COMPLEXITY MEASURES FOR DIAGRAM SORT2

 $VOCABULARY = ETA = ETA -1 + ETA -2 = 36$ LENGTH =  $N = N1 + N2 = 89$ EST. N = ETA-1 LOG2 ETA-1 + ETA-2 LOG2 ETA-2 = 150.8  $VOLUME = V = N LOC2 ETA = 460.1$ EST. ABSTRACTION LEVEL = EST. L =  $(2/ETA-1)$   $(ETA-2/N2)$  = 0.0357 MOST COMPACT VOLUME =  $V^*$  = LV = 16.4 LANGUAGE LEVEL = GAMMA =  $(L**2)$  \*  $V = 0.59$ MENTAL EFFORT =  $E = V/L = 12885.0$ TIME (IN MINUTES) =  $T = E / (S * 60) = 11.9$ 

HALSTEAD'S COMPLEXITY MEASURES FOR SORT2 PLI PROGRAM

 $VOCABULARY = ETA = ETA -1 + ETA -2 = 37$ LENGTH =  $N = N1 + N2 = 222$ EST. N = ETA-1 LOG2 ETA-1 + ETA-2 LOG2 ETA-2 = 155.8  $VOLUME = V = N LOG2 ETA = 1156.5$ EST. ABSTRACTION LEVEL = EST. L =  $(2/ETA-1)$  (ETA-2/N2) = 0.0231 MOST COMPACT VOLUME =  $V^*$  =  $LV$  = 26.7 LANGUAGE LEVEL = GAMMA =  $(L**2) * V = 0.62$ MENTAL EFFORT =  $E = V/L = 50043.2$ TIME (IN MINUTES) = T = E / (S \* 1080) 46.3

# TABLE 1. OPERATORS OF DIAGRAM SORT2

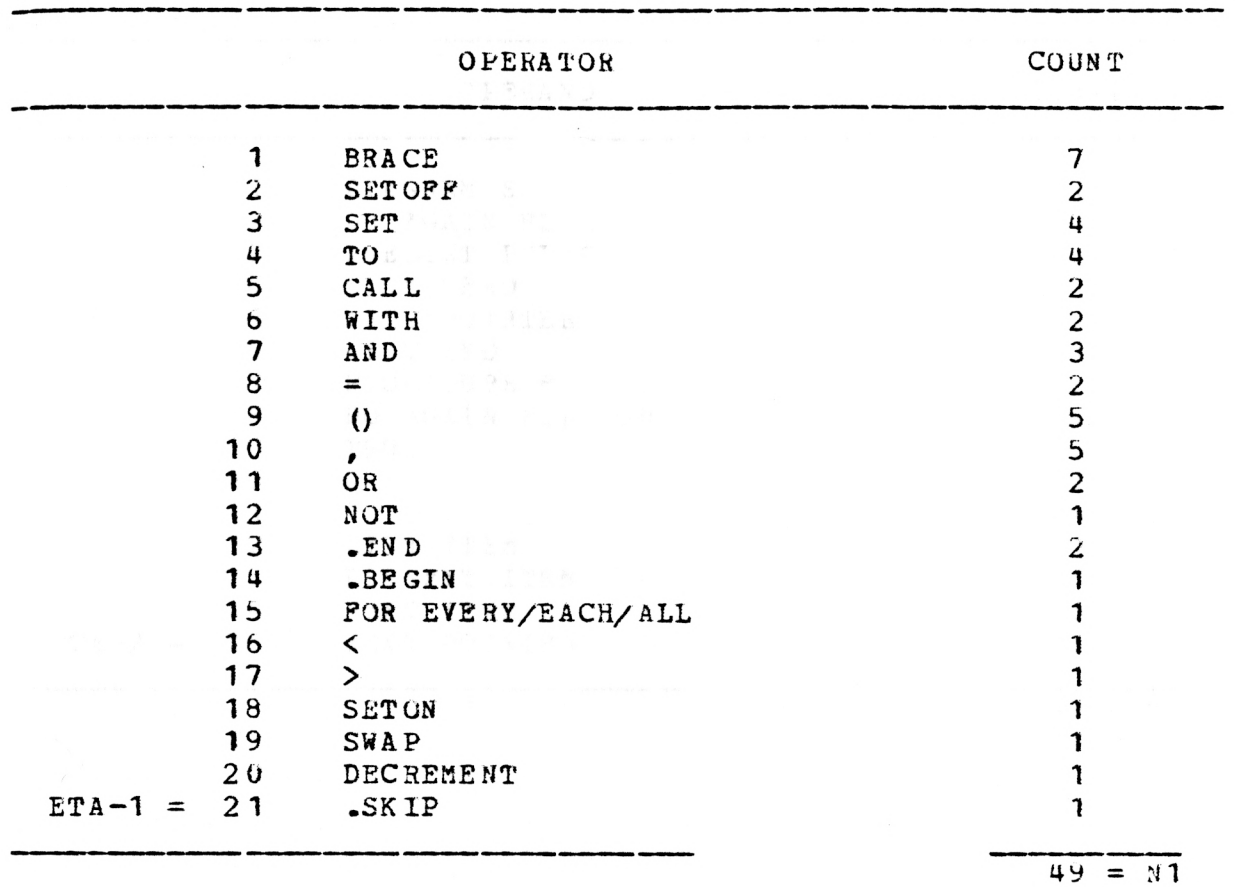

 $\bar{z}$ 

 $E-4$ 

TABLE 2. OPERANDS OF DIAGRAM SORT2

 $\sim$ 

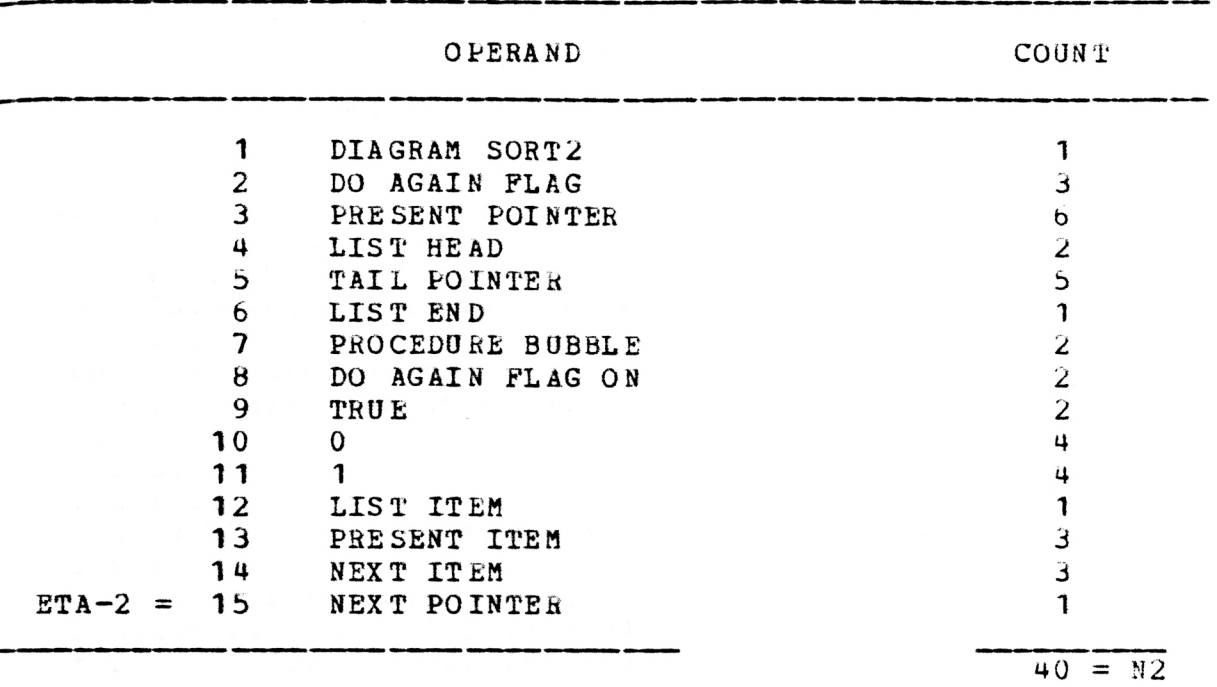

 $\mathbb{R}^2$ 

FILE: SORTZ WORRS &  $SOKTZ$ : SETOFF DO AGAIN PLAGS; SET PRESENT POINTER TO LIST HEADS; SET TAIL FOINTER TO LIST ENDS; bubbLn; DO AGAIN FLAG ON #0-1:  $+ -$  DO AGAIN FLAG ON #0-1:  $-ENDS:$ EUEBLE; .BEGINS; FOR EVERY LIST ITEM #FRESENT POINTLE-TAIL POINTER;  $-ENLS$ : BUEBLE.FOR EVERY LIST ITEM ; PRESENT ITEM < NEXT ITEM #0-1; + PRESENT ITEM > NEXT ITEM #0-1; BUDBLE.FOR EVERY LIST ITEM.PRESENT ITEM < NEXT ITEM; SETON DO AGAIN FLAGS: SWAP PRESENT ITEM AND NEXT ITEMS; BUBBLE.POR EVERY LIST ITEM.PRESENT ITEM > NEXT ITEM; SET PRESENT POINTER TO NEXT POINTERS; DO AGAIN FLAG ON: SETUFF DO AGAIN FLAGS; DECEEMENT TAIL POINTERS; SET PRESENT POINTER TO LIST HEALS; BUBBLE: -DU AGAIN FLAG ON:  $\cdot$ SKIP\$:

 $E-6$ 

# APPENDIX F

 $\mathcal{L}$ 

Data for program BKB2PFGP

HALSTEAD 'S COMPLEXITY MEASURES FOR DIAGRAM BKB2PFGP

 $VOCABULARY = ETA = ETA -1 + ETA -2 = 62$ LENGTH =  $N = N1 + N2 = 352$ EST. N = ETA-1 LOG2 ETA-1 + ETA-2 LOG2 ETA-2 = 314.0  $VOLUME = V = N$  LOG 2 ETA = 2095.9 EST. ABSTRACTION LEVEL = EST. L =  $(2/ETA-1)$   $(ETA-2/N2)$  = 0.0290 MOST COMPACT VOLUME =  $V^* = LV = 60.8$ <br>LANGUAGE LEVEL = GAMMA =  $(L^{**}2)$  \*  $V = 1.76$ MENTAL EFFORT =  $E = V/L = 72246.7$ TIME (IN MINUTES) =  $T = E / (S + 60) = 66.9$ 

HALSTEAD'S COMPLEXITY MEASURES FOR BKB2PFGP PLDS PROGRAM

 $VOCABULARY = ETA = ETA -1 + ETA -2 = 82$ LENGTH =  $N = N1 + N2 = 542$ EST. N = ETA-1 LOG2 ETA-1 + ETA-2 LOG2 ETA-2 = 451.1 VOLUME =  $V = N$  LOG2 ETA = 3445.8 EST. ABSTRACTION LEVEL = EST. L =  $(2/ETA-1)$   $(ETA-2/N2)$  = 0.0228 MOST COMPACT VOLUME =  $V^*$  =  $LV$  = 78.5 LANGUAGE LEVEL = GAMMA =  $(L**2) * V = 1.79$ MENTAL EFFORT =  $E = V/L = 151264.0$ TIME (IN MINUTES) =  $T = E / (S * 1080)$  140.1

HALSTEAD'S COMPLEXITY MEASURES FOR BKB2PFGP ASSEMBLER PROGRAM

 $VOCABULARY = ETA = ETA -1 + ETA -2 = 123$ LENGTH =  $N = N1 + N2 = 957$ EST.  $N = ETA-1 LOG2 ETA-1 + ETA-2 LOG2 ETA-2 = 740.0$  $VOLUME = V = N LOG2 ETA = 6644.0$ EST. ABSTRACTION LEVEL = EST. L =  $(2/ETA-1)$   $(ETA-2/N2)$  = 0.0088 MOST COMPACT VOLUME =  $V^*$  =  $LV$  = 58.2 LANGUAGE LEVEL = GAMMA =  $(L**2) * V = 0.51$ MENTAL EFFORT =  $E = V/L = 758445.9$ TIME (IN MINUTES) =  $T = E / (S * 1080)$  702.3

# TABLE 1. OPERATORS OF DIAGRAM BKB2PFGP

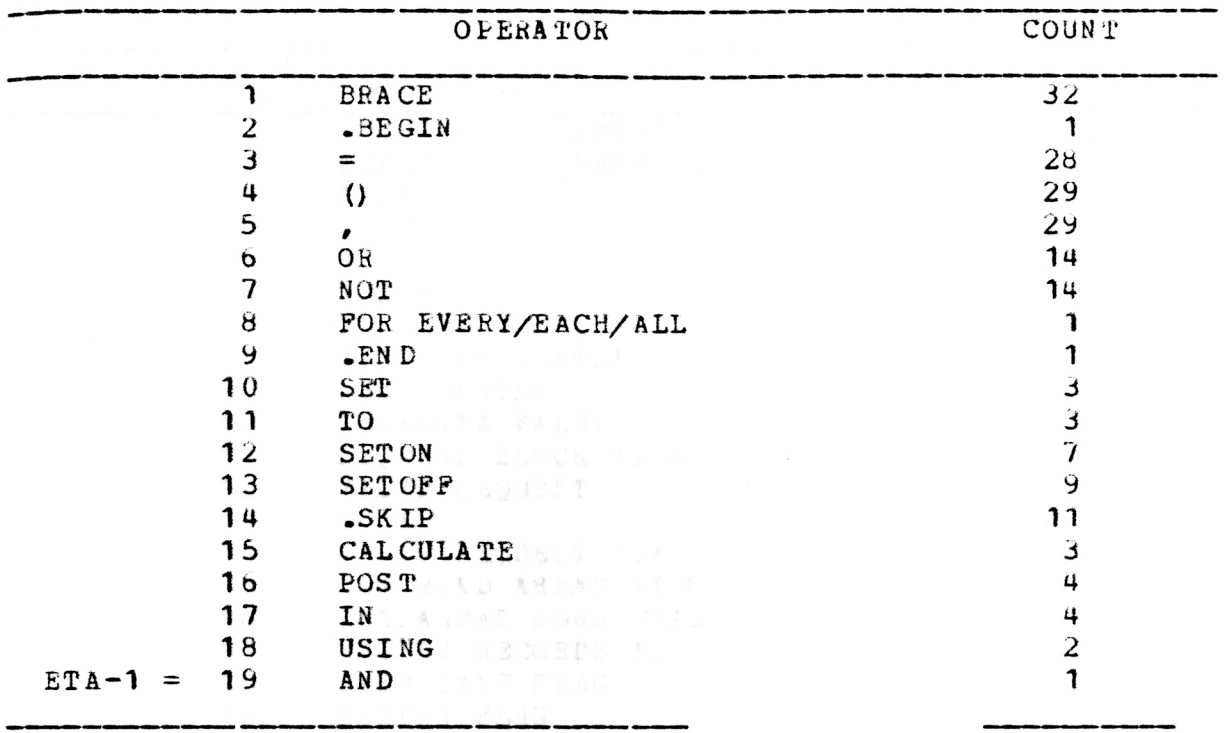

ง<br>เกิด เพลินที่เกิด<br>โดเรียนที่เพื่อเป็น

 $\mathbb{R}^{\mathbb{Z}}$ 

 $\mathcal{L}^{\mathcal{L}}$ 

 $196 = N1$ 

 $\sim 10^{-10}$ 

TABLE 2. OPERANDS OF DIAGRAM BKB2PFGP

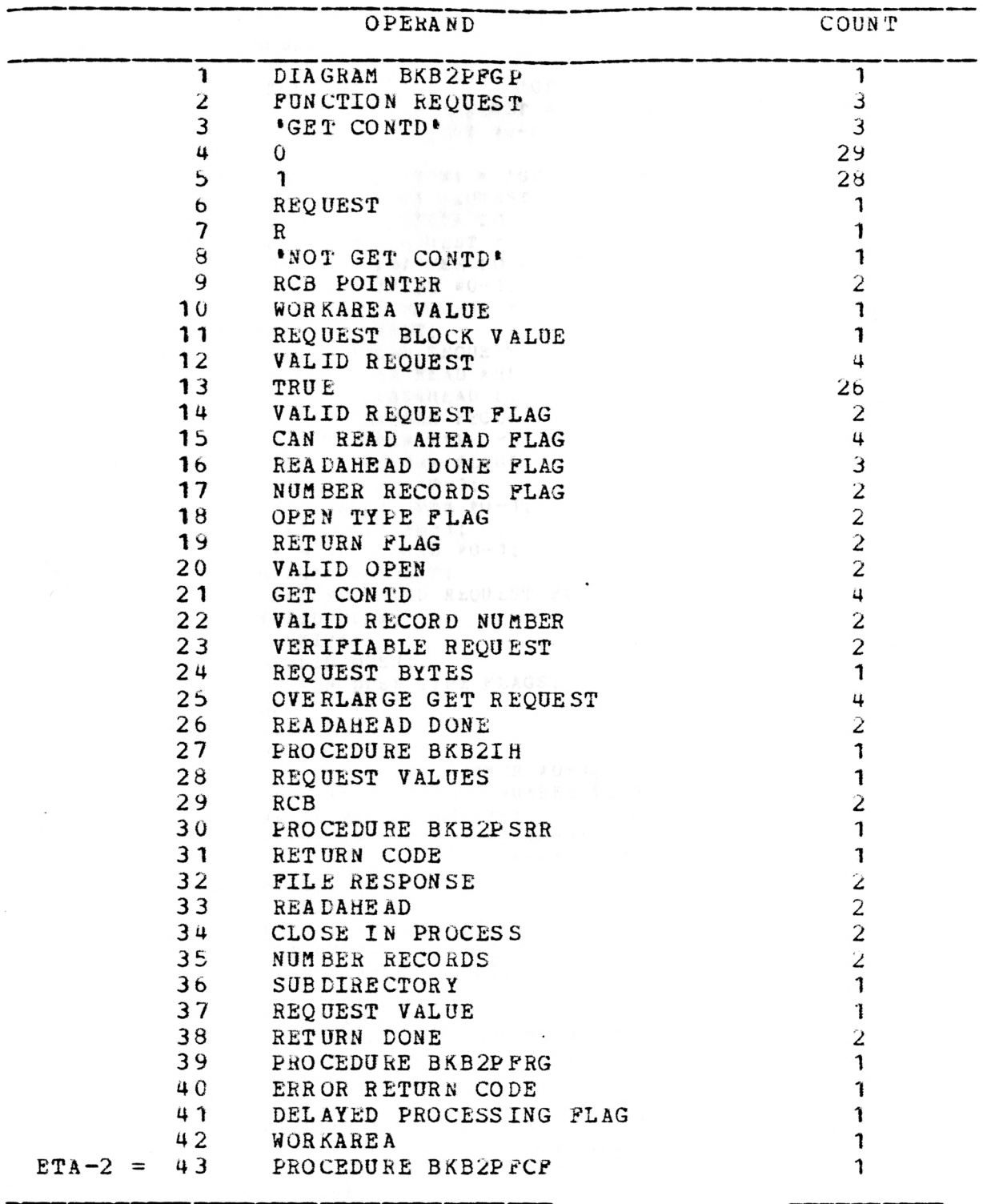

 $F-6$ 

 $156 = N2$ 

 $\sim$ 

```
BKB2PFGP;
 .BEGINT; 
 PUNCTION REQUEST = (GPT CONTD' #0-1;
 \rightarrow \rightarrow FUNCTION REQUEST = (GET CONTD' #0-1;
 FUR EACH REQUEST FU-R;
 .ENIS; 
PURCTION REQUEST = 'GET CONTD':SET FUNCTION REQUEST TO 'NOT GET CONTD'S;
 SET RCB POINTER TO WORKAREA VALUES;
\negFUNCTION hEQUEST = 'GET CUNTD';
 SET RCB POINTER TO REQUEST BLOCK VALUES;
 VALID REQUEST #0-1;
 + - VALID REQUEST #0-1;
VALID REQUEST;
 SETUN VALID REQUEST FLAGS; 
 SETOFF CAN READ AHEAD FLAGS; 
 SETOFF READAHEAD LONE PLAGS;
 SETOFF NUMBER RECORDS FLAGS;
 SETOFF OPEN TYPE FLAGS; 
 SETOFF RETURN FLAGS:
 VALID OPEN *0-1;
 + - VALID OPEN \neq 0-1;
GET CONTD #0-1;
+ - GET CONTD #0-1;
\simVALID REQUEST:
SETOFF VALID REQUEST FLAGS;
VALID OPEN;
 .SKIPS; 
-.VALID OPEN; 
 SETUN OPEN TYPE FLAGS; 
GET CONTD; 
 . SKIPS; 
-,GET CONTD; 
 VALID RECORD NUMBER #0-1;
+ - VALID RECORD NUMBER #0-1;
VALID RECORD NUMBER; 
 VERIFIABLE REQUEST *0-1;
 + - VERIFIABLE REQUEST *0 - 1;
-VALID RECORD NUMBER;
 .SKIPS; 
VERIFIABLE REQUEST; 
 CALCULATE REQUEST BYTESS; 
\negVERIFIABLE REQUEST;
 .SKIPS; 
GET REQUEST;
 OVERLARGE GET REQUEST #0-1;
 + - OVERLARGE GET REQUEST #0-1;
-.GET REQUEST; 
 .SKIPS; 
OVERLARGE GET REOUFSI; 
 SETUN NUMEER RECORDS PLAGS;
-OVERLARGE GET REQUEST;
 .5KIP<sub>3</sub>;
FOR hACH REQUEST; 
 READAHEAD DONE U - 1;
```
 $+ -$  READAHLAD DONE #0-1: VALID REQUEST #0-1: + - VALID REQUEST #0-7: READAHEAD DONE; SETOPF CAN READ AHEAD PLAGS; SETOFF READAREAD DONE FLAGS:  $BKB21H4$ : -READAREAD DONE:  $.5KIP$$ : VALID REOUEST: GET CONTD #0-1:  $+ -$  GET CONTD #0-1; POST REQUEST VALUES IN RCB\$; **BKBZPSRR:** SETON RETURN PLAGS: POST RETURN CODE IN FILE RESPONSES; READAHEAD  $*0-1$ ;  $+ -$  READAHEAD #0-1: CLOSE IN PROCESS #0-1: + - CLOSE IN PROCESS #0-1; GET CONTD: CALCULATE NUMBER RECORDS USING RCB\$: GET CONTD: CALCULATE NUMBER RECORDS USING SUBDIRECTORY AND REQUEST VALUES; WALID REQUEST: RETURN DONE #0-1:  $+ -$  RETURN DONE #0-1; SETOFF CAN READ AHEAD FLAGS; OVERLARGE GET REQUEST #0-1; + - OVERLARGE GET REQUEST #0-1; BKB2PPRG\$: RETURN DONE:  $.SKIPS:$ RETURN DONE; POST ERROR RETURN CODE IN FILE RESPONSES: OVERLARGE GET REQUEST: SETON CAN READ AHFAD PLAG 5; SETON DELAYED PROCESSING FLAGS; POST 'GET CONTE' IN WORKAREAS: -OVERLARGE GET REQUEST:  $:$  SKIP<sup> $$$ </sup>: READAHEAD: SETON READAREAD DONE FLAGS; -READAREAD;  $SLKIP5$ : CLOSE IN PROCESS: BKB2PFCF: -CLOSE IN PROCESS;  $.SKIP$$ :

# FILE: BKB21FGP WORKS A1

CMS  $6.0$  PLC  $11 -$  SCD COM

APPENDIX G

Data for program BKB2PIRW

 $\ddot{\phantom{a}}$ 

HALSTEAD 'S COMPLEXITY MEASURES FOR DIAGRAM BKB2PIRW

 $VOCABULARY = ETA = ETA -1 + ETA -2 = 51$ LENGTH =  $N = N1 + N2 = 182$ EST.  $N = ETA-1$  LOG2 ETA-1 + ETA-2 LOG2 ETA-2 = 238.6  $VOLUME = V = N LOG2 ETA = 1032.4$ EST. ABSTRACTION LEVEL = EST. L =  $(2/ETA-1)$  (ETA-2/N2) = 0.0304 MOST COMPACT VOLUME =  $V^* = LV = 31.4$ LANGUAGE LEVEL = GAMMA =  $(L**2) * V = 0.96$ MENTAL EFFORT =  $E = V/L = 33926.4$ TIME (IN MINUTES) =  $T = E / (S * 60) = 31.4$ 

HALSTEAD'S COMPLEXITY MEASURES FOR BKB2PIRW PLUS PROGRAM

 $VOCABULARY = ETA ETA-1 + ETA-2 = 59$ LENGTH =  $N = N1 + N2 = 285$ EST. N = ETA-1 LOG2 ETA-1 + ETA-2 LOG2 ETA-2 = 292.6  $VOLUME = V = N LOG2 ETA = 1676.6$ EST. ABSTRACTION LEVEL = EST. L =  $(2/ETA-1)$  (ETA-2/N2) = 0.0304 MOST COMPACT VOLUME =  $V* = LV = 51.0$ LANGUAGE LEVEL = GAMMA =  $(L**2) * V = 1.55$ MENTAL EFFORT =  $E = V/L = 55149.8$ TIME (IN MINUTES) =  $T = E / (S * 1080)$  51.1

HALSTEAD'S COMPLEXITY MEASURES FOR BKB2PIRW ASSEMBLER PROGRAM

 $VOCABULARY = ETA = ETA -1 + ETA -2 = 84$ LENGTH =  $N = N1 + N2 = 398$ EST. N = ETA-1 LOG2 ETA-1 + ETA-2 LOG2 ETA-2 = 454.6  $VOLUME = V = N LOG2 ETA = 2544.1$ EST. ABSTRACTION LEVEL = EST. L =  $(2/ETA-1)$   $(ETA-2/N2)$  = 0.0122 MOST COMPACT VOLUME =  $V^*$  =  $LV = 31.1$ LANGUAGE LEVEL = GAMMA =  $(L**2) * V = 0.38$ MENTAL EFFORT =  $E = V/L = 208195.0$ TIME (IN MINUTES) =  $T = E / (S * 1080)$  192.8

 $\label{eq:2.1} \frac{\partial \mathcal{L}_{\mathcal{A}}(\mathcal{A})}{\partial \mathcal{L}_{\mathcal{A}}(\mathcal{A})} = \frac{1}{2} \sum_{i=1}^n \frac{\partial \mathcal{L}_{\mathcal{A}}(\mathcal{A})}{\partial \mathcal{L}_{\mathcal{A}}(\mathcal{A})} \frac{\partial \mathcal{L}_{\mathcal{A}}(\mathcal{A})}{\partial \mathcal{L}_{\mathcal{A}}(\mathcal{A})} \frac{\partial \mathcal{L}_{\mathcal{A}}(\mathcal{A})}{\partial \mathcal{L}_{\mathcal{A}}(\mathcal{A})} \frac{\partial \mathcal{L}_{\mathcal{A}}(\math$ 

 $\mathcal{L}_{\text{eff}}$  , as  $\mathcal{L}_{\text{eff}}$ 

 $\sim$   $\sim$ 

 $\sim 100$ 

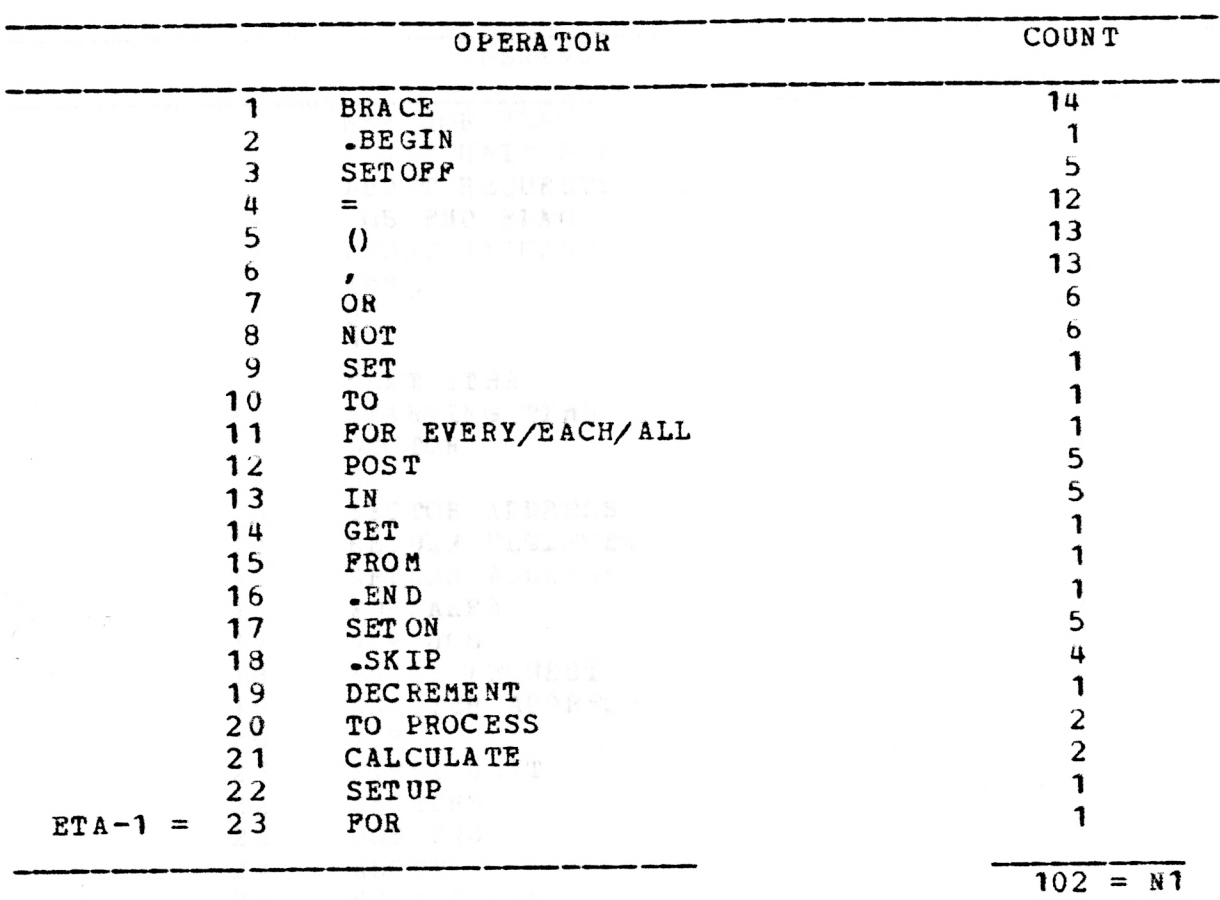

TABLE 1. OPERATORS OF DIAGRAM BKB2PIRW

TABLE 2. OPERANDS OF DIAGRAM BKB2PIRW

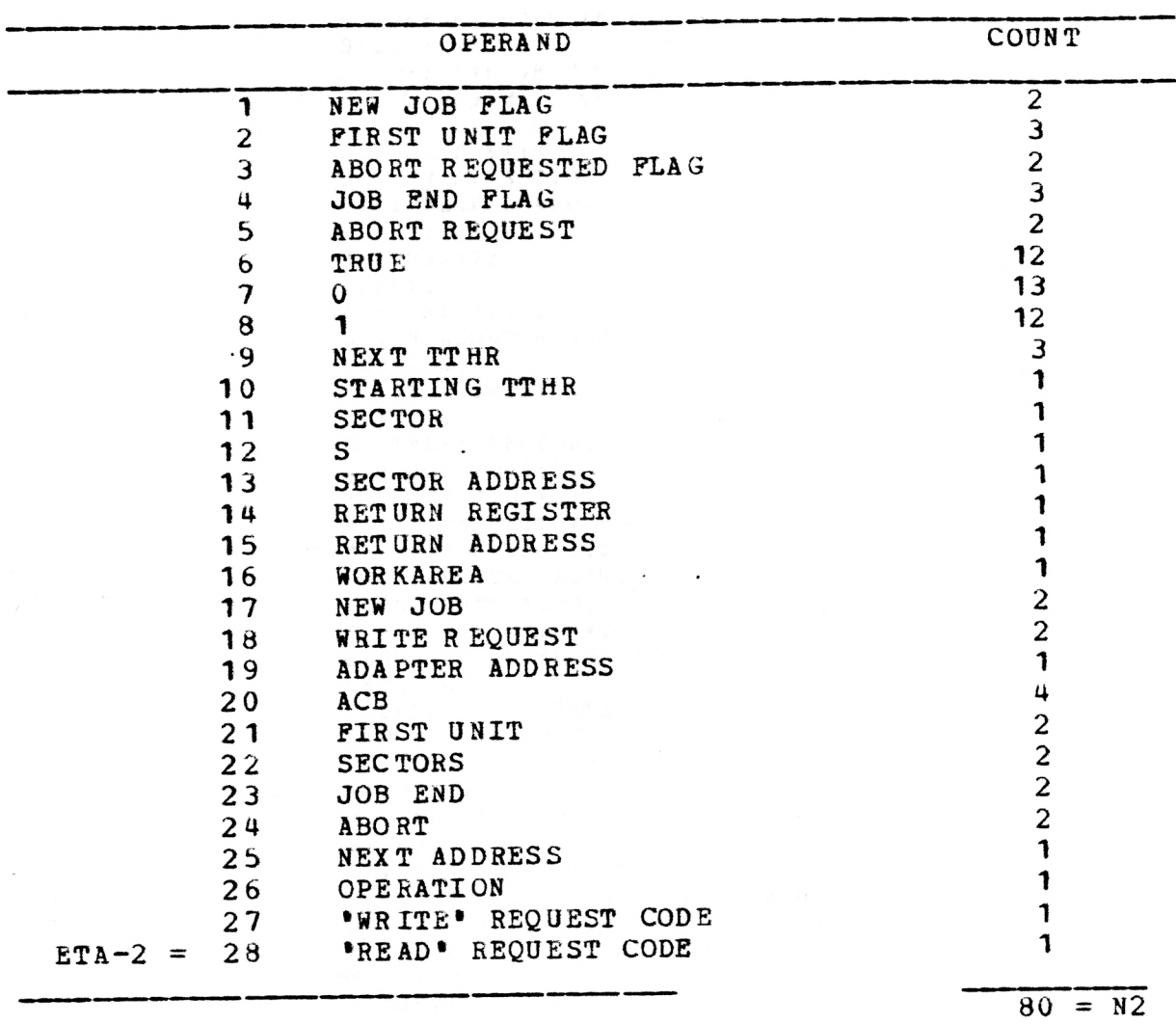

### PILE: EKB2PIRW WORES A

BKE2FIRW:  $-BEGI 11 3:$ SETOPP NEW JOB PLAGS: SITUPP PIRST UNIT PLAGS: SLTOFF ABORT REOURSTED FLAGS: SETOFF END OF JOB FLAGS; ALONT REQUEST #0-T: + - ABORT REQUEST #0-1; SET NEXT TTHR TO STARTING TTHR\$: FOR EVERY SECTOR #0-S: POST SECTOR ADDRESS IN RETURN REGISTERS: GET RETURN ADDRESS FROM WORKAREAS;  $BABZPSXX$$ :  $.1805:$ ABURT REQUEST: SETON ABORT REQUEST FLAGS: BKB2IH\$: ArORT REQUEST:  $-SKIPS:$ POR EVERY SECTOR: Niw JOS #0-1:  $+ -$  NEW JOS #0-1: WRITE REQUEST #0-1;  $+ -$  WRITE REQUEST #0-1: POST ADAPTER ADDRESS IN ACB#; PIRST UNIT #0-1:  $+ -$  PIRST UNIT #0-1; PUST NEXT TTHE IN ACBS: BKEZPICIS: DLCREALNT SLCTORS TO PROCISSS: END OF JOE #0-1;  $+ -$  END OF JOE  $*0 - 1$ : ABORT  $40-1$ ;  $+$  - ABORT #0-1: NEW JOE: SLION NEW JOB FLAGS; CALCULATE SECTORS TO PROCESSS: SETUP NEXT ADDRESS FOR OPERATIONS: SETUN FIRST UNIT FLAGS: **SUD MINS:**  $.5KIP5;$ WRITE REQUEST: POST 'WEITE' REQUEST CODE IN ACSS; -WRITE REQUEST; POST 'READ' REQUEST CODE IN ACES; FIRST UNIT: SLTOPF FIRST ONIT PLAGS: SPIRET UNIT: CALCULATE NEXT TTHRS: END OF JOB: SLTON END OF JOB FLAGS: SHOP OF JOB:  $.5KIPS$ ABORT: SETON END OF JOS FLAGS;

### FILE: BKB2FIRW WORRS  $\mathbf{A}$

-ABORT:  $-SK1F<sub>2</sub>:$ 

 $\sim 500$ 

 $\mathcal{A}^{\mathcal{A}}$  .

# APPENDIX G

 $\sim$ 

Source Code for program COUNT

 $\begin{split} \mathbb{E}[\mathcal{H}^{(0)}(t)] = \mathbb{E}[\mathcal{H}^{(0)}(t)] \\ \mathbb{E}[\mathcal{H}^{(0)}(t)] = \mathbb{E}[\mathcal{H}^{(0)}(t)] \end{split}$ 

 $\sim$ 

 $\overline{a}$ 

### SOURCE LISTING

NUMBER

 $\mathcal{A}$ 

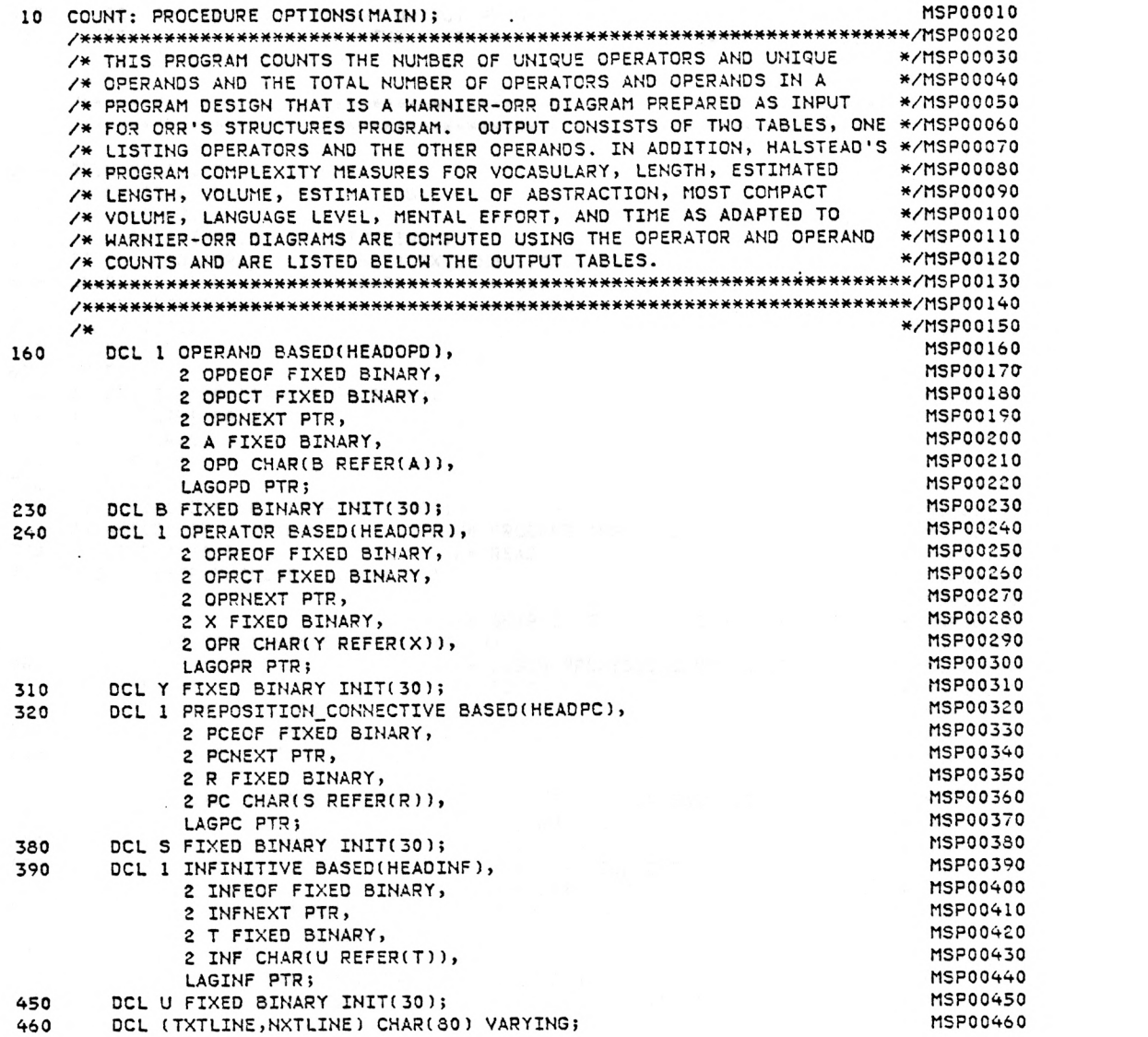

## NUMBER

 $\ddot{\phantom{a}}$ 

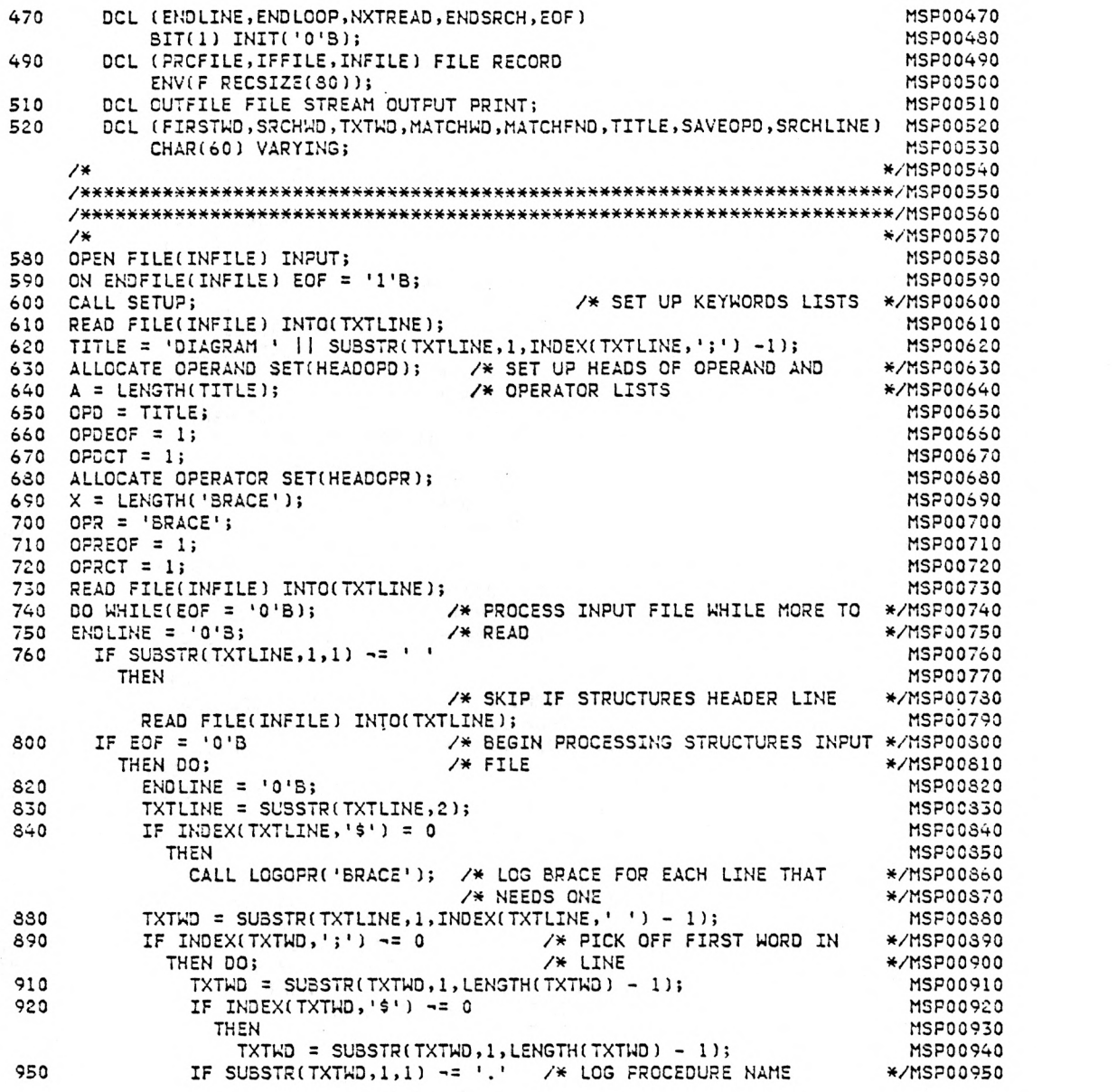

FL/I OPTIMIZING COMPILER COUNT: PROCEDURE OPTIONS(MAIN);

### NUMBER

 $\overline{\phantom{a}}$ 

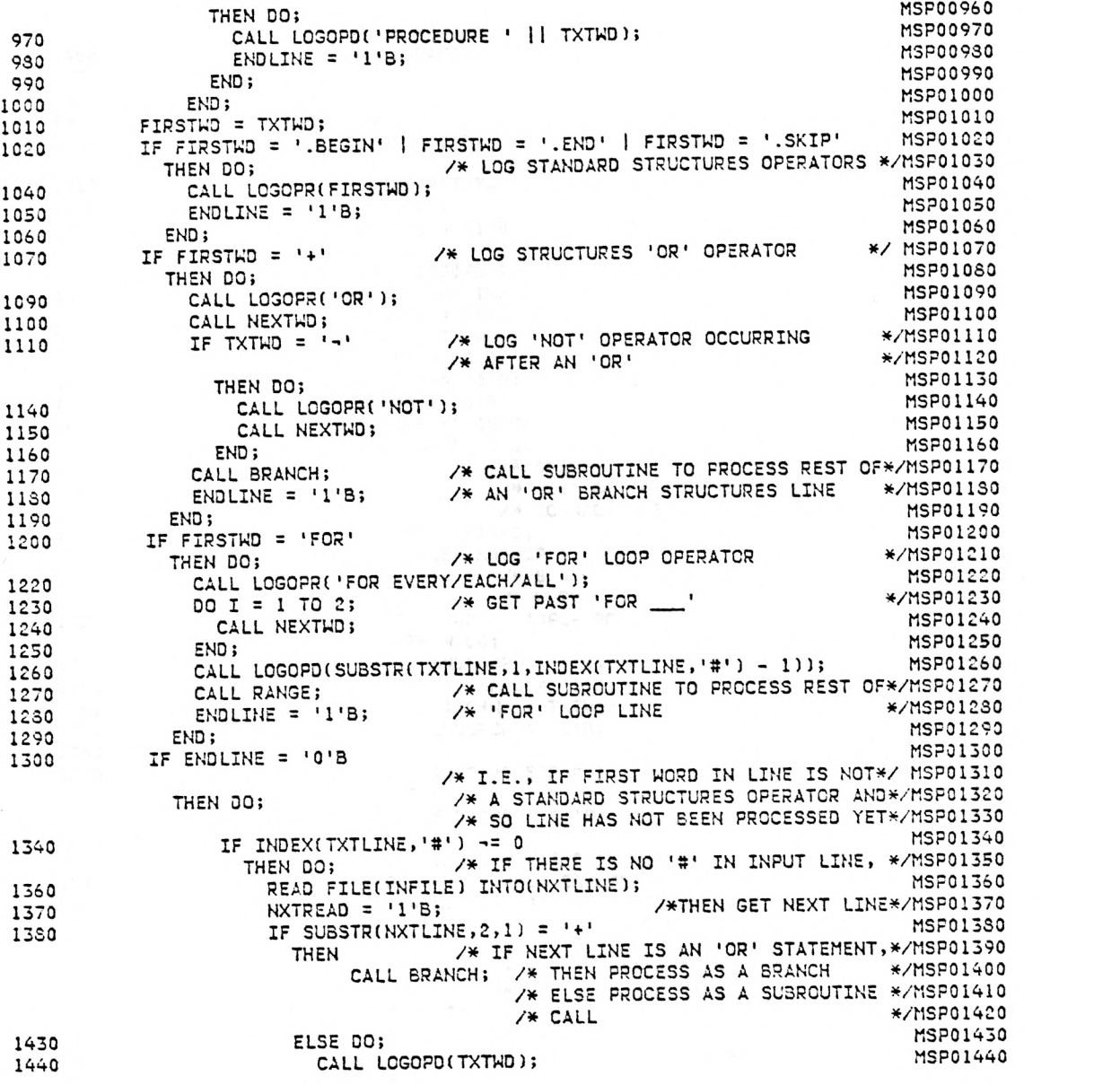

 $\ddot{\phantom{0}}$ 

NUMBER

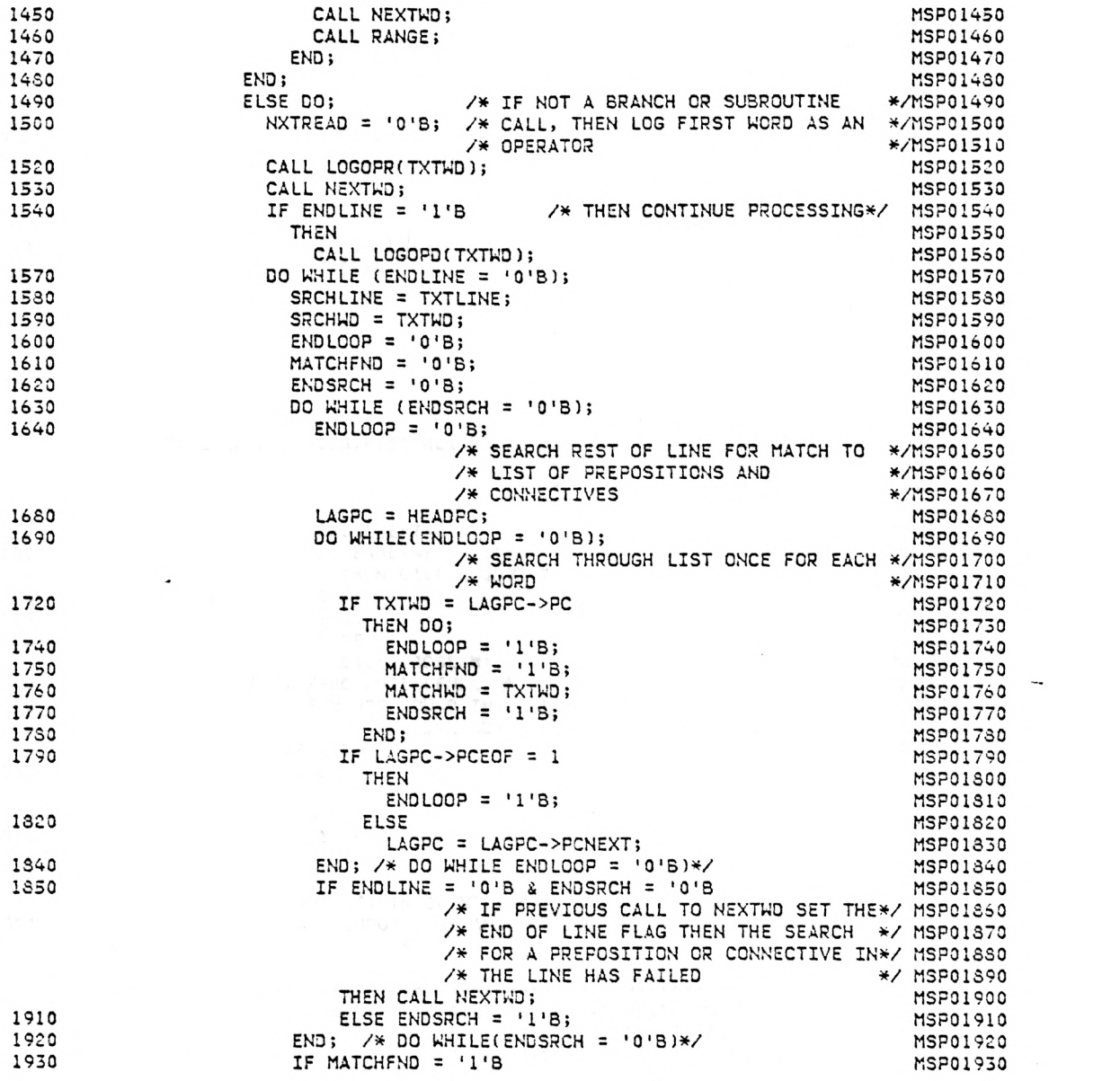

 $\ddot{\phantom{0}}$
$\label{eq:2.1} \omega = \alpha \ll \alpha \ll 1$ 

NUMBER

 $\sim$ 

 $\ddot{\phantom{0}}$ 

 $\bar{z}$ 

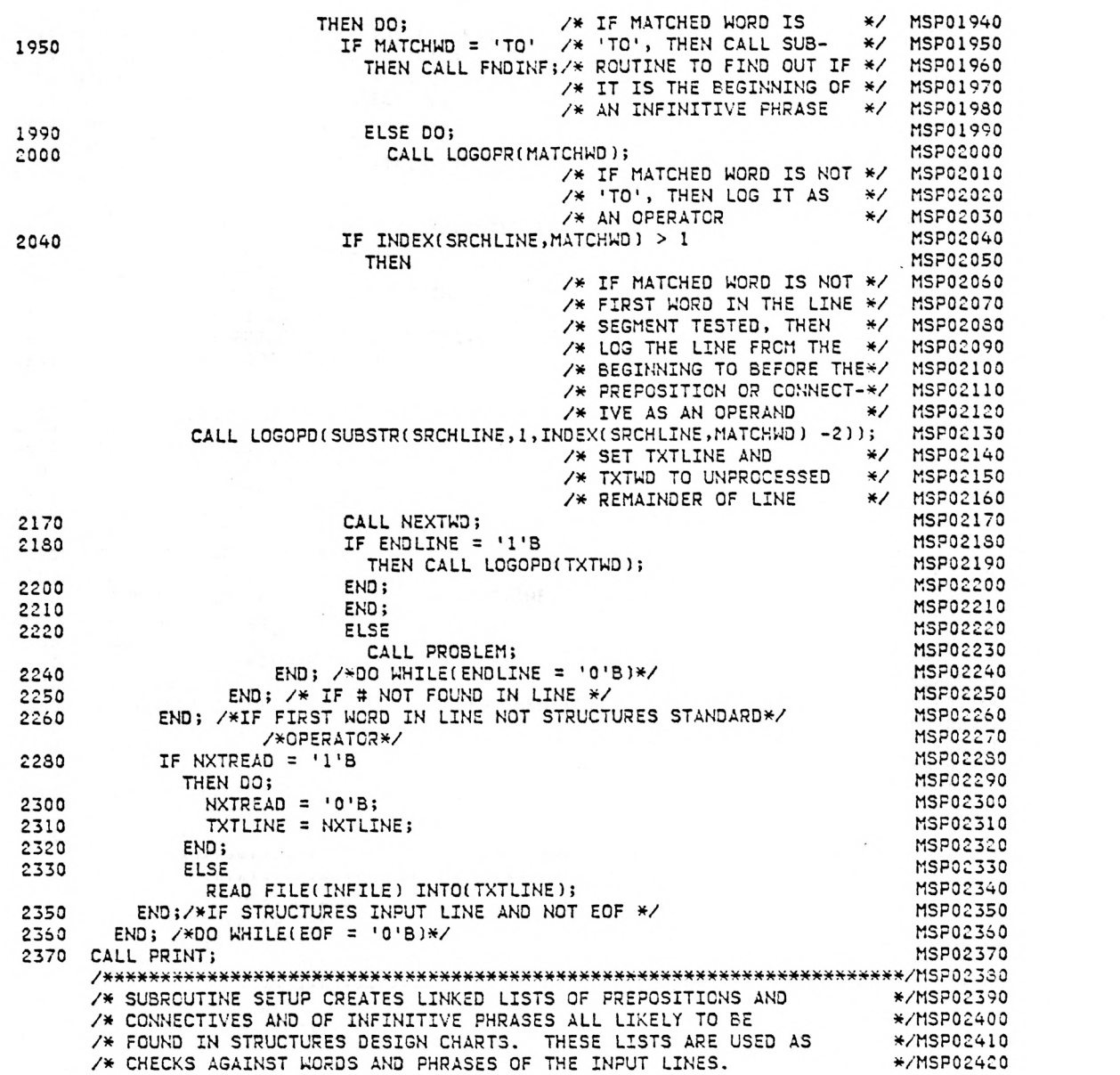

NUMBER

 $\sim$ 

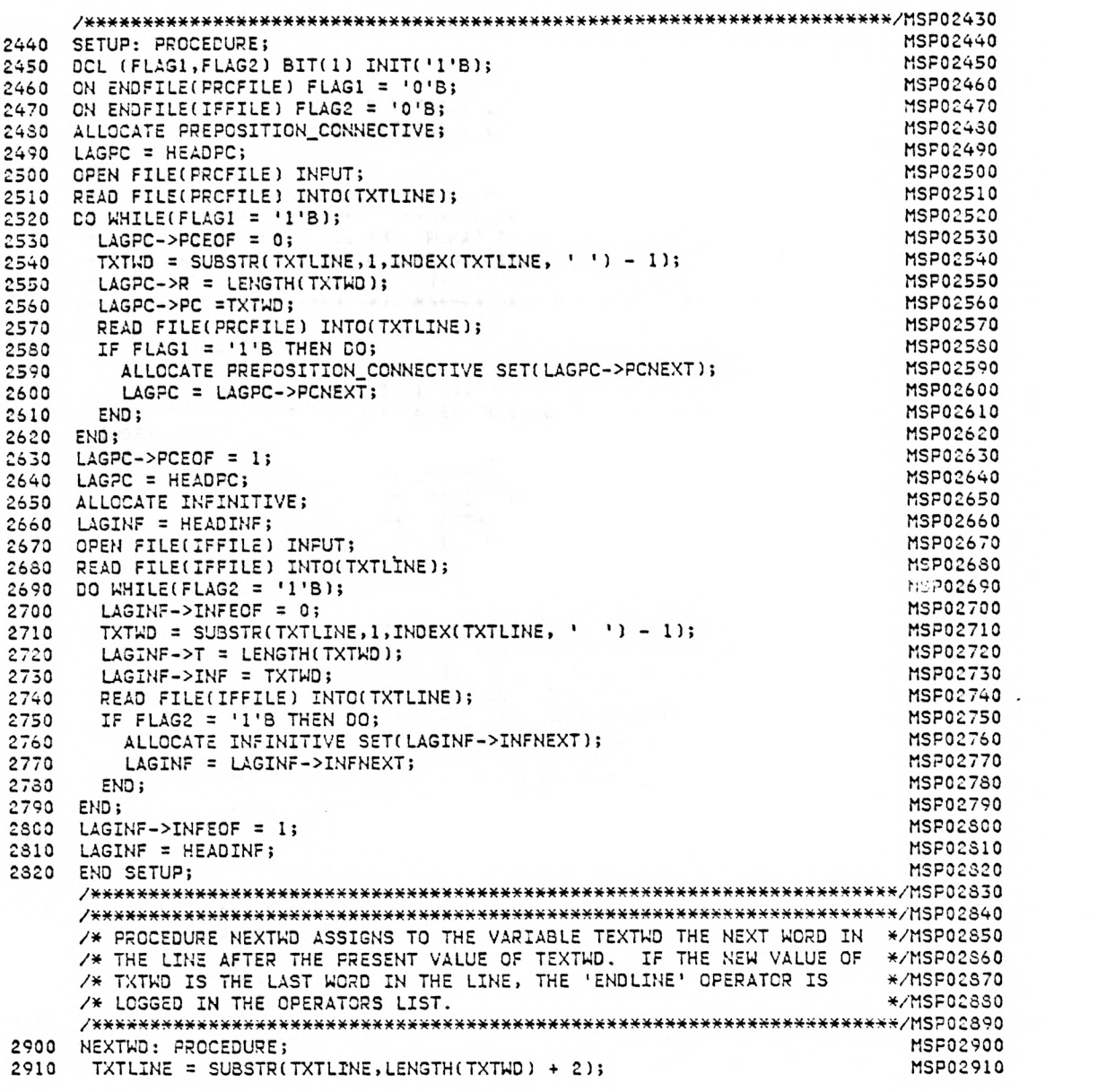

## NUMBER

÷,

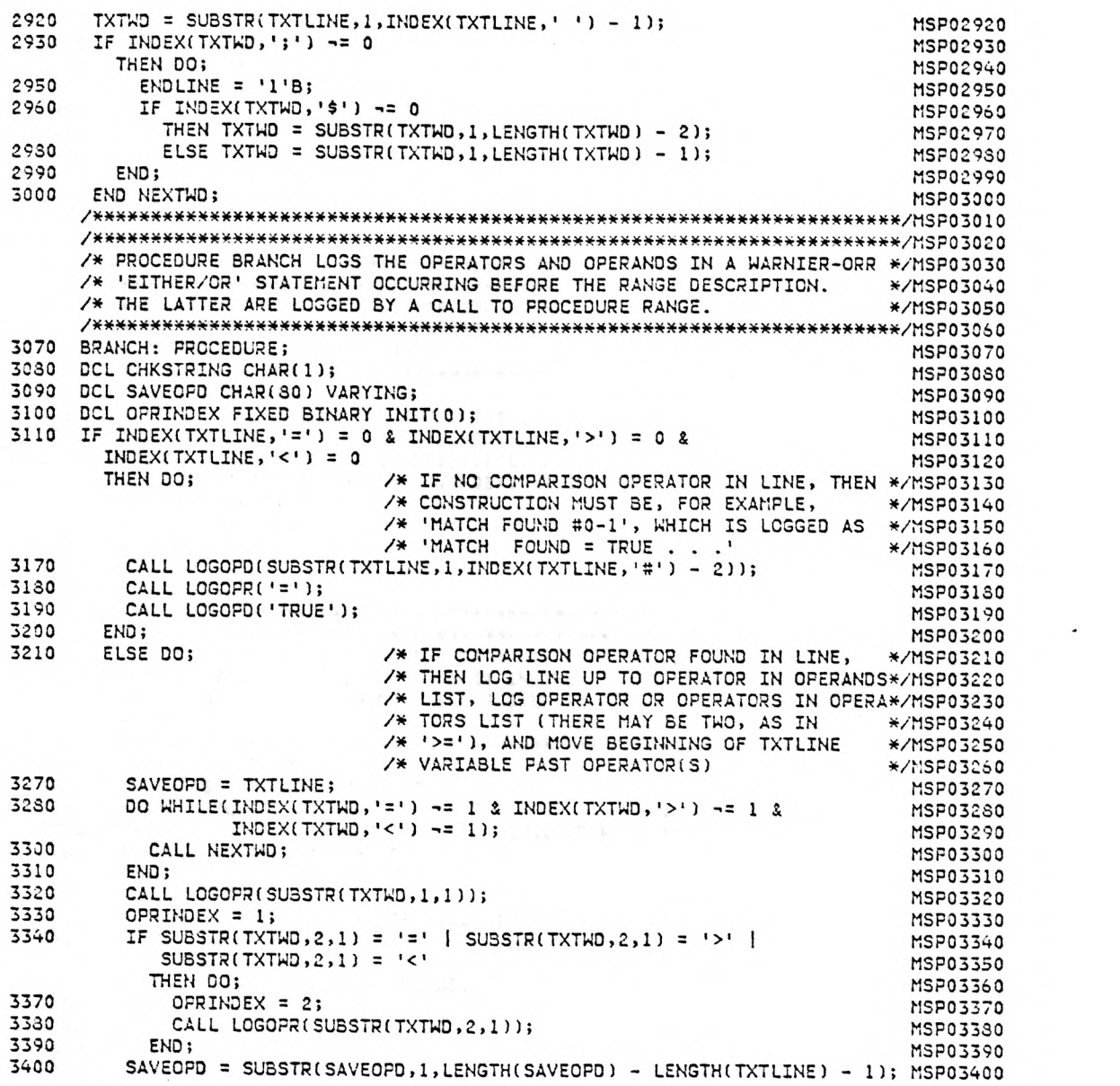

NUMBER

 $\overline{\phantom{a}}$ 

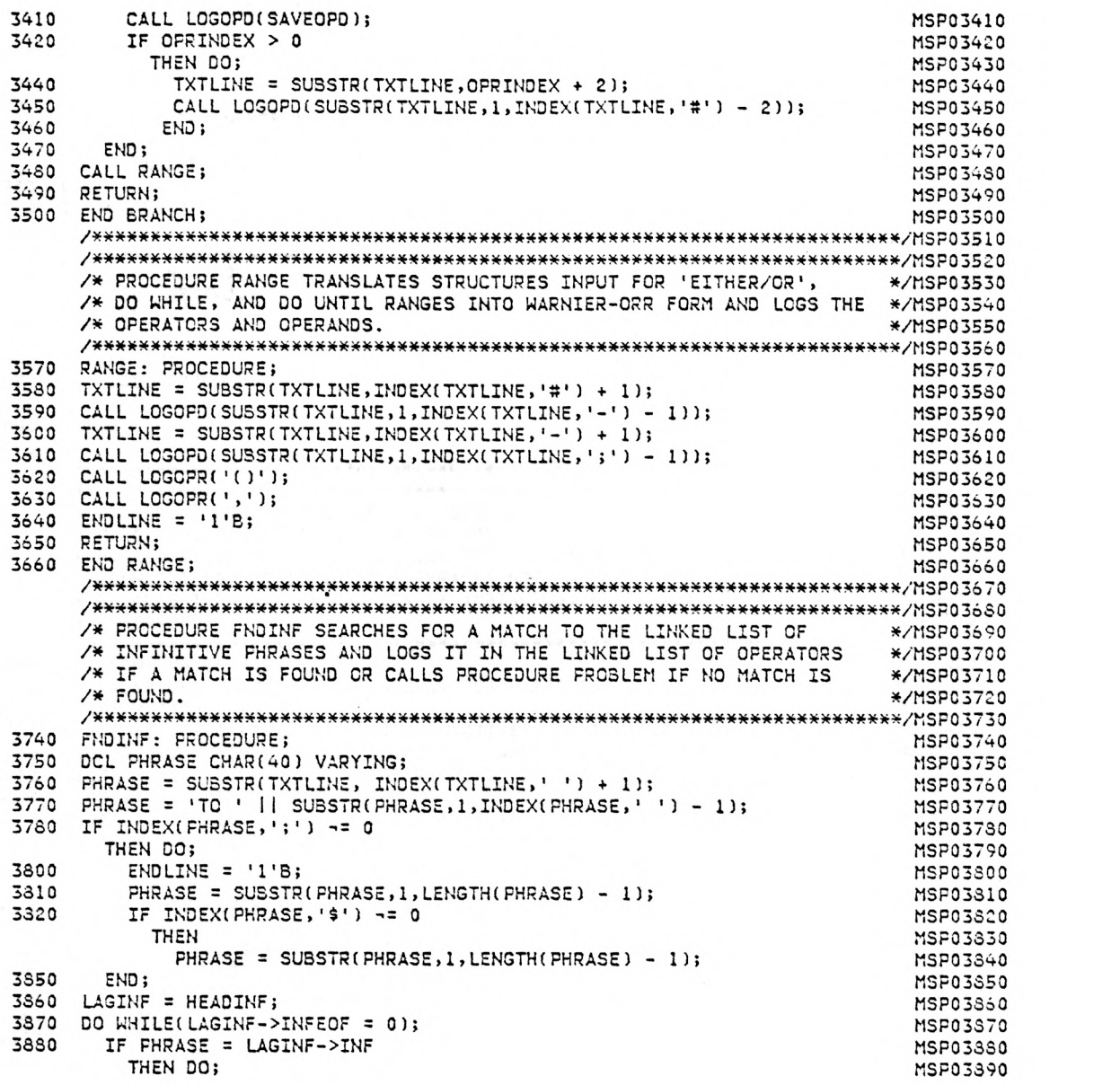

#### NUMBER

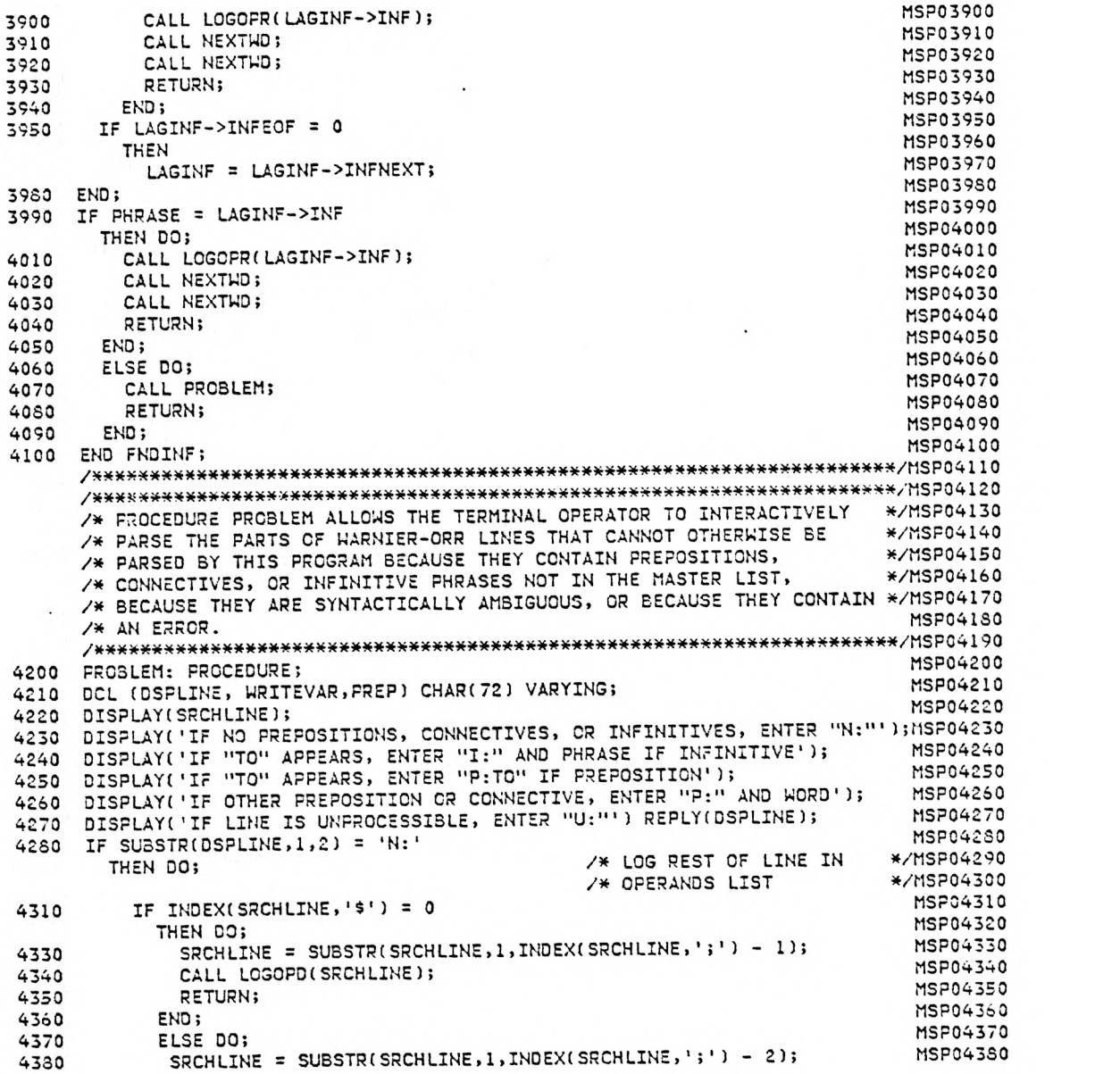

NUMSER

 $\lambda$ 

 $\ddot{\phantom{a}}$ 

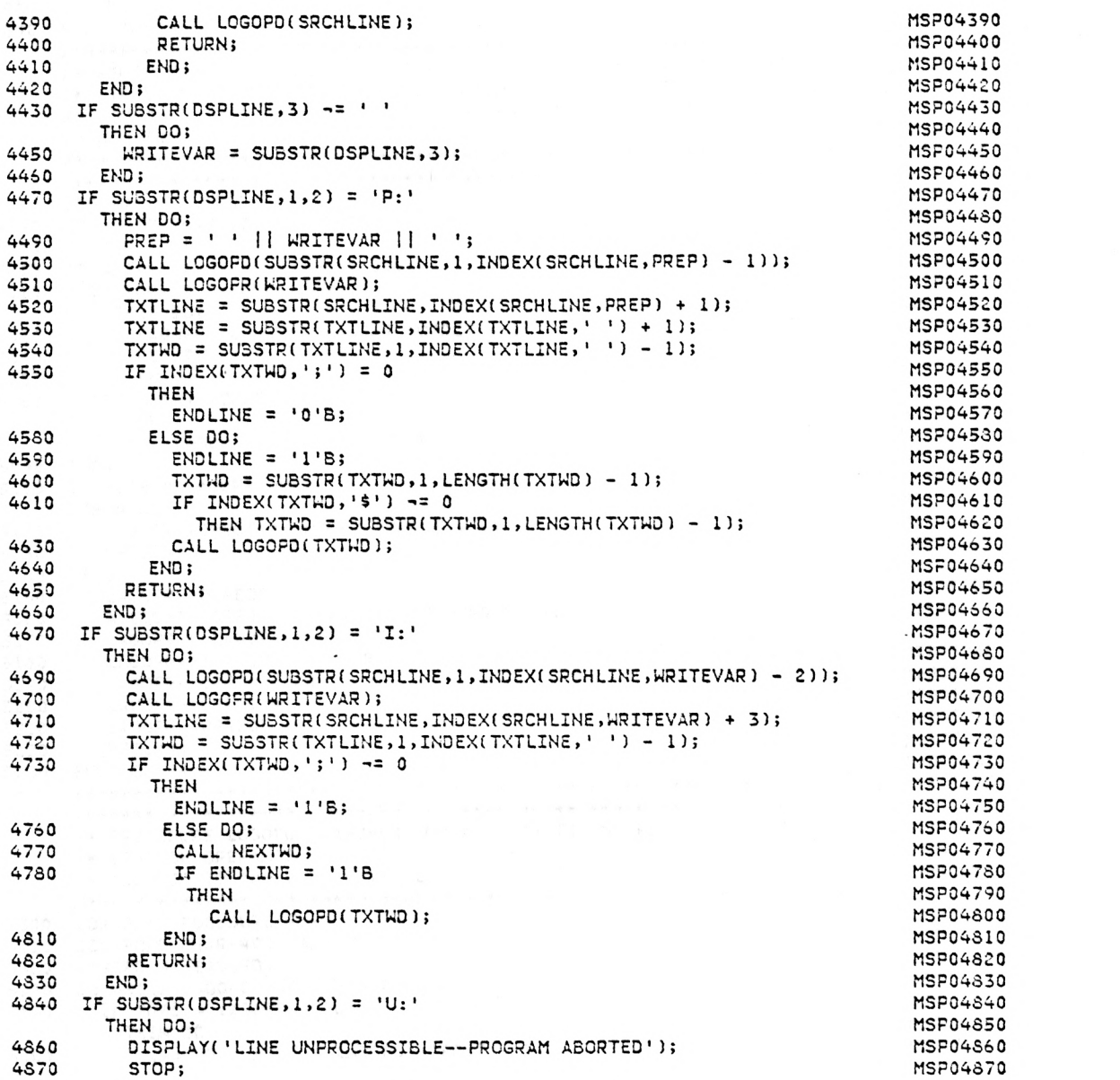

 $\bar{z}$ 

 $\sim 10^{-10}$ 

NUMBER

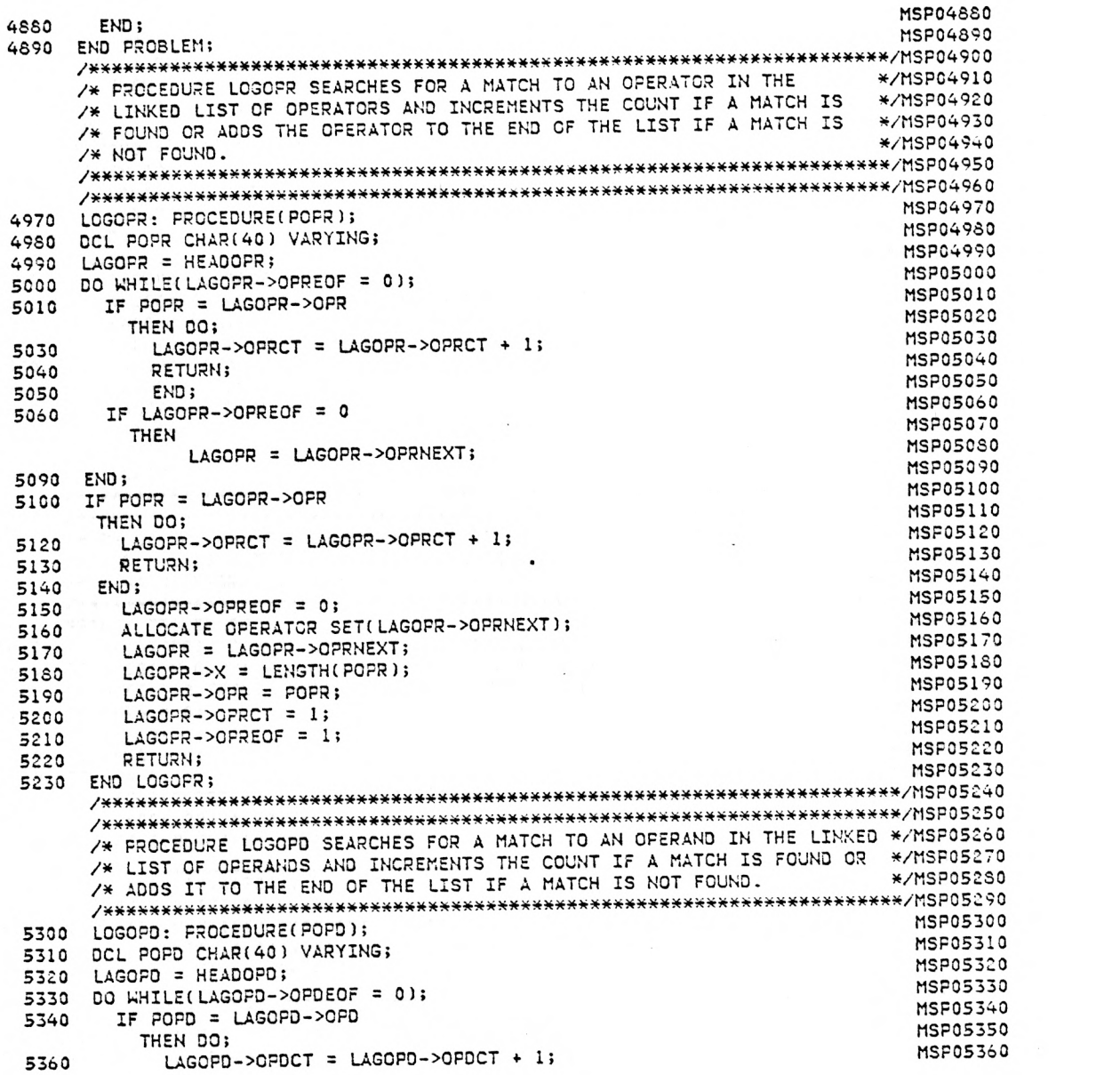

NUMSER

 $\sim 10^{-1}$ 

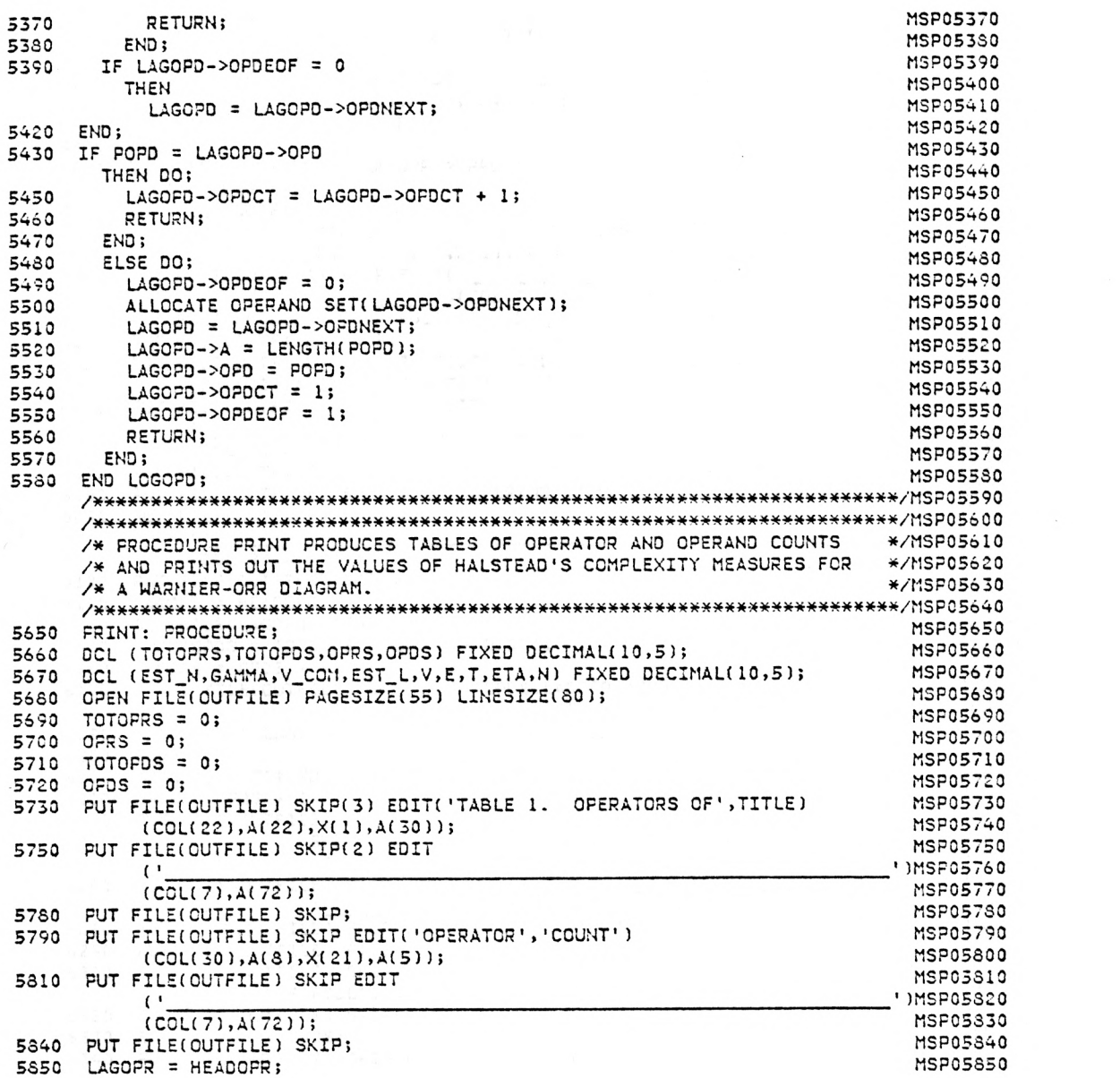

NUMBER

5860 DO WHILE(LAGOPR->OPREOF = 0); MSP05860 5870 TOTOPRS = TOTOPRS + LAGOPR->OPRCT; MSP05870 5680 OPRS = OPRS + 1; MSPO5S80 5590 PUT FILE(OUTFILE) SKIP ED/T(OPRS,LAGOPR->OPR,LAGOPR->OPRCT) MSP05890 (COL(17),F(3),X(4),A(25),X(10),F(3)); MSP05900 5910 LAGOPR = LAGOPR->OPRNEXT; MSP05910 5920 END; MSP05920 5930 TOTOPRS = TOTOPRS + LAGOPR->OPRCT;<br>5940 OPRS = OPRS + 1;<br>MSP05940 5940 CPRS = OPRS + 1; MSP05940 5950 PUT FILE(OUTFILE) MSP05950 SKIP EDIT('ETA-1 =',OPRS,LAGOPR->OPR,LAGOPR->OPRCT) MSP05960  $(COL(9), A(7), X(1), F(3), X(4), A(25), X(10), F(3))$ ; MSP05970<br>c) evin Ebiti() MSP05950 5980 PUT FILE(OUTFILE) SKIP EDIT(' MSP05950 ')(COL(7),A(35),X(15),A(10)); MSP05990 6000 PUT FILE(OUTFILE) SKIP EOIT(TOTOPRS,'= N1')(COL(59),F(3),X(1),A(4)); MSP06000 6010 PUT FILE(OUTFILE) PAGE;<br>6020 PUT FILE(OUTFILE) SKIP(3) EDIT('TABLE 2, OPERANDS OF',TITLE) MSP06020 PUT FILE(OUTFILE) SKIP(3) EDIT('TABLE 2. OPERANDS OF', TITLE) MSP06020<br>(COL(22) A(21) Y(1) A(30)); (COL(22),A(21),X(1),A(30)); MSP06030 6040 PUT FILE(OUTFILE) SKIP(2) EDIT MSP06040 (' ')MSP06050 (COL(7),A(72)); MSP06060<br>PUT FILE(OUTFILE) SKIP; MSP06070 6070 PUT FILE(OUTFILE) SKIP; MSP06070 6080 PUT FILE(OUTFILE) SKIP EDIT('OPERAND','CCUNT')(COL(30),A,X(22),A); MSP06080 6090 PUT FILE(OUTFILE) SKIP EDIT MSP06090 (' 1)MSP06100 (COL(7),A(72)); MSP06110<br>
TIE(OUTETIE) SKTP: MSP06120<br>
MSP06120 6120 PUT FILE(OUTFILE) SKIP;<br>6130 MSP06130 MSP06130 MSP06130 MSP06130 6130 LAGOPO = HEADOPD; MSP06130 6140 DO WHILE(LAGOPD->OPDEOF = 0); MSP06140 6150 TOTOPDS = TOTOPDS + LAGOPD->OPDCT;<br>6160 DPDS = OPDS + 1: 6160 OPDS = OPDS + 1; MSP06160 6170 PUT FILE(OUTFILE) SKIP EDIT(OPDS,LAGOPD->OPO,LAGOPD->OPDCT) MSP06170 (COL(17),F(3),X(4),A(25),X(10),F(3)); MSP06180 6190 LAGOPO = LAGOPD->OPONEXT; MSP06190 6200 END; MSP06200 \_\_\_\_\_\_\_\_\_\_\_\_\_\_\_\_\_\_\_\_\_\_\_\_\_\_\_\_  $6210$  TOTOPDS = TOTOPDS + LAGOPD->OPDCT;<br> $6220$  OPDS = OPDS + 1;<br> $6220$  OPDS = OPDS + 1; 6220 OPOS = OPOS + 1; MSP06220 6230 PUT FILE(OUTFILE) MSP06230 MSP06230 MSP06230 MSP06230 MSP06230<br>MSP06240 MSP06240 SXIP FOIT('FTA-2 ='.OPDS.LAGOPD->OPD.LAGOPD->OPDCT) MSP06240 SKIP EDIT('ETA-2 =',OPOS,LAGOPD->OPD,LAGOP0->OPOCT) MSP06240 (COL(9),A(7),X(1),F(3),X(4),A(25),X(10),F(3)); MSP06250 6260 PUT FILE(OUTFILE) SKIP EDIT('  $\frac{1}{1600(71.4(351.8(151.4(10)))}$ ', MSP06270 ')(COL(7),A(35),X(15),A(10)); MSP06270 6280 PUT FILE(OUTFILE) SKIP EDIT(TOTOPDS,'= N2')(COL(59),F(3),X(1),A(41); MSP06280 6290 PUT FILE(OUTFILE) PAGE;<br>6300 PUT FILE(OUTFILE) SKIP(3) EDIT('HALSTEAD''S COMPLEXITY MEASURES FOR', MSP06300 6300 PUT FILE(OUTFILE) SKIP(3) EDIT('NALSTEAD"S COMPLEXITY MEASURES FOR', MSPO6300 TITLE)(COL(11),A(34),X(1),A(30)); MSP06310 6320 PUT FILE(OUTFILE) SKIP(2);<br>6330 FTA = OERS + OERS: MSP06320  $6330$  ETA = OFRS + CFDS; 6340 PUT FILE(OUTFILE) SKIP EDIT('VOCABULARY = ETA = ETA -1 + ETA -2 =', MSP06340

 $\mathcal{L}_{\mathcal{A}}$ 

NUMBER

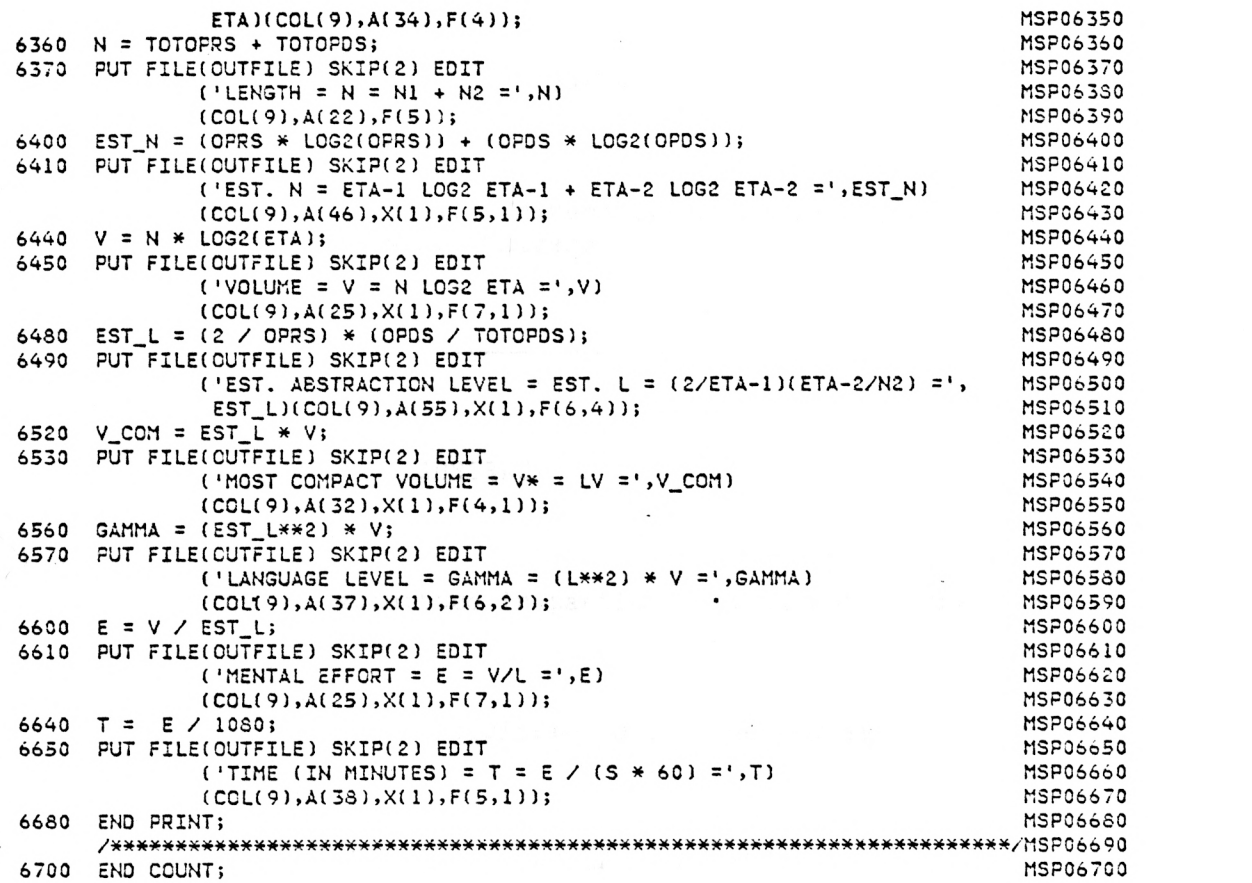

 $\bar{z}$ 

# PREDICTING PROGRAM COMPLEXITY FROM WARNIER-ORR DIAGRAMS

by

### BARBARA WHITE

B.A., University of Kansas, 1965 M.A., University of Missouri, 1968

## ABSTRACT OF A MASTER'S REPORT

submitted in partial fulfillment of the

requirements for the degree

MASTER OF SCIENCE

Department of Computer Science

KANSAS STATE UNIVERSITY Manhattan, Kansas

1982

#### ABSTRACT

Halstead's complexity metrics are an objective measure of program complexity based on counts of the operators and operands in a program. They include formulas for vocabulary, length, estimated length, language level, abstraction level, mental effort, and programming time, and considerable interest has been manifested in their practical applications. In the present experiment, Halstead's metrics were adapted to Warnier-Orr diagrams of program designs, and the Halstead values for diagrams were compared to those for the programs written from them. Six WO diagrams, six high-level-language programs and three assembler -language programs were analyzed using an operator and operand counting program. A statistically significant relationship was found for diagram and high-level-language program estimated abstraction level, and values of diagram and assembler-language programs for these three metrics were also apparently related. From the results of this preliminary study, it seems likely that Halstead values derived from a WO diagram may be used to predict those of the program to be written from the diagram.